## Dynamo

Dynamische Anpassung modularer Formoptimierungsprozesse

### Teilthema EffiOpt

Effiziente Optimierung von Arbeitsschiffen und Doppelendfähren in Hinblick auf ihren Leistungsbedarf

Abschlussbericht

Thanh Tung Nguyen Michael Palm

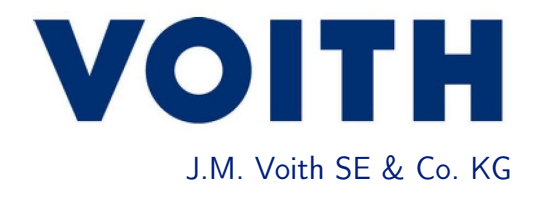

Gefördert durch:

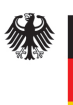

Bundesministerium für Wirtschaft und Energie

aufgrund eines Beschlusses<br>des Deutschen Bundestages

Förderkennzeichen: 03SX453A

Die Verantwortung für den Inhalt dieser Veröffentlichung liegt bei den Autoren.

Copyright © 2021 J.M. Voith SE & Co. KG Alle Rechte vorbehalten, Text, Bilder und Grafiken sind geschütztes Material.

J.M. Voith SE & Co. KG Alexanderstraße 2 D-89522 Heidenheim Tel:  $+497321370$ Fax: + 49 7321 37 7000

## <span id="page-4-0"></span>Inhaltsverzeichnis

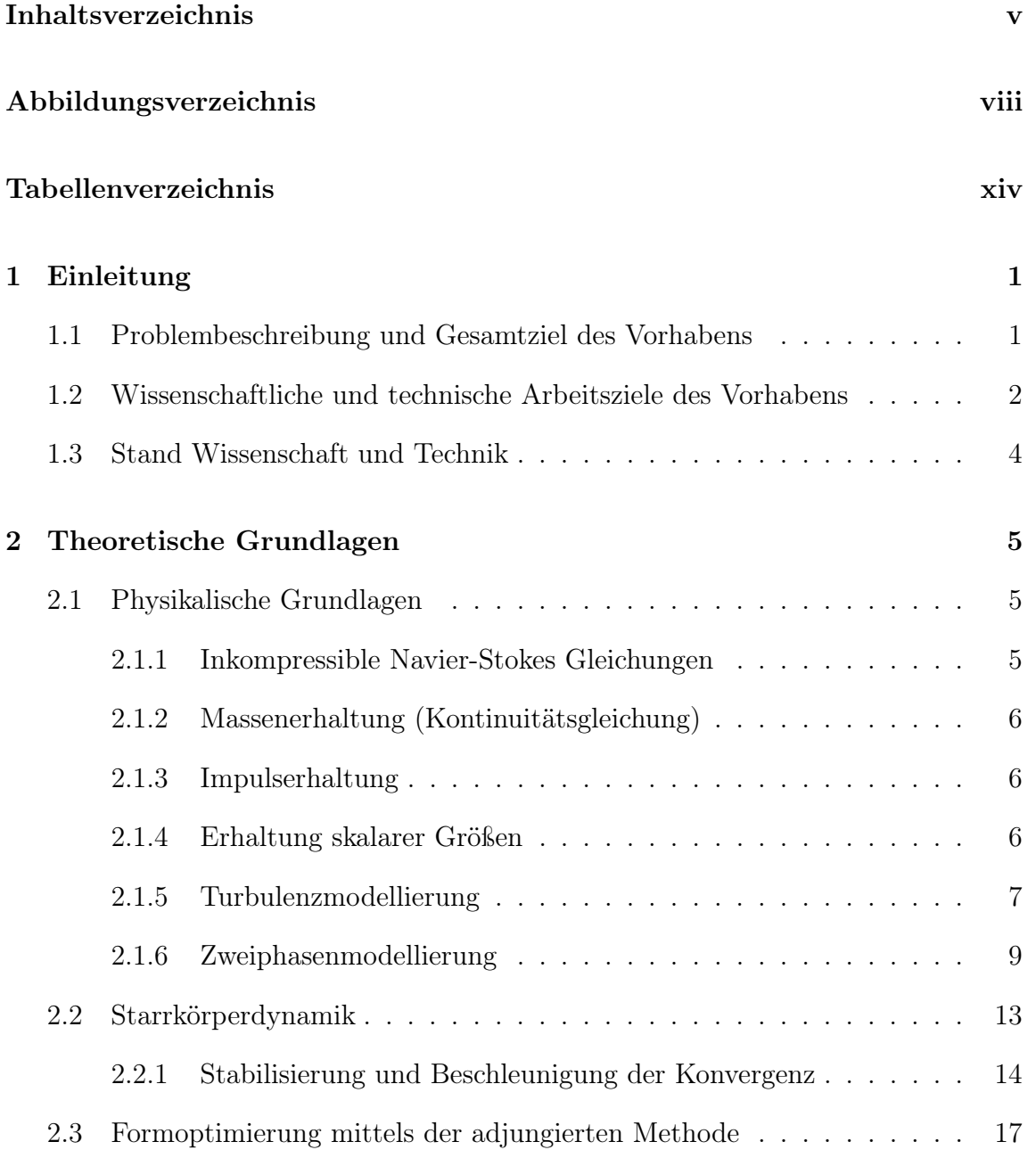

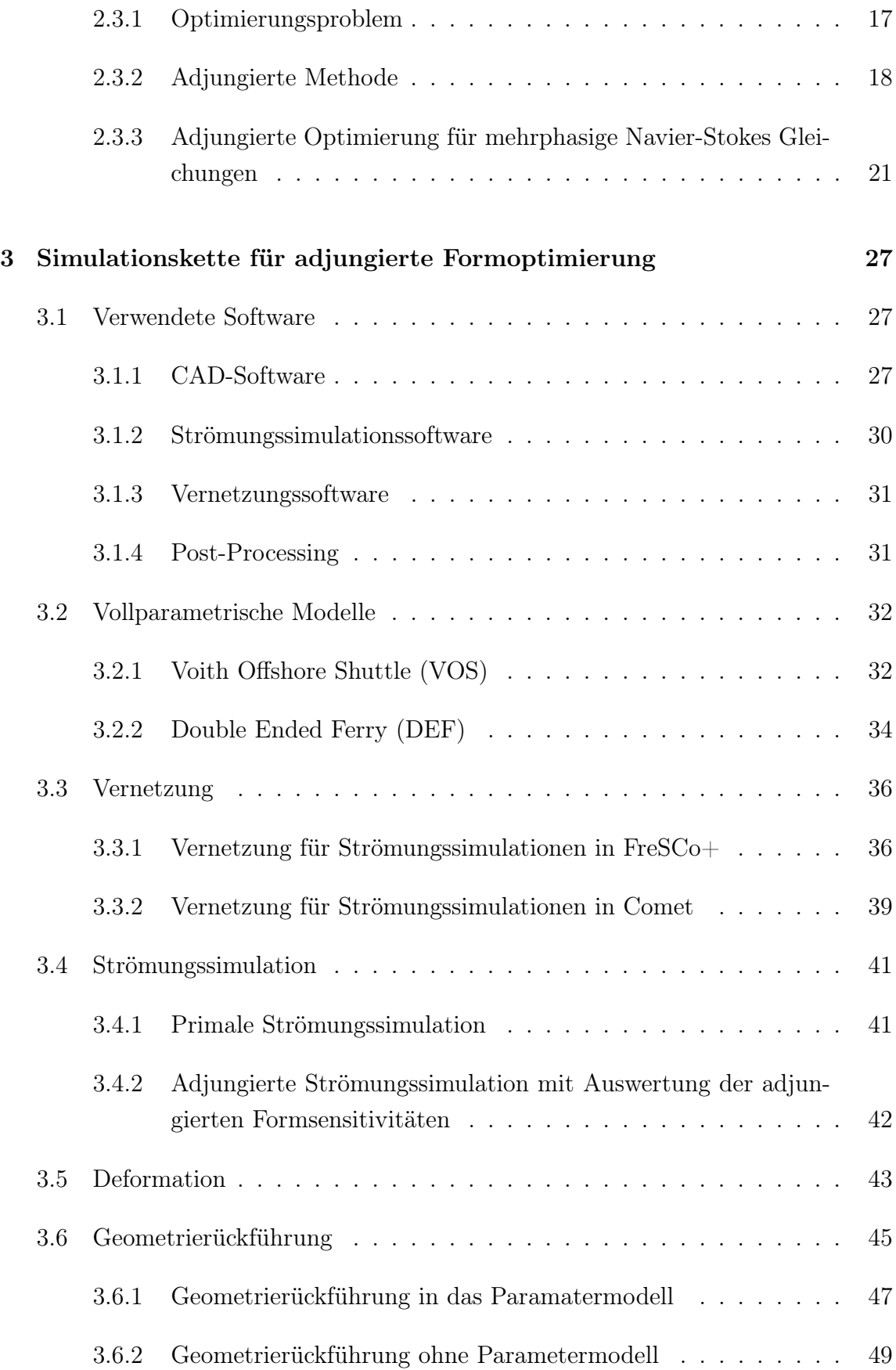

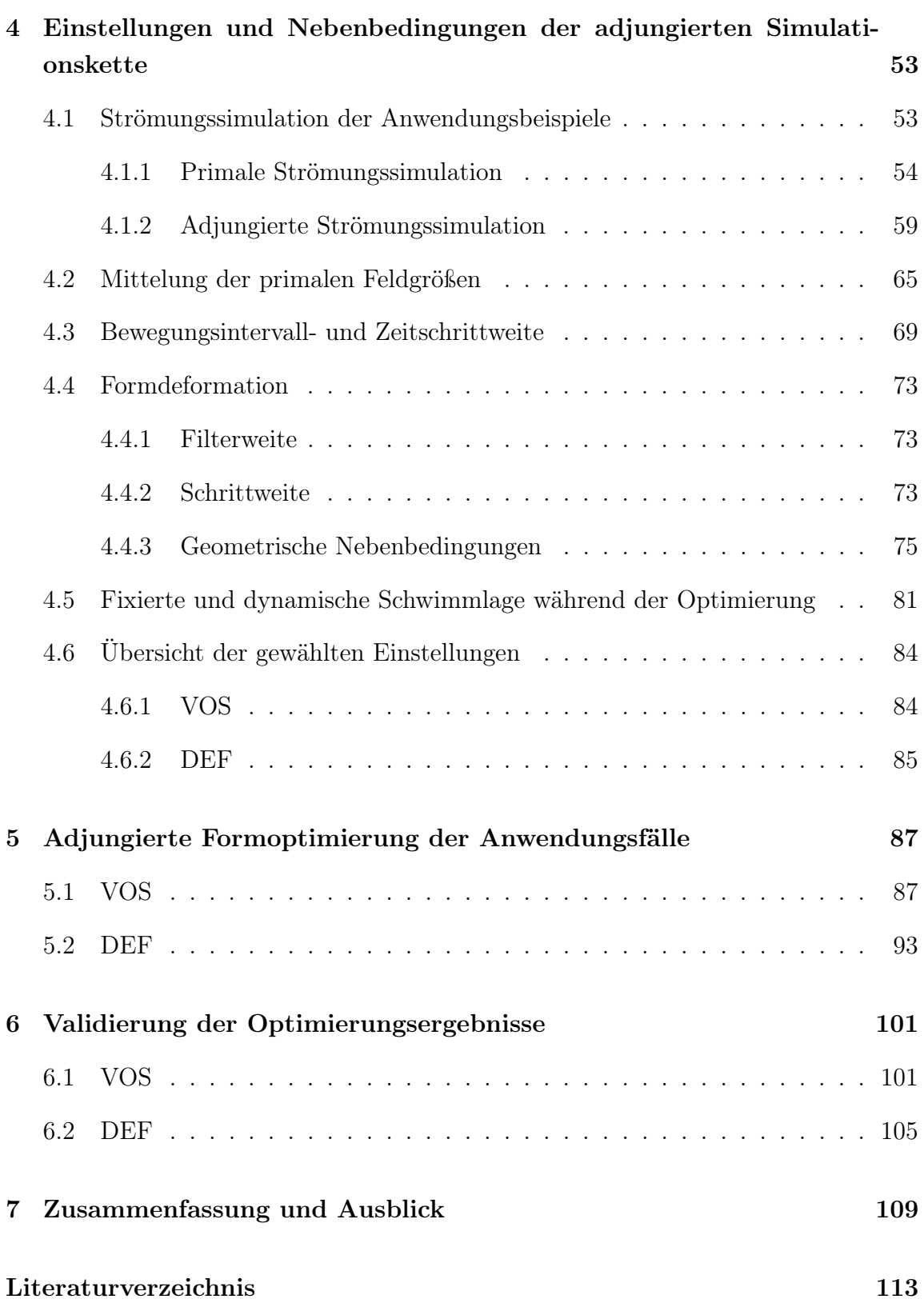

# Abbildungsverzeichnis

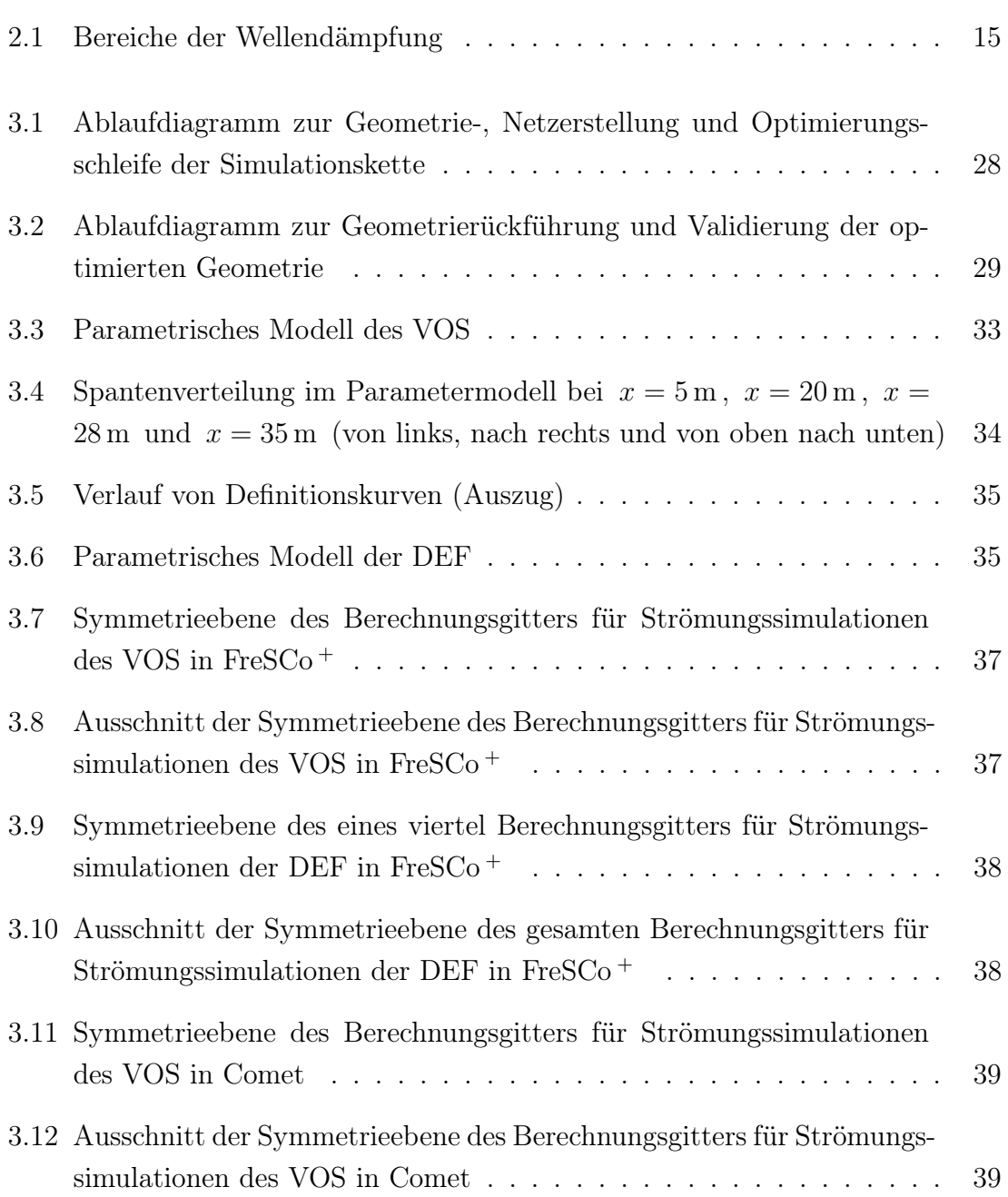

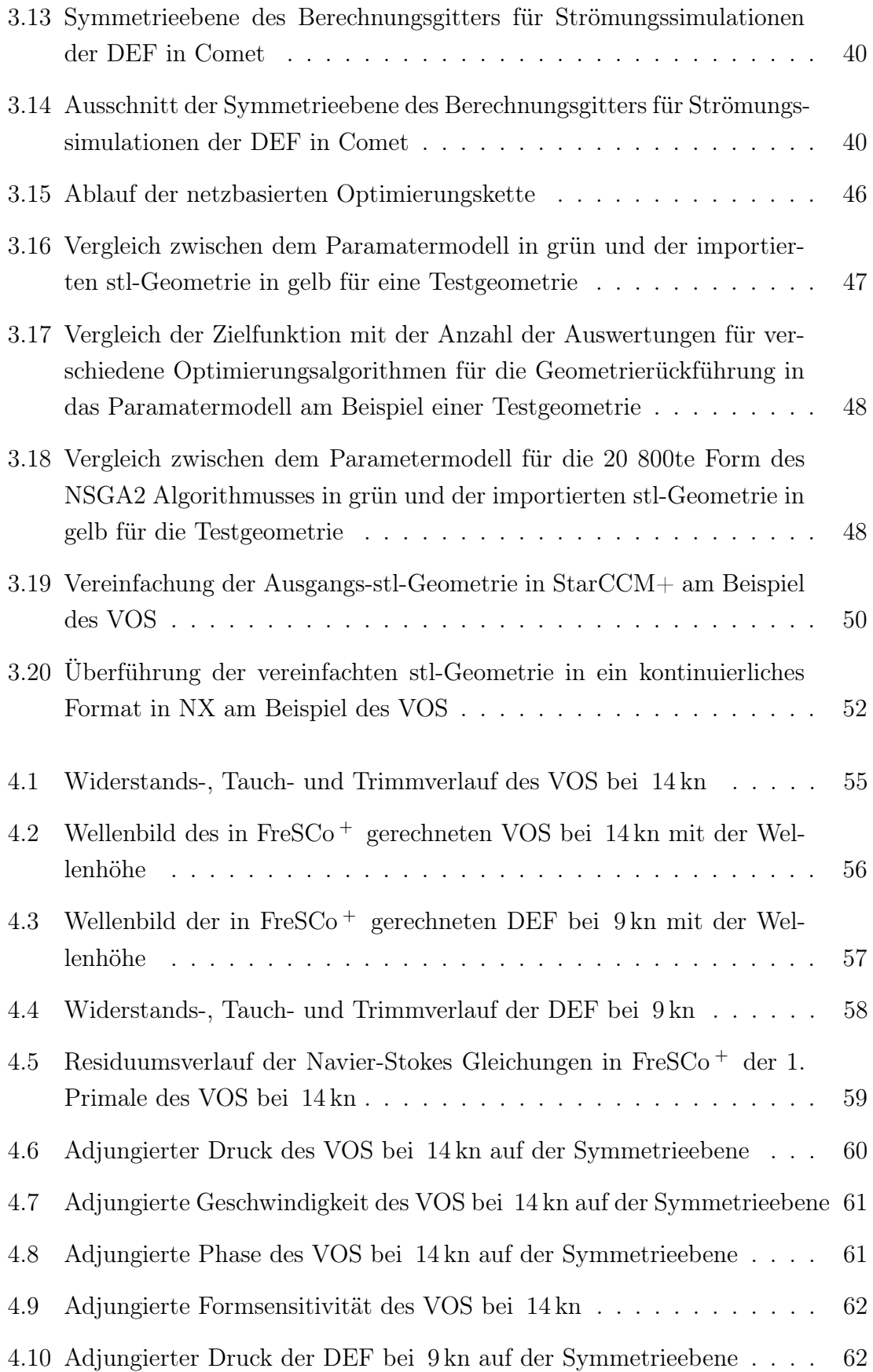

### **VOITH**

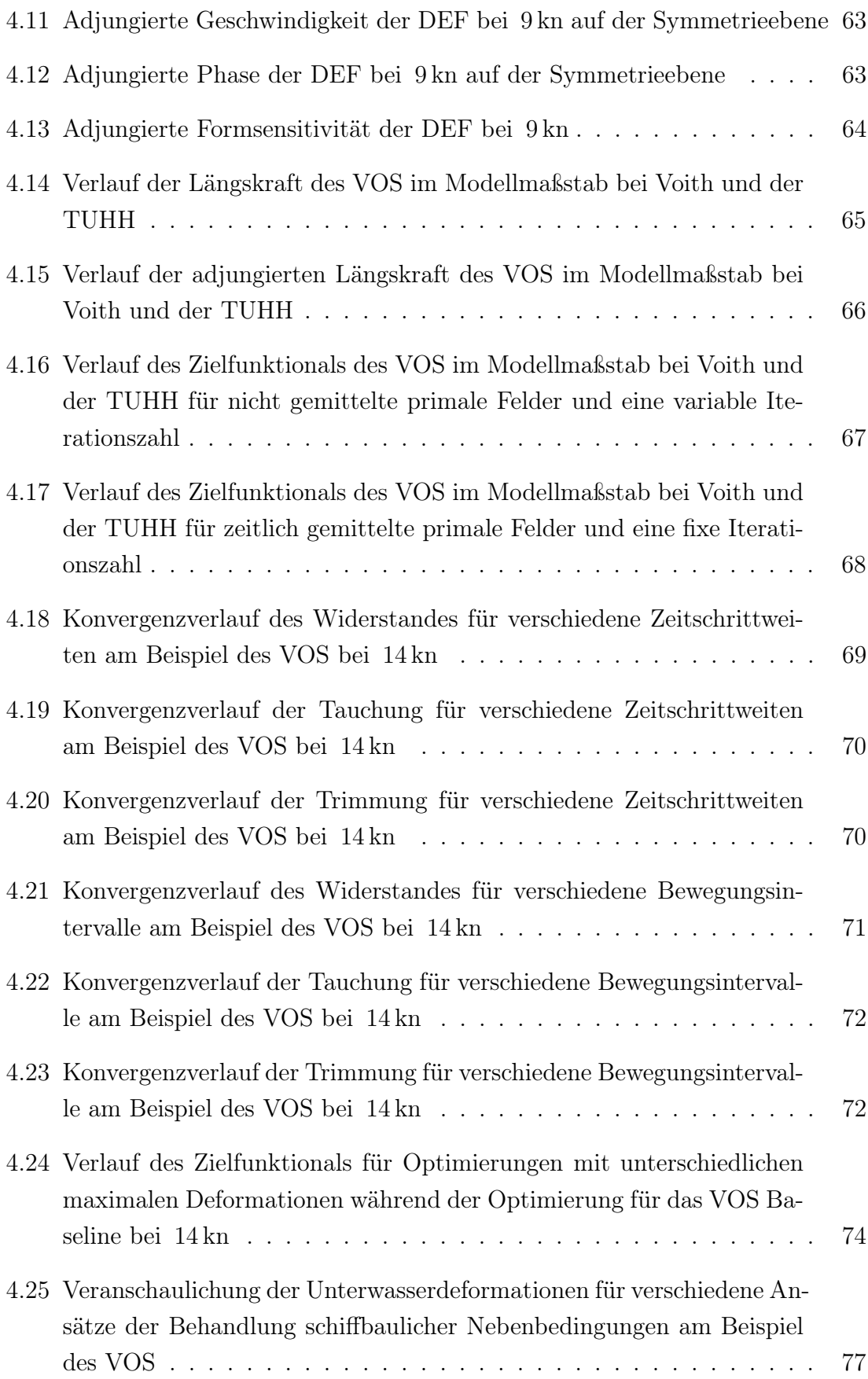

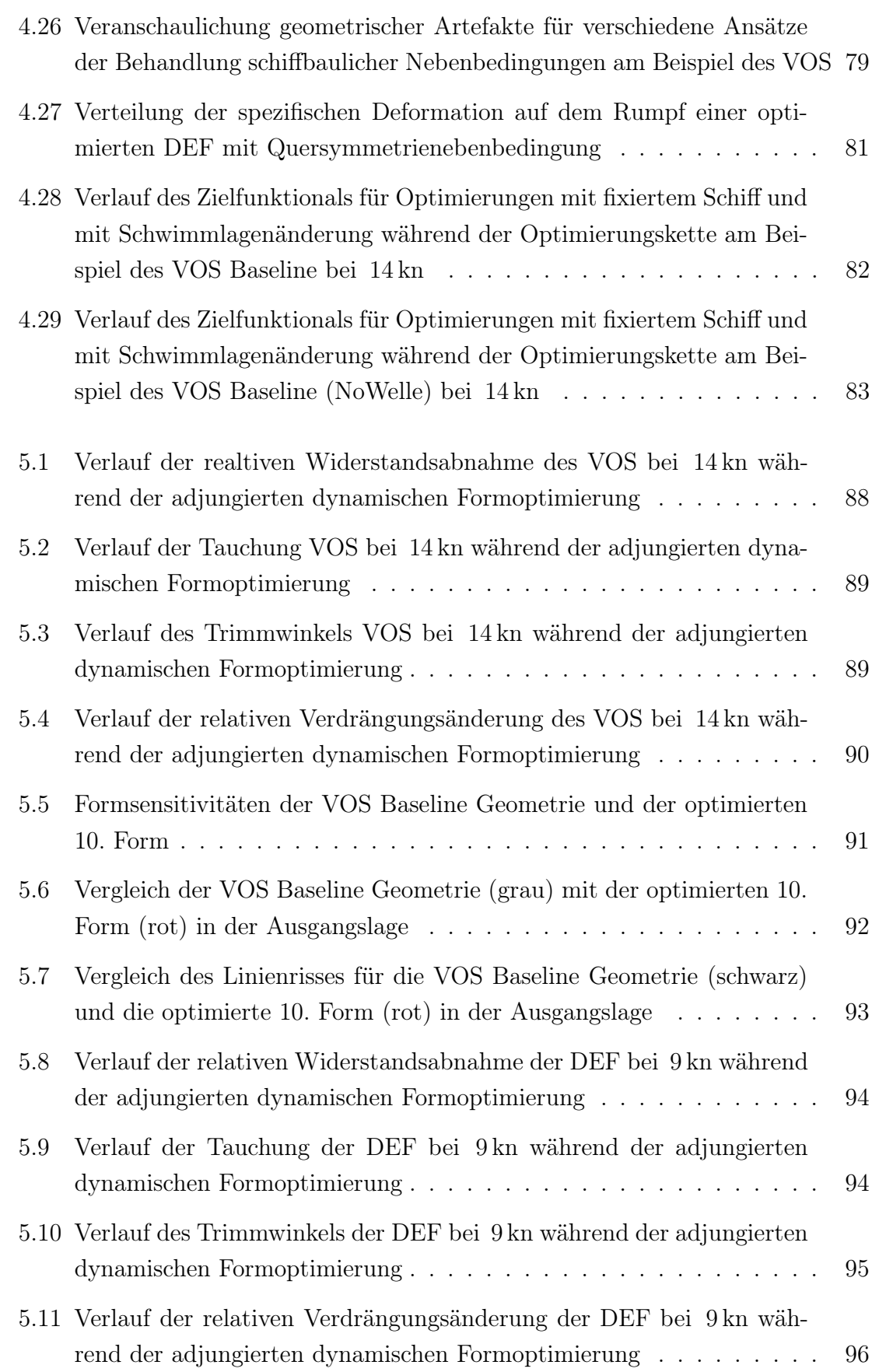

### **VOITH**

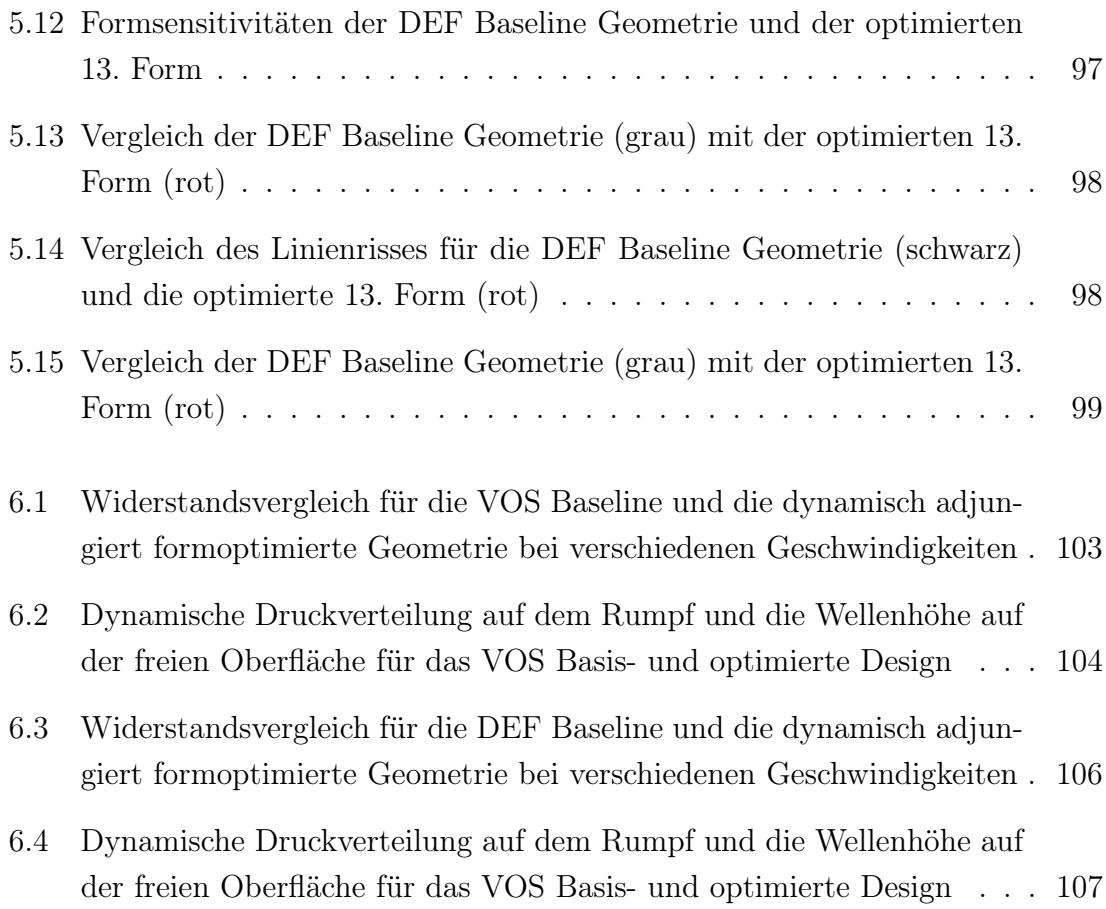

## Tabellenverzeichnis

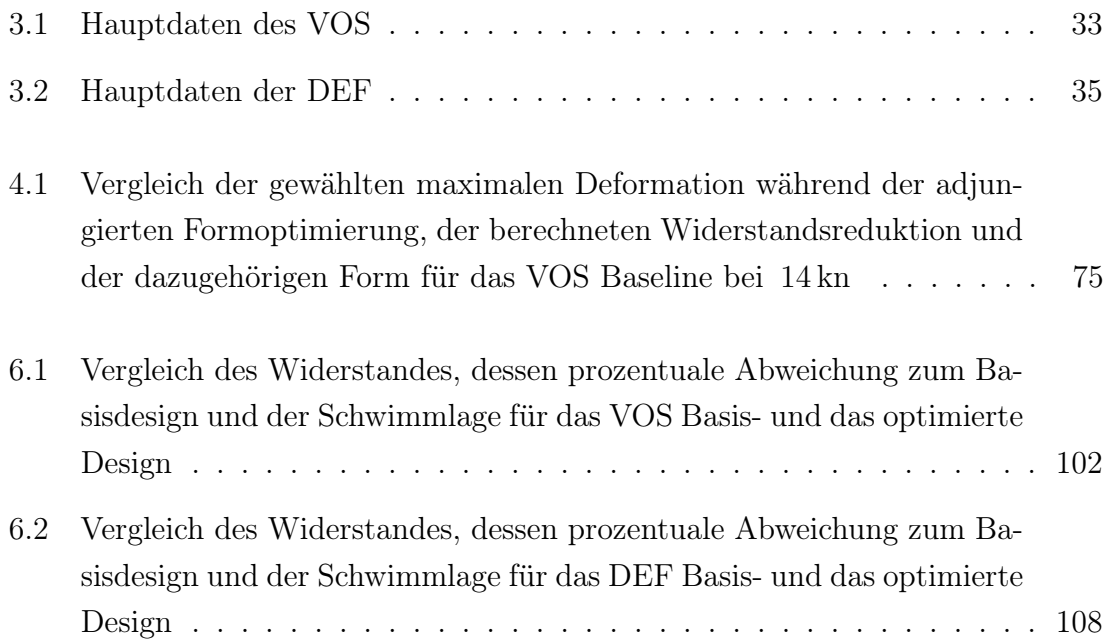

## <span id="page-16-0"></span>Kapitel 1

## Einleitung

## <span id="page-16-1"></span>1.1 Problembeschreibung und Gesamtziel des Vorhabens

Das nachfolgend beschriebene Vorhaben ist Teil des Verbundvorhabens, welches von Voith und der Technischen Universität Hamburg-Harburg TUHH bearbeitet wurde.

Hinsichtlich der aktuellen politischen Lage, der Bestrebung der Gesellschaft und Regierung verstärkt erneuerbare Energiequellen auszubauen, wächst der Markt der Offshore-Energiegewinnung stark. Dabei gewinnt die Energieeffizienz und der Umweltschutz der an der Energiegewinnung beteiligten Schiffstypen wie Arbeits- und Versorgungsschiffe immer mehr an Bedeutung. Um diese Ziele zu erfüllen ergeben sich für das Vorhaben folgende globale Zielstellungen:

- Prozesstechnische Weiterentwicklung von effizienten simulationsbasierten hydrodynamischen Formoptimierungsverfahren für Schiffsumströmungen auf Grundlage der primalen und dualen (adjungierten) Reynolds-gemittelten Navier-Stokes-Gleichungen (RANS) für Zweiphasenumströmungen unter besonderer Berücksichtigung praxisrelevanter Aspekte
- Erarbeitung ein- und mehrphasiger hydrodynamischer Simulationsmethoden zur Formoptimierung, sowie von Strategien zur Kopplung der Ergebnisse an die Parameter eines Entwurfssystems
- Zusammenführung der entwickelten Methoden in einer Weise, dass eine Anwendung der Verfahren industriellen Anforderungen gerecht wird
- Sicherstellung der Robustheit sowie der Berücksichtigung von projektspezifischen Randbedingungen. Dazu zählen beispielsweise die dynamische Änderung der Schwimmlage, die robuste Implementierung von geometrischen Randbedingungen wie maximale Schiffslänge, der weitgehende Erhalt der Gitterqualität bei Netzanpassungen, die Sicherstellung der Glattheit der Schiffsgeometrie am Phasenübergang Luft-Wasser sowie die Rückführung der optimierten Geometrie in eine kontinuierliche Flächenbeschreibung
- Integration der entwickelten Softwaremodule in die Prozesskette und Testung
- Beschleunigung der Optimierungsverfahren durch verbesserte Schrittweiten und Suchrichtungen
- Optimierung von realen Beispielschiffen (Offshore-Schiffe und Doppelendfähren) unter Berücksichtigung geometrischer Randbedingungen in Bezug auf den Einsatz eines Voith-Schneider-Propellers (VSP). Nachgelagertes Ziel ist es so dann, einen Prozess in der täglichen Projektarbeit zu etablieren, der geeignet ist, dem Kunden ein dem VSP angepasstes, optimales Schiffdesign anzubieten.
- Erarbeitung von anforderungsorientierten Entwurfsrichtlinien
- Aufbau von relevantem hydrodynamischen Know-How

## <span id="page-17-0"></span>1.2 Wissenschaftliche und technische Arbeitsziele des Vorhabens

Zielstellung für das beantragte Vorhaben ist die Entwicklung und Erweiterung von Optimierungsalgorithmen, die im Rahmen des Schiffsentwurfes eine Minimierung des Wellenwiderstandes ermöglichen um damit die Energieeffizienz des Schiffes zu steigern und die Abgasemissionen zu senken. Insbesondere die Berücksichtigung der dynamischen Schwimmlage und die Umsetzung der schiffbaulichen Nebenbedingungen stehen hierbei im Vordergrund. Die entwickelten Verfahren sollen für relevante Schiffstypen, ausgerüstet mit einem Voith-Schneider-Propeller des Vorhabenspartners Voith, in der vorhandenen Simulationsumgebung beim Industriepartner Voith integriert und im Rahmen des Entwurfsprozesses verwendet werden.

Aufgrund der Komplexität der Entwicklungsaufgaben und ihres interdisziplinären Charakters wurde das Vorhaben in einer Kooperation von Voith mit der Universität Hamburg-Harburg (TUHH) bearbeitet. Diese Arbeitsteilung wird auch in den Teilzielen der Vorhabenspartner deutlich.

### **VOITH**

#### TUHH

- Weiterentwicklung eines parametrisch-adjungierten Formoptimierungsverfahren hinsichtlich flexibler Nutzung aller CAD-Entitäten sowie der flexiblen industriellen Anwendbarkeit unter Berücksichtigung aller hydrodynamischen relevanten Einflüsse, insbesondere freie Oberfläche, freier Trimm und freie Tauchung
- Weiterentwicklung einer parameterfreien adjungierten Formoptimierungsprozesskette in Bezug auf deren Robustheit, Möglichkeiten zur impliziten Erfassung von Nebenbedingungen und die Modellierung optimierungsdynamischer EInflüsse, insbesondere der Schwimmlagenänderung

#### Voith

- Integration der entwickelten Softwaremodule in die Prozesskette und Testung
- Beschleunigung der Optimierungsverfahren durch verbesserte Schrittweiten und Suchrichtungen
- Optimierung von realen Beispielschiffen (Offshore-Schiffe und Doppelendfähren) unter Berücksichtigung geometrischer Randbedingungen in Bezug auf den Einsatz eines Voith-Schneider-Propellers (VSP). Nachgelagertes Ziel ist es so dann, einen Prozess in der täglichen Projektarbeit zu etablieren, der geeignet ist, dem Kunden ein dem VSP angepasstes, optimales Schiffsdesign anzubieten.
- Erarbeitung von anforderungsorientierten Entwurfsrichtlinien
- Aufbau von relevantem hydrodynamischen Know-How

Voith selbst hat ein erhebliches Interesse an der schnellen Quantifizierung des Einflusses verschiedener Formparameter des Schiffes auf den Wellenwiderstand und der Minimierung dessen. Dieser ist insbesondere für Voith relevante Schiffstypen, wie z.B. Offshore-Versorgern und Doppelendfähren wichtig um innerhalb einer kurzen Entwurfszeit die Energieeffizienz und den Emissionsausstoß des Schiffes zu senken. Um dieses Ziel zu erreichen sollen die zeitaufwendigen Optimierungsschleifen durch Variation der relevanten Formparameter mit dem adjungierten Verfahren vermieden werden. Die spezifischen Ziele und Aufgaben von Voith sind somit nicht entwicklungsorientiert, sondern fokussieren sich auf die Anwendung und Testung der entwickelten Optimierungsalgorithmen inklusive der erforderlichen Vorarbeiten, wie Erarbeitung eines Testentwurfs. So sollen die Praktikabilität des entwickelten Verfahrens, seine Integrierbarkeit in die bestehende Simulationssoftware-Umgebung von Voith und somit die Praxistauglichkeit abgesichert werden.

#### <span id="page-19-0"></span>1.3 Stand Wissenschaft und Technik

Strömungssimulationen auf Basis Reynolds-gemittelter Navier-Stokes-Gleichungen sind zunehmend Bestandteil im Entwurfsprozess von Schiffen. Aufgrund der hohen Berechnungszeiten bei Variation der vielparametrischen Schiffsmodelle ist die Anwendung dieser in der industriellen Praxis nicht immer möglich, da die Projektbearbeitungszeiten und die Rechenkapazitäten begrenzt sind. Bei Voith kann die RANSE-Methode für einen optimierten Schiffsentwurf deshalb in der Projektphase in der Regel nicht eingesetzt werden. Eine verbesserte Wettbewerbsposition könnte jedoch durch den Einsatz von Schiffskörperoptimierungen in der Projektphase erreicht werden. Gängige Praxis ist derzeit eine iterative Herangehensweise im hydrodynamischen Optimierungsprozess des Schiffsrumpfes unter Berücksichtigung der Interaktion mit dem Propulsor. Dabei werden einzelne Rumpfparameter schrittweise variiert und deren Einfluss auf die Zielfunktion Strömungswiderstand analysiert. Bei einer Vielzahl von Formparametern und den langen Rechenzeiten schon für einen iterativen Schritt ist diese Vorgehensweise in der täglichen Projektarbeit jedoch nicht praktikabel. In dem vorherigen Vorhaben NoWelle wurde aus diesem Grund eine adjungierten Methode und in die RANSE-basierte Strömungssimulation integriert um den Entwurfsprozess zu verbessern und vor allem die benötigte Bearbeitungszeit zu verringern. Es konnten dort bereits wichtige Softwarevoraussetzungen für die adjungierte Formoptimierung geschaffen werden.

Der Einsatz eines adjungierten Optimierungsverfahrens ermöglicht es, die optimale Rumpfform des Schiffes in Hinblick auf ein zu erreichendes Leistungs- bzw. Qualitätsmerkmal in weitaus verkürzten Rechenzeiten zu ermitteln. Dabei ist das Verfahren in der Lage, die Anzahl der Formparameter wesentlich zu erhöhen und auch lokale parametrisch nicht isoliert erfassbaren Rumpfbereiche zur Verbesserung des Schiffsentwurfs zu nutzen. Dabei wurden bisher die dynamische Schwimmlagenänderung des Schiffes vernachlässigt, welche einen wesentlichen Einfluss auf den Wellenwiderstand des Schiffes hat. Die dynamische Formoptimierung bietet die Möglichkeit diesen bisher ungenutzten Freiheitsgrad zur Verbesserung des Schiffsdesign zu nutzen.

## <span id="page-20-0"></span>Kapitel 2

## Theoretische Grundlagen

Das Ziel dieses Vorhabens ist die Weiterentwicklung und Erprobung der adjungierten Methode für die Formoptimerung von Schiffen in zweiphasiger Strömung unter Berücksichtigung der Schwimmlagenänderung. Dazu werden in dem folgenden Kapitel kurz die zu lösenden Gleichungssysteme vorgestellt. Zunächst werden in Abschnitt [2.1](#page-20-1) die gemittelten Navier-Stokes Gleichungen zur Beschreibung des Problems gezeigt. Danach werden in [2.2](#page-28-0) die verwendeten Vorgehensweise zur Abbildung der Schiffsbewegung erläutert. Im Anschluss wird in Abschnitt [2.3](#page-32-0) die adjungierte Methode zur Formoptimierung der Schiffsgeometrie beschrieben.

#### <span id="page-20-1"></span>2.1 Physikalische Grundlagen

Im folgenden Abschnitt werden kurz die zu lösenden Gleichungen zur Beschreibung des Problems vorgestellt. Eine genaue Erläuterung und Herleitung findet sich in der Literatur zum Beispiel in [\[5\]](#page-128-1).

#### <span id="page-20-2"></span>2.1.1 Inkompressible Navier-Stokes Gleichungen

Das vorliegende Problem einer inkompressiblen und isothermen Zweiphasenströmung kann durch einen Satz an Erhaltungsgleichungen und den entsprechenden Anfangsund Randbedingungen beschrieben werden. Die Hauptgleichungen bilden dabei die Erhaltung der Masse und des Impulses und werden Navier-Stokes Gleichungen genannt. Je nach Art der Modellierung wird die Erhaltung weiterer skalarer Größen

erforderlich wie zum Beispiel für die Mehrphasigkeit und die Turbulenz. Bei Verwendung der Eulerschen Betrachtungsweise ergeben sich folgende Erhaltungsgleichungen in der Integralform:

#### <span id="page-21-0"></span>2.1.2 Massenerhaltung (Kontinuitätsgleichung)

In dem raumfesten und abgegrenzten Kontrollvolumen V ist die zeitliche Veränderung der Gesamtmasse Null, wenn Masse weder erzeugt noch vernichtet wird und es gilt:

<span id="page-21-3"></span>
$$
\frac{dm}{dt} = \frac{\partial}{\partial t} \int_{V} \rho \, dV + \int_{S} \rho \mathbf{v} \cdot \mathbf{n} \, dS = 0 \tag{2.1}
$$

Die vorliegende Schiffsumströmung wird als inkompressible betrachtet, da die Geschwindigkeit der Schiffsumströmung gering ist und keine Veränderung der Temperatur betrachtet wird. Dadurch können Kompressibiliätseffekte auf die Fluide Wasser und Luft vernachlässigt werden und die Dichte wird als konstant angenommen. Gleichung [2.1](#page-21-3) vereinfacht sich damit zu:

$$
\frac{\partial \rho}{\partial t} + \nabla \cdot (\rho \mathbf{v}) = 0 \tag{2.2}
$$

#### <span id="page-21-1"></span>2.1.3 Impulserhaltung

Die auf ein System wirkende resultierende Kraft entspricht nach dem zweiten Newtonschen Gesetz der zeitlichen Änderung des Impulses I einer Masse  $m$ :

$$
\frac{d\mathbf{I}}{dt} = \mathbf{F}_{\text{Res}} = \sum_{\mathbf{r}} \mathbf{F}
$$
\n(2.3)

$$
\frac{\partial}{\partial t} \int_{V} \rho \, \mathrm{d}V + \int_{S} \rho \mathbf{v} \mathbf{v} \cdot \mathbf{n} \, \mathrm{d}S = \int_{S} \underline{T} \cdot \mathbf{n} \, \mathrm{d}S + \int_{V} \rho \mathbf{b} \, \mathrm{d}V \tag{2.4}
$$

Hierbei ist b der Körperkraftvektor pro Masseneinheit und T der Spannungstensor, welcher die molekulare Transportrate des Impulses beschreibt. Für eine genaue Beschreibung und Erläuterung der Einzelnen Terme sei auf [\[5\]](#page-128-1) verwiesen.

#### <span id="page-21-2"></span>2.1.4 Erhaltung skalarer Größen

Ähnlich zu der Massen- und Impulserhaltung kann die Erhaltung einer skalaren Grö- $\&$   $\&$  folgenderweise beschrieben werden:

$$
\frac{\partial}{\partial t} \int_{V} \rho \phi \, \mathrm{d}V + \int_{S} \rho \phi \mathbf{u} \cdot \mathbf{n} \, \mathrm{d}S = \int_{S} \Gamma \nabla \phi \cdot \mathbf{n} \, \mathrm{d}S + \int_{V} q_{\phi} \, \mathrm{d}V \tag{2.5}
$$

wo Γ der Diffusionskoeffizient von  $\phi$  und  $q_{\phi}$  Quell-/Senken von  $\phi$  sind

#### <span id="page-22-0"></span>2.1.5 Turbulenzmodellierung

Je nach Anwendungsfall stellen sich zwei Hauptströmungsformen ein: die laminare Strömung und die turbulente Strömung. Diese können über die dimensionslose Reynoldszahl Re , dem Verhältnis der Trägheits- zu der Reibungskraft, charakterisiert werden:

$$
Re = \frac{\rho v L}{\mu} = \frac{v L}{\nu}
$$
\n
$$
\tag{2.6}
$$

wobei L die charakteristische Länge und  $\nu$  die kinematische Viskosität darstellt. Für geringe Reynolds-Zahlen liegt eine laminare Strömung vor. Diese zeichnet sich durch eine Bewegung der Fluidteilchen in zueinander parallel verlaufenden Bahnen aus. Mit einer zunehmenden Reynolds-Zahl nehmen die Instabilitäten in der Strömung zu bis diese schließlich in eine turbulente Strömung umschlägt. Für die meisten Industrieanwendung, wie die Schiffsumströmung in diesem Vorhaben, ist die Strömung turbulent. Im Vergleich zu laminaren Strömungen ist der Reibungswiderstand und der Druckverlust erhöht und die Strömungsablösung ist verzögert.

In turbulenten Strömungen bewegt sich das Fluid nicht mehr nur in geordneten Bahnen sondern die Haupströmung wird zusätzlich durch Bewegungen in räumlich und zeitlich ungeordnete Strömungsbewegungen überlagert. Die Schwankungen der turbulenten Strömungen erfolgen nicht über einzelne Moleküle sondern durch makroskopische Strukturen, auch Wirbel genannt. Die instabilen und unregelmäßig auftretenden Turbulenzstrukturen erhöhen die Durchmischung und den Energietransport des Fluids. Ihnen wird über die mittlere Bewegung der Hauptströmung Energie zugeführt und sie zerfallen in in kleinere Wirbel unter Dissipation von Wärme durch Reibung bis schließlich die gesamte Energie in Wärme dissipiert. Dieser Vorgang wird Kaskadenprozess genannt [\[16\]](#page-129-0).

Im Prinzip ist es möglich mit den oben genannten Navier-Stokes Gleichungen turbulente Strömung zu simulieren. Das Verfahren dazu wird Direct Numerical Simulation (DNS) genannt. Jedoch ist der benötigte Rechenaufwand um die kleinsten Turbulenzstrukturen räumlich und zeitlich ausreichend genau aufzulösen für nahezu alle Strömungen von Industrieanwendungen zu groß. Um dennoch eine Simulation der Schiffsumströmung zu ermöglichen, ist es notwendig den Einfluss der Turbulenzstrukturen zu modellieren. Die in der Industrie am weitesten verbreitete Methode ist die Verwendung der gemittelten Navier-Stokes (Reynolds averaged Navier-Stokes, RANS) Gleichungen.

Die Grundidee dieser ist es die von Schwankungen überlagerte Strömungsvariablen durch einen zeitlich gemittelten Wert zu ersetzen. Dazu werden die Strömungsvariablen v und p in einen Reynolds-gemittelten Anteil  $\langle u \rangle$  und  $\langle p \rangle$  und eine Störungsanteil  $v'$  und  $p'$  aufgeteilt:

$$
\mathbf{v} = \langle \mathbf{v} \rangle + \mathbf{v}' \quad \text{und} \quad p = \langle p \rangle + p'. \tag{2.7}
$$

Wird die Reynolds-Mittelung auf die ursprünglichen Navier-Stokes Gleichungen angewandt, ergibt sich:

$$
\frac{\partial (\rho \langle \mathbf{v} \rangle)}{\partial t} + \nabla \cdot (\rho \langle \mathbf{v} \rangle \langle \mathbf{v} \rangle^T + \rho \langle \mathbf{v}' \mathbf{v}'^T \rangle) - \nabla \cdot (\mu (\nabla \langle \mathbf{v} \rangle + \nabla \langle \mathbf{v} \rangle^T)) + \nabla \langle p \rangle = \rho \mathbf{f},
$$
\n(2.8)\n
$$
\nabla \cdot \langle \mathbf{v} \rangle = 0.
$$
\n(2.9)

Es ergeben sich durch die Störungsanteile die zusätzlichen Terme wie zum Beispiel der Reynold'sche Spannungstensor  $\rho \langle \boldsymbol{v}' \boldsymbol{v}'^T \rangle$  und das Gleichungssystem ist unbestimmt. Hier spricht man von dem sogenannten Schließungsproblem. Zur Behebung des Schließungsproblems werden Turbulenzmodelle benötigt, welche einen Zusammenhang zwischen dem Reynold'schen Spannungstensor und den gemittelten Strömungsvariablen herstellt.

#### $k-\epsilon$  Turbulenzmodell

Im Rahmen dieses Vorhabens wird das Standard k- $\epsilon$  zwei-Gleichungs-Turbulenzmodelle verwendet um die zusätzlichen nichtlinearen Terme zu modellieren. Dabei handelt es sich um ein in der Praxis weit verbreitetes Wirbelviskositätsmodell. Das Modell nimmt an, dass die Effekte der Turbulenz durch eine erhöhte Viskosität des Fluids beschrieben werden kann. Der Reynold'sche Spannungstensor wird beschrieben durch:

$$
\rho \langle \mathbf{v}' \mathbf{v}'^T \rangle = -\mu_T \left( \nabla \langle \mathbf{v} \rangle + \nabla \langle \mathbf{v} \rangle^T \right) + \frac{2}{3} \rho k I. \tag{2.10}
$$

Hier ist  $\mu_T$  die turbulente Viskosität, k die turbulente kinetische Energie und I der Einheitstensor. Die molekulare Viskosität  $\mu$  wird durch die effektive Viskosität  $\mu_{eff}$  ersetzt:

$$
\mu_{eff} = \mu + \mu_t \tag{2.11}
$$

Die turbulente Viskosität  $\mu_t$  berechnet in dem Modell durch

$$
\mu_t = \rho C_\mu \frac{k^2}{\epsilon} \tag{2.12}
$$

mit dem Koeffizienten  $C_{\mu}$  und der Dissipationsrate der turbulenten kinetischen Energie  $\epsilon$ . Zur Bestimmung der turbulenten kinetischen Energie k und deren Dissipationsrate  $\epsilon$  müssen zwei weitere Erhaltungsgleichungen gelöst werden. Eine genauere Beschreibung dieser und der verwendeten Koeffizienten findet sich in [\[5\]](#page-128-1).

$$
\nabla \cdot (\rho D_k \nabla k) + P - \rho \epsilon = 0 \tag{2.13}
$$

$$
\nabla \cdot (\rho D_{\epsilon} \nabla \epsilon) + \frac{C_1 \epsilon}{k} \left( P C_3 \frac{2}{3} k \nabla \cdot \mathbf{v} \right)
$$
 (2.14)

Die von dem Modell getroffenen Annahmen einer isotropen Turbulenz sind in unmittelbarer Wandnähe nicht gültig. Um dennoch das Turbulenzmodell verwenden zu können, werden sogenannte Wandgesetze verwendet. Im Fall des  $k - \epsilon$  Turbulenzmodells wird das Modell um das logarithmische Wandgesetz erweitert. Eine genauere Beschreibung findet sich in [\[16\]](#page-129-0).

#### <span id="page-24-0"></span>2.1.6 Zweiphasenmodellierung

Für die betrachtete Schiffsumströmung liegen zwei unterschiedliche Phasen flüssig und gasförmig vor, welche bei der Berechnung berücksichtigt werden müssen. Bei Anströmung des Schiffes bildet sich ein Wellenbild aus, welches einen wesentlichen Einfluss auf die auf das Schiff wirkenden Kräfte hat. Daher ist es wichtig den Übergang zwischen dem Wasser und der Luft, die Phasengrenze oder die sogenannte freie Oberfläche, möglichst gut aufzulösen.

Um Strömung mit unterschiedlichen Fluiden berechnen zu können, wird ein zusätzliches Modell für die Mehrphasenbehandlung benötigt. Solche Modelle haben zusätzliche Anforderungen, die zu den normalen Anforderungen von einphasiger Strömung (z.B. Massenerhaltung, Genauigkeit und Beschränktheit) hinzukommen. Dazu gehören [\[21\]](#page-129-1):

- Die Darstellung der Phasengrenze auf einem diskreten Gitter,
- die Fortbewegung des Phasenübergangs mit der Zeit,
- die Behandlung von nur teilweise gefüllten Zellen und
- die Kopplung der Bedingungen an der Phasengrenze mit den Bewegungsgleichungen.

In der Literatur gibt es eine ganze Reihe von verschiedenen Ansätzen, die auf unterschiedliche Weise versuchen, diese Probleme zu lösen. Die Ansätze können in zwei Gruppen eingeteilt werden:

- Interface-Tracking Methoden und
- Interface-Capturing Methoden.

Als Interface-Tracking Methoden werden solche Verfahren bezeichnet, die eine scharfe Phasengrenze zwischen den Fluiden definieren und ihre Bewegung direkt verfolgen. Dabei wird oft nur die Strömung im Bereich der flüssigen Phase berechnet. Der Vorteil solcher Verfahren liegt darin, dass sie die Fortbewegung von einfachen Phasenübergängen sehr akkurat verfolgen. Sie haben allerdings Schwierigkeiten bei starken Deformationen und Änderungen in der Topologie der Phasengrenze, wie sie beispielsweise bei sich überschlagenden oder brechenden Wellen auftreten.

Interface-Capturing Methoden sind Verfahren, die keine scharfe Phasengrenze definieren, sondern eine zusätzliche Transportgleichung lösen, die die Verteilung der Phasen bestimmt. Dazu erstreckt sich das Berechnungsgebiet über beide Seiten der Phasengrenze, wobei deren Lage aus der Information der numerischen Berechnungsergebnisse rekonstruiert wird. Dies ermöglicht die Berechnung von komplizierten Geometrien sowie die Simulation von Aufbrüchen und Zusammenschlüssen der Phasen. Aus diesem Grund werden diese Verfahren üblicherweise für Schiffsanwendungen oder andere komplexe mehrphasige Anwendungen eingesetzt. Der Nachteil solcher Verfahren liegt allerdings darin, dass durch numerische Diffusion in der zusätzlichen Transportgleichung der Phasenübergang verschmiert und deshalb keine scharfe Phasengrenze bestimmt werden kann. Die bekanntesten Interface-Capturing Methoden sind die Level-Set (LS) Methode [\[11\]](#page-129-2) und die Volume-of-Fluid (VOF) Methode [\[6\]](#page-128-2).

Eine Beschreibung verschiedener Verfahren zur Mehrphasenströmung befindet sich in [\[21\]](#page-129-1). Da die VOF-Methode in beiden Strömungslösern, die in diesem Vorhaben verwendet wurden, zum Einsatz kommt, wird darauf im Folgenden näher eingegangen. Die VOF-Methode beruht auf der Voraussetzung, dass sich die zwei betrachteten Fluide auf Molekularebene nicht vermischen, d.h. an einem Ort befindet sich entweder die eine oder die andere Phase. Unter dieser Bedingung können die zwei Phasen zusammen als ein Kontinuum betrachtet werden, das variable Stoffeigenschaften hat. Damit ist es möglich, nur eine Impuls- und eine Kontinuitätsgleichung für die Phasen zu lösen. Zur Unterscheidung, welche Stoffeigenschaften wo Gültigkeit besitzen, dient die Indikatorvariable  $\alpha \colon \Omega \times I \to \{0,1\}$ :

$$
\alpha(\boldsymbol{x},t) = \begin{cases} 1 & \text{für Punkte } (\boldsymbol{x},t) \text{ innerhalb von Fluid 1 (z.B. Wasser)}, \\ 0 & \text{für Punkte } (\boldsymbol{x},t) \text{ innerhalb von Fluid 2 (z.B. Luft)}. \end{cases}
$$

Die Werte für  $\alpha(\mathbf{x},0)$  werden dabei über die Anfangsverteilung der Fluide festgelegt. Mit dieser Konfiguration ist es möglich, beide Fluide als nur ein Kontinuum mit variablen Stoffeigenschaften zu modellieren und nur ein einziges Navier-Stokes System für beide Fluide zu verwenden. Die Dichte  $\rho$  und die Viskosität  $\mu$  können dann durch

$$
\rho(\boldsymbol{x},t) = \alpha(\boldsymbol{x},t)\,\rho_1 + (1 - \alpha(\boldsymbol{x},t))\,\rho_2,
$$
  

$$
\mu(\boldsymbol{x},t) = \alpha(\boldsymbol{x},t)\,\mu_1 + (1 - \alpha(\boldsymbol{x},t))\,\mu_2,
$$

ermittelt werden, wobei der Index 1 für das Fluid 1 und der Index 2 für das Fluid 2 steht und  $\rho_1$ und  $\rho_2$ bzw.  $\mu_1$ und  $\mu_2$ konstante Werte für die Dichte und Viskosität der beiden Fluide sind.

Die Fortbewegung der Phasen kann dann durch die folgende Transportgleichung für die Variable  $\alpha$  beschrieben werden:

$$
\frac{\partial \alpha}{\partial t} + \nabla \cdot (\alpha \mathbf{v}) = 0. \tag{2.15}
$$

Mit dieser Definition ist  $\alpha$  allerdings eine Stufenfunktion und damit ergibt sich eine Dichtefunktion, die ebenfalls nur stückweise stetig ist. Um die beiden Fluide als Kontinuum zu modellieren, sollte  $\rho$  jedoch über das gesamte Strömungsgebiet stetig und differenzierbar sein. Besonders in Hinsicht auf die Berechnung der Oberflächenkrümmung gewinnt diese Anforderung noch zusätzlich an Bedeutung. Aus diesem Grund wird kurz das Phänomen von Oberflächenspannung beschrieben, das am Übergang zwischen zwei Fluiden entsteht. Ihr Wert ist abhängig von der Kombination der betrachteten Fluide und drückt grob gesagt aus, wie viel Arbeit benötigt wird, um entgegen der Anziehungskraft der Moleküle die freie Oberfläche zu vergrößern. Bei gekrümmten Oberflächen hat diese Kraft eine Komponente normal zur Oberfläche. Wenn die Fluide im Gleichgewicht sind, dann wird dies durch einen Drucksprung an der Oberfläche ausgeglichen, da die Oberfläche sonst beschleunigen würde. Dieser

Drucksprung bewirkt das Gleichgewicht in der Impulsgleichung und wird mathematisch durch den Gradienten  $\nabla p$  ausgedrückt. Damit der Term in die Impulsgleichung einfließen kann, muss beachtet werden, dass er nur an der Phasengrenze auftritt, die Impulsgleichung jedoch für das gesamte Strömungsgebiet formuliert ist. Außerdem muss der Druckgradient  $\nabla p$  numerisch berechnet werden, obwohl der Drucksprung streng genommen eine Unstetigkeitsstelle zur Folge hat. In [\[2\]](#page-128-3) wurde dafür das sogenannte Continuum-Surface-Force (CSF) Modell entwickelt. In diesem Modell wird zugelassen, dass das Übergangsgebiet der beiden Fluide, das in der Realität eine Unstetigkeitsstelle ist, eine kleine endliche Dicke  $\delta$  besitzt. Für die Werte von  $\alpha$  ergibt sich dadurch:

$$
\alpha(\boldsymbol{x},t) = \begin{cases} 1, & \text{für Punkte } (\boldsymbol{x},t) \text{ innerhalb von Fluid 1 (z.B. Wasser)}, \\ 0, & \text{für Punkte } (\boldsymbol{x},t) \text{ innerhalb von Fluid 2 (z.B. Luft)}, \\ 0 < \alpha < 1, \text{ für Punkte } (\boldsymbol{x},t) \text{ im Übergangsgebiet.} \end{cases}
$$

Für die Phasenvariable wird dabei angenommen, dass sie sich im Übergangsgebiet glatt von Null auf Eins verändert, wobei der Übergang durch eine zweimal stetig differenzierbare Funktion beschrieben wird.

Das CSF Modell beschreibt den Effekt der Oberflächenspannung als eine Volumenkraft, die im Übergangsgebiet wirksam ist. Dabei wird der Normalenvektor an der Phasengrenze, der von Fluid 2 in Richtung Fluid 1 zeigt, über die Ableitung der Indikatorfunktion  $\alpha$  bestimmt:

$$
n = \nabla \alpha. \tag{2.16}
$$

Die Krümmung  $\kappa$  ergibt sich damit durch den Divergenzoperator des Einheitsnormalenvektors

$$
\kappa = -\nabla \cdot \left(\frac{\nabla \alpha}{|\nabla \alpha|}\right). \tag{2.17}
$$

Daraus kann dann die Oberflächenspannung mit

$$
\sigma \kappa \nabla \alpha = -\sigma \nabla \cdot \left(\frac{\nabla \alpha}{|\nabla \alpha|}\right) \nabla \alpha, \tag{2.18}
$$

berechnet werden, wobei  $\sigma$  den Oberflächenspannungskoeffizienten bezeichnet. Durch  $\nabla \alpha$  wird sichergestellt, dass der Term nur im Bereich des Phasenübergangs auftritt, da sonst  $\nabla \alpha = 0$  gilt. Die Oberflächenspannung kann somit als weitere Volumenkraft zusammen mit der Gravitationskraft  $\rho g$  in die Impulsgleichung eingehen, die dann folgendermaßen lautet:

$$
\frac{\partial (\rho \boldsymbol{v})}{\partial t} + \nabla \cdot (\rho \boldsymbol{v} \boldsymbol{v}^T) - \nabla \cdot (\mu_{\text{eff}} (\nabla \boldsymbol{v} + \nabla \boldsymbol{v}^T)) + \nabla p - \sigma \kappa \nabla \alpha - \rho \boldsymbol{g} = 0 \quad (2.19)
$$

Eine weitere Besonderheit der Mehrphasenbehandlung ist, dass die Druckvariable oft in die hydrostatischen und hydrodynamischen Anteile aufgeteilt wird, mit

$$
p = p^* + \rho \mathbf{g}^T \mathbf{x},\tag{2.20}
$$

wobei der hydrostatische Druck  $\rho \mathbf{g}^T \mathbf{x}$  auf die initiale Lage der Phasengrenze bezogen wird, üblicherweise  $x_3 = 0$  (vergleiche z.B. [\[15\]](#page-129-3)). Mit dieser Behandlung soll die Genauigkeit der Berechnung verbessert werden, da nur der Anteil des Drucks in der Berechnung behandelt wird, der tatsächlich Veränderungen aufgrund der Strömung erfährt. Das bedeutet konkret, dass der möglicherweise sehr hohe Anteil des hydrostatischen Drucks von den Strömungsgleichungen abgezogen wird, der aufgrund seiner Größenordnung auch größere Diskretisierungsfehler hervorrufen kann. Darüber hinaus vereinfacht diese Aufteilung auch die Definition der Druckrandbedingungen, da in weiter Entfernung vom Schiff eine ungestörte Strömung angenommen werden kann und damit der angepasste Druck Null wird. Um diese angepasste Druckvariable in die Impulsgleichung einzubringen, muss der Gradient der Druckformel gebildet werden und ∇p durch die ermittelten Terme ersetzt werden.

$$
\nabla p = \nabla p^* + \nabla \left( \rho \mathbf{g}^T \mathbf{x} \right) \tag{2.21}
$$

$$
= \nabla p^* + \rho \mathbf{g} + \mathbf{g}^T \mathbf{x} \nabla \rho. \tag{2.22}
$$

Somit ergibt sich für die mehrphasige Impulsgleichung mit angepasstem Druck  $p^*$ :

$$
\frac{\partial (\rho \boldsymbol{v})}{\partial t} + \nabla \cdot (\rho \boldsymbol{v} \boldsymbol{v}^T) - \nabla \cdot (\mu_{\text{eff}} (\nabla \boldsymbol{v} + \nabla \boldsymbol{v}^T)) + \nabla p^* + \boldsymbol{g}^T \boldsymbol{x} \nabla \rho - \sigma \kappa \nabla \alpha = 0
$$
\n(2.23)

#### <span id="page-28-0"></span>2.2 Starrkörperdynamik

Allgemein hat ein Körper sechs Freiheitsgrade, wobei sich drei durch translatorische Bewegungen ergeben und drei durch Drehungen des Körpers. Die Gleichungen zur Bestimmung der Körperbewegung infolge von äußeren Kräften und Momenten sind Newton's zweites Gesetz für die Translation sowie der Drallsatz für die Rotation. Unter Annahme einer konstanten Masse lassen sich die Gleichungen in einem globalen, unbewegten Koordinatensystem wie folgt schreiben:

$$
m \cdot \dot{v}_c^g = f^g \tag{2.24}
$$

$$
M_c^g \cdot \dot{\omega}_c^g + \omega_c^g \times M_c^g \cdot \omega_c^g = m_c^g \tag{2.25}
$$

 $v^g_c\,$ bezeichnet hierbei die Geschwindigkeit des Körpers und  $\,M_c^g\,$ den Trägheitstensor des Körpers bezogen auf das globale Koordinatensystem. Für die hier betrachteten starren Körper bleibt der Trägheitstensor im körperfesten Koordinatensystem gleich, so dass es sinnvoll ist, diesen mittels der Transformationsmatrix  $T_T$  in das globale Koordinatensystem zu überführen:

$$
M_c^g = T_T \cdot M_c \cdot T_T^{-1} \tag{2.26}
$$

Die Spalten der Transformationsmatrix  $T_T$  ergeben sich dabei aus den Basisvektoren des körperfesten Koordinatensystems, ausgedrückt im raumfesten Koordinatensystem.

#### <span id="page-29-0"></span>2.2.1 Stabilisierung und Beschleunigung der Konvergenz

Die Lösung des aus der Diskretisierung resultierenden algebraischen Gleichungssystems erfordert für die Simulation von Schiffsumströmungen selbst mit Hochleistungsrechnern hohe Rechenzeiten. Um diese möglichst gering zu halten, werden mit numerischen Methoden unerwünschte Bewegungen von Schiff und Strömungsfeld gedämpft. Dies stabilisiert die Simulation und reduziert die zum Erreichen der Konvergenz notwendige Rechenzeit. Im Rahmen dieses Vorhabens wird nur die Tauchung und Trimmung des Schiffes betrachtet.

#### 2.2.1.1 Dämpfung von numerischen Reflexionen

An den Rändern des Rechengebiets können aus numerischen Gründen Reflexionen der dort eintreffenden Wellen entstehen. Die so wieder in das Innere des Rechengebiets vordringenden Wellen sind unerwünscht, da sie das Ergebnis verfälschen. Um diese Reflexionen zu unterdrücken, werden für Strömungssimulationen in Comet zwei Prinzipien angewandt.

Da die Funktionswerte der Strömungsgrößen nur in den Zellzentren gespeichert werden, kann durch eine schrittweise Vergröberung des Rechengitters zu den Rändern hin eine künstliche Diffusion der Wellen herbeigeführt werden. Dieses Verfahren wird auch als numerischer Strand bezeichnet. Dieses Verfahren hat jedoch offensichtliche Grenzen, da mit zunehmender Vergröberung auch die Rechengenauigkeit abnimmt.

Ein weiterer, als Forcing bezeichneter Ansatz besteht darin, das Fernfeld auf das ungestörte Geschwindigkeitsfeld – also die negative Schiffsgeschwindigkeit  $v_{\rm S}$  – zu zwingen. Hierzu wird an den Rändern des Rechengebiets gemäß Abbildung [2.1](#page-30-0) ein

### **VOITH**

Übergangsbereich definiert, innerhalb dessen eine Dämpfung aufgebracht wird. Im Inneren des Rechengebiets bleibt das Strömungsfeld hingegen ungedämpft.

<span id="page-30-0"></span>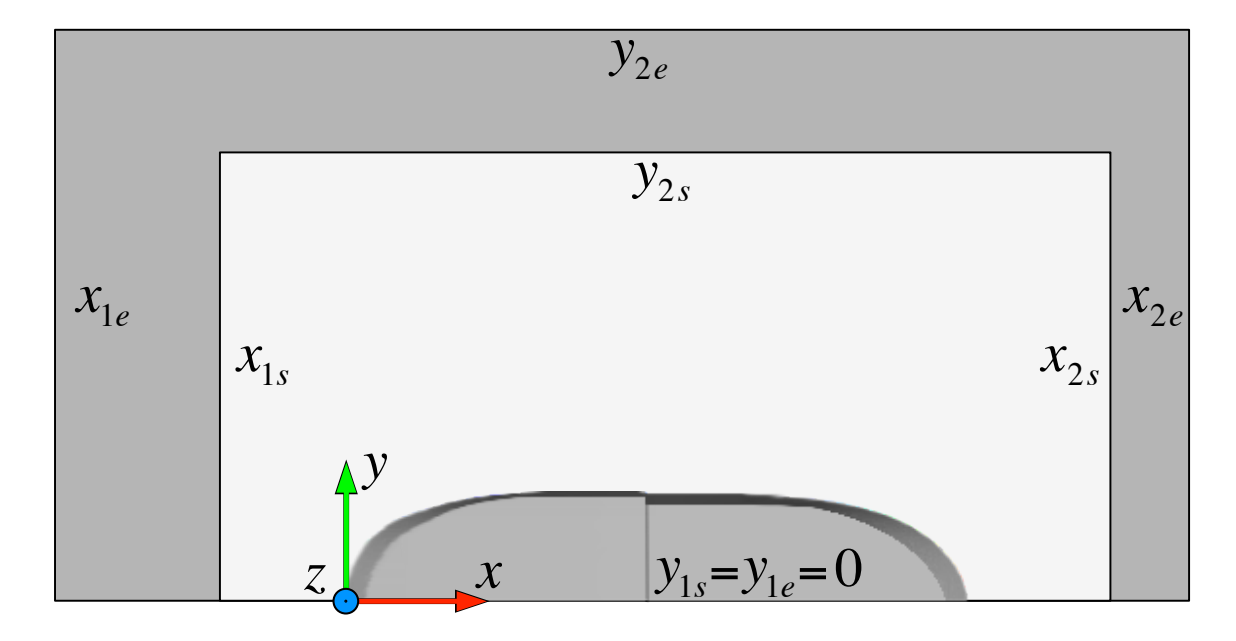

Abb. 2.1: Bereiche der Wellendämpfung: In dem grau markierten Bereich wird das Geschwindigkeitsfeld auf einen vorgegebenen Wert gezwungen. Die Koordinaten beziehen sich auf das abgebildete Koordinatensystem. Die äußerste Umrandung entspricht dem Gitterrand.

Um eine graduelle Steigerung der Dämpfung im Übergangsbereich zu ermöglichen, werden zunächst Hilfsvariablen definiert:

$$
x^* = \begin{cases} x < x_{1s}, & \frac{x - x_{1e}}{x_{1s} - x_{1e}} \\ x_{1s} < x < x_{2s}, \\ x > x_{2s}, & \frac{x_{2e} - x}{x_{2e} - x_{2s}} \end{cases} \quad y^* = \begin{cases} y < y_{1s}, & \frac{y - y_{1e}}{y_{1s} - y_{1e}} \\ y_{1s} < y < y_{2s}, & 1 \\ y > y_{2s}, & \frac{y_{2e} - y}{y_{2e} - y_{2s}} \end{cases} \tag{2.27}
$$

Die Koordinaten mit dem Index s liegen an einem geeigneten Punkt im Inneren, diejenigen mit Index e auf dem Rand des Gitters. Die Indizes 1 und 2 stehen hierbei für die jeweils kleineren bzw. größeren Werte der entsprechenden Koordinate, wobei in dieser Arbeit aufgrund der Symmetrie  $y_{1s} = y_{1e} = 0$  m gesetzt wird. In [\[8\]](#page-128-4) wird für die Übergangsfunktion ein quadratischer Cosinus-Ausdruck mit dem Faktor  $f_{lin}$ vorgeschlagen. In Anlehnung an [\[4\]](#page-128-5) ergibt sich mit  $f_{lin} = 10^{-1/s}$  die Form

$$
C_{\text{GF}}(x,y) = f_{\text{lin}} \cos^2\left(\frac{\pi}{2}\text{min}(x^*,y^*)\right). \tag{2.28}
$$

Für jede Zelle wird der künstliche Quellterm

$$
\mathbf{Q}_{\rm GF} = -C_{\rm GF} \,\rho_i V_i (\mathbf{v} + \mathbf{v}_{\rm S}) \tag{2.29}
$$

berechnet. Der implizite Teil ( $C_{GF} \rho_i V_i \mathbf{v}$ ) wird anschließend auf die linke Seite des diskretisierten Gleichungssystems verschoben.

#### 2.2.1.2 Statische Glattwasserrechnung

Eine weitere Möglichkeit die Konvergenz im Glattwasserfall zu beschleunigen, ergibt sich aus der Tatsache, dass hier lediglich die Strömungsverhältnisse in der endgültigen Position, also der dynamischen Gleichgewichtslage von Interesse sind.

Zunächst wird das Schiff, wie in der ursprünglichen Berechnung auch, in der statischen Gleichgewichtslage in das Strömungsfeld eingebracht und dort fixiert. Nach einer bestimmten Anzahl an Zeitschritten stellt sich ein im Mittel konstantes Strömungsfeld ein. Über einen definierten Zeitraum werden anschließend die auf das Schiff wirkenden Kräfte und Momente gemittelt und daraus eine Bewegung hin zu einer in Hinsicht auf die Kräfte- und Momentenbilanz günstigeren Position abgeleitet. Das Schiff wird über mehrere Zeitschritte hinweg kontrolliert in die neue Zielposition bewegt. Dies wird so lange wiederholt, bis sich das Schiff in der dynamischen Gleichgewichtslage befindet und keine resultierenden Kräfte oder Momente mehr auf das Schiff wirken. stellt. In dem Strömungslöser  $FresCo^+$  wird die in [\[10\]](#page-129-4) dargestellte Methode verwendet.

Durch die deutlich reduzierten Bewegungen, wird das Strömungsfeld minimal beeinflusst und es genügt, eine einzige äußere Iteration pro Zeitschritt zu verwenden. Ferner entfällt aufgrund der expliziten Vorgabe der Bewegungen die Lösung der Bewegungsgleichungen. In Summe führt diese Methode daher auf ein Simulationsmodell, welches im Vergleich mit der herkömmlichen Vorgehensweise nach deutlich kürzerer Rechenzeit ein Ergebnis liefert.

Die im Strömungslöser Comet implementierte Methode sowie ihre mathematischen Hintergründe sind im Detail in [\[17\]](#page-129-5) dargestellt.

### <span id="page-32-0"></span>2.3 Formoptimierung mittels der adjungierten Methode

In dem folgenden Abschnitt wird die Formoptimierung mittels der adjungierten Methode für den Schiffswiderstands mehrphasiger Navier-Stokes Strömungen vorgestellt. Eine ausführliche Herleitung und Beschreibung der Methoden findet sich in [\[19\]](#page-129-6), [\[9\]](#page-128-6) und [\[10\]](#page-129-4).

#### <span id="page-32-1"></span>2.3.1 Optimierungsproblem

Mit der Formoptimerung soll die Geometrie, beschrieben durch die Designvariablen  $u \in U$ , in dem Rechengebiet  $\Omega$  unter Einhaltung von Nebenbedingungen so optimiert werden, dass die Zielfunktion minimiert  $\mathcal J$  wird. Der große Vorteil der adjungierten Methode gegenüber herkömmlicher Verfahren ist es, dass die Rechenzeit unabhängig gegenüber der Anzahl der Designvariablen ist. Dies erlaubt eine weitaus höhere Anzahl an Freiheitsgraden zur Minimierung der Zielfunktion.

In diesem Vorhaben ist der Widerstand des umströmten Schiffes die zu minimierende Zielfunktion  $\mathcal J$ . Das Ergebnis der Zielfunktion  $\mathcal J$  soll zu jedem Zeitpunkt die Nebenbedingungen R erfüllen. Bei diesen handelt es sich um die in Abschnitt [2.1](#page-20-1) vorgestellten mehrphasigen Navier-Stokes Gleichungen mit den Zustandsvariablen y . Es kann formuliert werden:

$$
\min_{\mathbf{u}} \mathcal{J}(\mathbf{y}, \mathbf{u})
$$
  
s.t.  $\mathcal{R}(\mathbf{y}, \mathbf{u}) = 0$ , and  $\Omega_{\mathbf{u}}$ ,  $\mathbf{u} \in U_{\text{ad}}$ . (2.30)

Ergibt sich für jedes  $u$  eine eindeutige Lösung  $y$  und werden die Nebenbedingungen dafür erfüllt  $\mathcal{R}(\mathbf{y},\mathbf{u})=0$  kann das Optimierungsproblem als reduziertes Optimierungsproblem formuliert werden

$$
\min_{\mathbf{u}\in U_{\text{ad}}} j\left(\mathbf{u}\right) = \mathcal{J}\left(\mathbf{y}\left(\mathbf{u}\right), \mathbf{u}\right),\tag{2.31}
$$

mit  $y(u)$  als Lösung von  $\mathcal{R}(y(u),u) = 0$ , auf  $\Omega_u$ .

Zur Bestimmung des Optimums wird bei Gradientenverfahren die Ableitung der Zielfunktion hinsichtlich der Designparameter zur Bestimmung der Abstiegsrichtung verwendet. Schreitet man diese Abrichtungsrichtung entlang, verringert sich die Zielfunktion. Dies wiederholt man so lange bis das Optimum erreicht ist und die Optimialitätsbedingungen 1. Ordnung erfüllt werden. Die Ableitung von  $j$  nach  $u$  erhält man durch

$$
j'(\boldsymbol{u}) = \mathcal{J}_{\boldsymbol{y}}(\boldsymbol{y}(\boldsymbol{u}), \boldsymbol{u}) \boldsymbol{y}'(\boldsymbol{u}) + \mathcal{J}_{\boldsymbol{u}}(\boldsymbol{y}(\boldsymbol{u}), \boldsymbol{u}). \qquad (2.32)
$$

Ein Problem dieses Verfahrens ist, dass die Berechnung von dem Term  $\mathcal{J}_{\bm y}(\bm y\left(\bm u\right),\bm u)$   $\bm y'(\bm u)$ sehr aufwändig ist. Für den vorliegenden Fall müssten mehrere Strömungssimulationen durchgeführt werden um den Term zu bestimmen, da er implizit von den Zustands- beziehungsweise Erhaltungsgleichungen abhängt. Zudem skaliert die Anzahl der benötigten Auswertungen mit der Anzahl der Designvariablen  $u$  proportinal. Dies stellt eine Restriktion hinsichtlich der Anzahl der Designvariablen dar, da der Rechenaufwand zu hoch ist.

#### <span id="page-33-0"></span>2.3.2 Adjungierte Methode

Die Idee der adjungierte Methode ist es die Berechnung des Ableitungstermes  $\mathcal{J}_{\bm y}(\bm y\left(\bm u\right),\bm u)$   $\bm y'(\bm u)$ zu umgehen und stattdessen durch einen adjungierten Term zu ersetzen. Dazu wird ein sogenannter Lagrange-Multiplikator  $\lambda$  verwendet, welcher in diesem Kontext auch als adjungierte Zustandsvariable bezeichnet wird.

Das Optimierungsproblem mit Nebenbedingungen wird in eine Lagrangefunktion mit dem Lagrange-Multiplikator  $\lambda \in \mathbf{Z}^*$  umgeschrieben

$$
\mathcal{L}(\boldsymbol{y},\boldsymbol{u},\boldsymbol{\lambda}):=\mathcal{J}\left(\boldsymbol{y},\boldsymbol{u}\right)+\left\langle \boldsymbol{\lambda},\mathcal{R}\left(\boldsymbol{y},\boldsymbol{u}\right)\right\rangle
$$

Die Optimialitätsbedingungen 1.Ordnung werden dann für  $(\bar{y}, \bar{u}, \bar{\lambda})$  erfüllt:

$$
\mathcal{L}_{\lambda} (\bar{y}, \bar{u}, \bar{\lambda}) = 0,
$$
  

$$
\mathcal{L}_{y} (\bar{y}, \bar{u}, \bar{\lambda}) = 0,
$$
  

$$
\langle \mathcal{L}_{u} (\bar{y}, \bar{u}, \bar{\lambda})^{T}, u - \bar{u} \rangle_{U^{*}, U} \geq 0, \quad \forall u \in U_{ad}.
$$

Aus der Lagrangefunktion ergibt sich für die Ableitungen von  $\mathcal L$  nach  $\lambda$ ,  $\mathbf y$  und  $\boldsymbol{u}$ :

$$
\mathcal{L}_{\boldsymbol{\lambda}}\left(\boldsymbol{y}, \boldsymbol{u}, \boldsymbol{\lambda}\right) = \mathcal{R}\left(\boldsymbol{y}, \boldsymbol{u}\right)^{T}, \mathcal{L}_{\boldsymbol{y}}\left(\boldsymbol{y}, \boldsymbol{u}, \boldsymbol{\lambda}\right) = \mathcal{J}_{\boldsymbol{y}}\left(\boldsymbol{y}\left(\boldsymbol{u}\right), \boldsymbol{u}\right) + \langle \boldsymbol{\lambda}, \mathcal{R}_{\boldsymbol{y}}\left(\boldsymbol{y}, \boldsymbol{u}\right) \rangle_{Z^{*}, Z}, \mathcal{L}_{\boldsymbol{u}}\left(\boldsymbol{y}, \boldsymbol{u}, \boldsymbol{\lambda}\right) = \mathcal{J}_{\boldsymbol{u}}\left(\boldsymbol{y}\left(\boldsymbol{u}\right), \boldsymbol{u}\right) + \langle \boldsymbol{\lambda}, \mathcal{R}_{\boldsymbol{u}}\left(\boldsymbol{y}, \boldsymbol{u}\right) \rangle_{Z^{*}, Z}.
$$

Wird dies in die notwendigen Optimalitätsbedingungen 1. Ordnung eingesetzt, so ergibt sich

$$
\mathcal{L}_{\lambda} (\bar{y}, \bar{u}, \bar{\lambda}) = \mathcal{R} (\bar{y}, \bar{u})^{T} = 0,
$$
\n
$$
\mathcal{L}_{y} (\bar{y}, \bar{u}, \bar{\lambda}) = \mathcal{J}_{y} (\bar{y}, \bar{u}) + \langle \lambda, \mathcal{R}_{y} (y, u) \rangle_{Z^{*}, Z} = 0,
$$
\n
$$
\langle \mathcal{L}_{u} (\bar{y}, \bar{u}, \bar{\lambda})^{T}, u - \bar{u} \rangle_{U^{*}, U} = \langle \mathcal{J}_{u} (\bar{y}, \bar{u})^{T} + \mathcal{R}_{u} (\bar{y}, \bar{u})^{T} \bar{\lambda}, u - \bar{u} \rangle_{U^{*}, U} \ge 0,
$$
\n
$$
\forall u \in U_{ad}.
$$

Vergleicht man die Terme für  $\mathcal{J}_{y}(y(u),u)$  ist zu erkennen, dass der ursprüngliche rechenaufwändige Term  $\mathcal{J}_{y}(y(u), u) y'(u)$  durch  $-\langle \lambda, \mathcal{R}_{y}(y, u) \rangle_{Z^*, Z}$  ersetzt werden kann. Zur dieses Terms werden adjungierte Zustandsvariablen benötigt, welche durch Lösen des adjungierten Gleichungssystems ermittelt werden müssen. Im Vergleich ist der benötigte Rechenaufwand zur Bestimmung des adjungierten Gleichungssystems für eine hohe Anzahl an Designvariablen  $u$  bei weitem nicht so aufwendig wie die Berechnung des ursprünglichen Terms.

Für die Berechnung der Ableitung  $j'(u)$  nach den Designvariablen  $u$  ergibt sich dann folgendes Verfahren:

1. Nebenbedingung (Primales System) Für gegebenes  $u \in U_{ad}$  berechne  $y(u) \in Y$  durch Lösen der Zustandsgleichung  $\mathcal{L}_{\lambda}(\boldsymbol{y},\boldsymbol{u},\boldsymbol{\lambda})=0$ , d.h.

$$
\mathcal{R}(\mathbf{y}(\mathbf{u}), \mathbf{u}) = 0
$$
, and  $\Omega_{\mathbf{u}}$ .

2. Adjungiertes System

Bestimme den adjungierten Zustand  $\lambda \in \mathbb{Z}^*$  durch Lösen des adjungierten Systems  $\mathcal{L}_{y} (y, u, \lambda) = 0$ , d.h.

$$
\langle \boldsymbol{\lambda}, \mathcal{R}_{\boldsymbol{y}}\left(\boldsymbol{y}\left(\boldsymbol{u}\right), \boldsymbol{u}\right) \rangle_{Z^{*}, Z} = -\mathcal{J}_{\boldsymbol{y}}\left(\boldsymbol{y}\left(\boldsymbol{u}\right), \boldsymbol{u}\right), \quad \text{and } \Omega_{\boldsymbol{u}}.
$$

3. Parameterableitung

Bestimme die Ableitung von  $j(\boldsymbol{u})$  mittels  $j'(\boldsymbol{u}) = \mathcal{L}_{\boldsymbol{u}}(\boldsymbol{y}, \boldsymbol{u}, \boldsymbol{\lambda})$ , d.h.

$$
j'\left(\bm{u}\right)=\mathcal{J}_{\bm{u}}\left(\bm{y}\left(\bm{u}\right),\bm{u}\right)+\langle \bm{\lambda}, \mathcal{R}_{\bm{u}}\left(\bm{y}\left(\bm{u}\right),\bm{u}\right)\rangle_{Z^{*},Z}.
$$

Im Rahmen dieses Vorhabens wird die das Gleichungssystem der Nebenbedingungen als Primales System oder auch als Primale bezeichnet. Das adjungierte System wird auch als Adjungierte bezeichnet.

Wie bereits zuvor erwähnt, soll die über die adjungierte Methode ermittelte Ableitung der Zielfunktion in einem gradienten-basierten Optimierungsalgorithmus eingesetzt werden. Das bekannteste Verfahren dafür ist das sogenannte Gradientenverfahren. Dieses Verfahren gehört zur Gruppe der Abstiegsverfahren und ist ein Optimierungsverfahren 1. Ordnung. Die Idee des Algorithmus ist dabei, sukzessive in die Richtung des steilsten Abstieges der Zielfunktion zu gehen. Diese Richtung wird durch den negativen Gradienten  $-\nabla j(\boldsymbol{u}) = -j'(\boldsymbol{u})^T$  vorgegeben. Ist die Abstiegsrichtung  $\boldsymbol{d}^{(k)} = -\nabla j(\boldsymbol{u}^{(k)})$  für die k-te Iteration des Algorithmus ermittelt, so muss als nächstes eine geeignete Schrittweite  $\lambda^{(k)}$  in diese Richtung gefunden werden. Der Einfachheit halber wird oft eine feste Schrittweite  $\lambda^{(k)} \equiv \lambda$  gewählt. Da der negative Gradient jedoch nur einen lokalen Abstieg der Zielfunktion garantiert, ist es nicht gewährleistet, dass die Zielfunktion ihren Wert für alle Punkte in diese Richtung verringert. Aus diesem Grund werden häufig sogenannte Liniensuchverfahren eingesetzt, um sicher zu gehen, dass sich die Zielfunktion tatsächlich in jedem Schritt des Optimierungsalgorithmus verbessert. Wird dies nicht gemacht, so muss besondere Sorgfalt auf die Wahl der Schrittweite verwendet werden. Der genaue Ablauf des Gradientenverfahrens wird in Algorithmus [2.1](#page-35-0) dargestellt.

#### <span id="page-35-0"></span>Algorithm 2.1 (Gradientenverfahren)

- 1. Wähle einen Startwert  $\mathbf{u}^{(0)}$  und setze  $k := 0$ .
- 2. Falls  $\mathbf{u}^{(k)}$  ein zuvor definiertes Abbruchkriterium erfüllt: STOP.
- 3. Ermittle  $j(\boldsymbol{u}^{(k)})$  und die Abstiegsrichtung  $\boldsymbol{d}^{(k)} = -\nabla j(\boldsymbol{u}^{(k)})$ .
- 4. Setze  $\lambda^{(k)}$  auf eine feste Schrittweite  $\lambda > 0$  oder bestimme die Schrittweite  $\lambda^{(k)} > 0$  mit

$$
j\left(\boldsymbol{u}^{(k)}+\lambda^{(k)}\boldsymbol{d}^{(k)}\right) < j\left(\boldsymbol{u}^{(k)}\right)
$$

mittels einem Liniensuchverfahren.

5. Setze  $u^{(k+1)} = u^{(k)} + \lambda^{(k)} d^{(k)}$ ,  $k := k + 1$  und wiederhole ab 2.

Dabei ist zu beachten, dass im Rahmen der adjungierten Methode der dritte Schritt die zuvor beschriebene dreiteilige Berechnungsvorschrift zur Bestimmung des Gradienten der Zielfunktion enthält.
## 2.3.3 Adjungierte Optimierung für mehrphasige Navier-Stokes Gleichungen

Im letzten Abschnitt wurde die generelle Idee zum Lösen von Formoptimierungsproblemen mit Hilfe der adjungierten Methode vorgestellt. Dieser Abschnitt widmet sich nun der genauen mathematischen Formulierung für den betrachteten Kontext von mehrphasiger Navier-Stokes Strömung. Dazu wird zunächst die mathematische Formulierung des Optimierungsproblems aufgestellt, die direkt auf das primale System führt, und im Anschluss daran das dazugehörige adjungierte System mit der Berechnung der Formsensitivitäten.

#### 2.3.3.1 Primales System

Für den 1. Schritt muss das primale System gelöst werden. Hierbei handelt es sich um die bereits vorgestellten inkompressiblen Navier-Stokes Gleichungen für eine Zwei-Phasenströmung.

Für den konkreten Fall ergibt sich:

• Zielfunktion  $\mathcal{J}(\boldsymbol{y},\boldsymbol{u})$  Schiffswiderstand in Richtung der x-Achse:

$$
\begin{aligned} \mathcal{J} \left( \left(\boldsymbol{v},p^{*},\alpha\right),\boldsymbol{u} \right) := & \boldsymbol{d}^{T} \boldsymbol{f} \left( \left(\tilde{\boldsymbol{v}},p^{*},\alpha\right),\boldsymbol{u} \right) \\ =& \boldsymbol{d}^{T} \bigg( \int_{\Gamma_{\boldsymbol{u},\text{B}}} \!\! \left( \left(p^{*} \!+\rho \boldsymbol{g}^{T} \boldsymbol{x}\right) I - \mu_{\text{eff}} \left( \nabla \boldsymbol{v} + \nabla \boldsymbol{v}^{T} \right) \right) \!\boldsymbol{n} \, \text{d}S + m\boldsymbol{g} + \boldsymbol{f}_{\text{ext}} \bigg). \end{aligned}
$$

- Nebenbedingungen  $\mathcal{R}(\boldsymbol{y},\boldsymbol{u})$ :
	- Massenerhaltung

$$
R_p = \frac{\partial \rho}{\partial t} + \nabla \cdot (\rho \mathbf{v}) = 0
$$

– Impulserhaltung

$$
R_v = \frac{\partial}{\partial t} \int_V \rho \, \mathrm{d}V + \int_S \rho \mathbf{v} \mathbf{v} \cdot \mathbf{n} \, \mathrm{d}S = \int_S \underline{T} \cdot \mathbf{n} \, \mathrm{d}S + \int_V \rho \vec{b} \, \mathrm{d}V
$$

– Erhaltung der Konzentration

$$
R_c = \frac{\partial \alpha}{\partial t} + \nabla \cdot (\alpha \mathbf{v}) = 0
$$

– Erhaltung der Turbulenzvariablen

$$
R_k = \nabla \cdot (\rho D_k \nabla k) + P - \rho \epsilon = 0
$$

$$
R_{\epsilon} = \nabla \cdot (\rho D_{\epsilon} \nabla \epsilon) + \frac{C_1 \epsilon}{k} \left( P C_3 \frac{2}{3} k \nabla \cdot \mathbf{v} \right)
$$

• Zustandsvariablen y :

 $-$  Zeit  $t$ 

- Geschwindigkeit  $\bf{v}$
- Druck p
- Phasenvariable  $\alpha$
- Phasengemittelte Dichte ρ mit

$$
\rho(\boldsymbol{x},t) = \alpha(\boldsymbol{x},t)\,\rho_1 + (1 - \alpha(\boldsymbol{x},t))\,\rho_2,
$$

– Phasengemittelten effektiven Viskosität  $\mu_{\text{eff}}$  mit

$$
\mu_{\text{eff}}\left(\boldsymbol{x},t\right)=\left(\alpha\left(\boldsymbol{x},t\right)\mu_{1}+\left(1-\alpha\left(\boldsymbol{x},t\right)\right)\mu_{2}\right)+\mu_{T}\left(\boldsymbol{x},t\right),
$$

- Oberflächenkrümmung κ und
- $-$  Flächennormalen  $n$ .

#### 2.3.3.2 Adjungiertes System

Aufgrund der speziellen Modellierung des Phasentransports mit dem VOF Ansatz ist das primale System zeitabhängig. Die tatsächliche Lösung ist jedoch ein stationäres Strömungsfeld. Aus diesem Grund verschwindet die Zeitableitung für die konvergierten Strömungsvariablen. In dem verwendeten Berechnungsablauf ist die Berechnung der adjungierten Strömungsvariablen nach der Berechnung der primalen Strömungsfelder und verwendet die bereits berechneten, konvergierten Lösungen für die primalen Strömungsvariablen. Aus diesem Grund kann das adjungierte mehrphasige System direkt von einem modifizierten primalen System ohne Zeitableitungen hergeleitet werden. Das ist vorteilhaft, da sich somit ein stationäres mehrphasiges adjungiertes System ergibt, das deutlich effizienter berechnet werden kann.

Wie im vorherigen Abschnitt erwähnt, müssten hier noch weitere Gleichungen für die Turbulenzmodellierung hinzugefügt werden. Diese Gleichungen werden auch tatsächlich eingesetzt, um die turbulente dynamische Viskosität  $\mu_T$  in der Berechnung der primalen Strömungsfelder zu ermitteln. Es wird allerdings angenommen, dass die Änderung der turbulenten Viskosität  $\mu_T$  aufgrund von Gebietsänderungen verhältnismäßig gering ist und demnach für die Herleitung des adjungierten Systems vernachlässigt werden kann. Genau genommen ist das nur für laminare Strömung der Fall, in turbulenter Strömung müssten auch Ableitungen nach turbulenten Größen berücksichtigt werden. Das ist allerdings eine häufig verwendete Approximation, die in der Literatur als "frozen turbulence" bezeichnet wird (vergleiche z.B. [\[3,](#page-128-0) [12,](#page-129-0) [13\]](#page-129-1)).

Eine weitere Besonderheit des betrachteten Anwendungsproblems ist, dass die Oberflächenspannung am Übergang von Wasser zu Luft nur eine sehr eingeschränkte Rolle spielt. Deswegen wird für Strömungssimulationen um Schiffe oft die Oberflächenspannung komplett vernachlässigt, indem der Oberflächenspannungskoeffizient auf Null gesetzt wird. Dementsprechend wird auch nicht die Veränderung der Oberflächenspannung aufgrund von Gebietsveränderungen im adjungierten System berücksichtigt.

Werden alle diese Aspekte zusammen getragen, so ergibt sich das folgende stationäre System für mehrphasige Strömung ohne Oberflächenspannung:

$$
\begin{cases}\n\nabla \cdot (\rho \boldsymbol{v} \boldsymbol{v}^T) + \nabla p^* - \nabla \cdot \left(\mu_{\text{eff}} (\nabla \boldsymbol{v} + \nabla \boldsymbol{v}^T)\right) + \boldsymbol{g}^T \boldsymbol{x} \nabla \rho = 0, & \text{auf } \Omega_{\boldsymbol{u}}, \\
\nabla \cdot \boldsymbol{v} = 0, & \text{auf } \Omega_{\boldsymbol{u}}, \\
v = \boldsymbol{v}_{\text{in}}, & \boldsymbol{n}^T \nabla p^* = 0, & \alpha = \alpha_{\text{in}}, \text{auf } \Gamma_{\boldsymbol{u},\text{in}}, \\
v = 0, & \boldsymbol{n}^T \nabla p^* = 0, & \boldsymbol{n}^T \nabla \alpha = 0, & \text{auf } \Gamma_{\boldsymbol{u},\text{wall}} \cup \Gamma_{\boldsymbol{u},\text{B}}, \\
(n \cdot \nabla) \boldsymbol{v} = 0, & p^* = 0, & \boldsymbol{n}^T \nabla \alpha = 0, & \text{auf } \Gamma_{\boldsymbol{u},\text{out}}.\n\end{cases}
$$
\n(2.33)

<span id="page-38-0"></span>
$$
\langle \lambda, \mathcal{R}_{y} \left( y \left( \boldsymbol{u} \right), \boldsymbol{u} \right) [\delta y] \rangle_{Z^*, Z} = - \mathcal{J}_{y} \left( y \left( \boldsymbol{u} \right), \boldsymbol{u} \right) [\delta y], \quad \forall (y + \delta y) \in Y. \tag{2.34}
$$

Die Ergebnisvariable des primalen Systems  $y = (v, p^*, \alpha) \in Y$  enthält das Geschwindigkeits-, Druck- und Phasenfeld aus der Lösung der zugehörigen Gleichungen der Navier-Stokes Strömung mit den entsprechenden Dimensionen. Dazu werden dann adjungierte Variablen für jede dieser Gleichungen eingeführt, die in Anlehnung an die primalen Variablen als adjungierte Geschwindigkeit  $w$ , adjungierter Druck q und adjungierte Phasenvariable  $\gamma$  bezeichnet werden. Damit setzt sich die adjungierte Variable folgendermaßen zusammen

$$
\lambda = (\mathbf{w}, q, \gamma) \in Z^*,\tag{2.35}
$$

und für Gleichung [\(2.34\)](#page-38-0) ergibt sich

<span id="page-39-0"></span>
$$
\langle (\boldsymbol{w}, q, \gamma), \mathcal{R}_{(\boldsymbol{v}, p^*, \alpha)} ((\boldsymbol{v}, p^*, \alpha), \boldsymbol{u}) [(\delta \boldsymbol{v}, \delta p, \delta \alpha)] \rangle_{Z^*, Z} =
$$
\n
$$
= -\mathcal{J}_{(\boldsymbol{v}, p^*, \alpha)} ((\boldsymbol{v}, p^*, \alpha), \boldsymbol{u}) [(\delta \boldsymbol{v}, \delta p, \delta \alpha)],
$$
\n
$$
\forall (\boldsymbol{v} + \delta \boldsymbol{v}, p^* + \delta p, \alpha + \delta \alpha) \in Y.
$$
\n(2.36)

Die konkrete Herleitung durch Einsetzen der Gleichungen soll hier nur kurz umrissen werden, eine ausführliche Darstellung befindet sich in [\[18\]](#page-129-2) und [\[20\]](#page-129-3). Für die Richtungsableitung von  $\mathcal{R}((v, p^*, \alpha), u)$  nach  $y = (v, p^*, \alpha)$  auf der linken Seite von [\(2.36\)](#page-39-0) ergibt sich zunächst

$$
\langle (\boldsymbol{w}, q, \gamma), \mathcal{R}_{(\boldsymbol{v}, p^*, \alpha)} ((\boldsymbol{v}, p^*, \alpha), \boldsymbol{u}) [(\delta \boldsymbol{v}, \delta p, \delta \alpha)] \rangle_{Z^*, Z} =
$$
\n
$$
= \mathcal{R}_{\boldsymbol{v}} ((\boldsymbol{v}, p^*, \alpha), \Omega_{\boldsymbol{u}}) [\delta \boldsymbol{v}] + \mathcal{R}_{p^*} ((\boldsymbol{v}, p^*, \alpha), \Omega_{\boldsymbol{u}}) [\delta p] + \mathcal{R}_{\alpha} ((\boldsymbol{v}, p^*, \alpha), \Omega_{\boldsymbol{u}}) [\delta \alpha]
$$
\n
$$
= \int_{\Omega_{\boldsymbol{u}}} \boldsymbol{w}^T \mathcal{R}_{\boldsymbol{v}} ((\boldsymbol{v}, p^*, \alpha), \boldsymbol{u}) [\delta \boldsymbol{v}] d\boldsymbol{x} + \int_{\Omega_{\boldsymbol{u}}} q^T \mathcal{R}_{p^*} ((\boldsymbol{v}, p^*, \alpha), \boldsymbol{u}) [\delta p] d\boldsymbol{x} +
$$
\n
$$
+ \int_{\Omega_{\boldsymbol{u}}} \alpha^T \mathcal{R}_{\alpha} ((\boldsymbol{v}, p^*, \alpha), \boldsymbol{u}) [\delta \alpha] d\boldsymbol{x}.
$$

Dabei ergibt sich über die Richtungsableitungen eine Formel, die die lokalen Variationen  $\delta v$ ,  $\delta p$  und  $\delta \alpha$  teilweise auch in Ableitungstermen enthält. Um diese Variationsvariablen im weiteren Verlauf wieder aus der Formel herauskürzen zu können, müssen die Ableitungsterme zunächst mit Hilfe von partieller Integration, Green'scher Formel und Gaußschem Integralsatz umgewandelt werden. Dabei entstehen zu der auf dem Rand definierten Ableitung der Zielfunktion aus der rechten Seite von [\(2.36\)](#page-39-0) noch weitere Randintegrale. Die resultierende Formel kann dann hergenommen werden, um aus den auftretenden Volumenintegralen die adjungierten Gleichungen auf  $\Omega_u$  zu ermitteln und aus den Randintegralen die dazugehörigen adjungierten Randbedingungen auf  $\partial\Omega_u = \Gamma_{u,\text{in}} \cup \Gamma_{u,\text{out}} \cup \Gamma_{u,\text{B}} \cup \Gamma_{u,\text{wall}}$ . Dies passiert unter anderem mit Hilfe der primalen Randbedingungen für die einzelnen Teilränder, mit dem Einsatz der Divergenzfreiheit des primalen und adjungierten Geschwindigkeitsfeldes und durch Verwenden des Wandgesetzes für reibungsbehaftete Wände. Als Resultat er-

## VOITH

gibt sich folgendes mehrphasiges adjungiertes System (vgl. [\[18,](#page-129-2) [20,](#page-129-3) [19\]](#page-129-4)):

$$
\begin{cases}\n\text{Mehrphasige adjungierte Navier-Stokes Gleichungen:} \\
-\rho (\nabla \mathbf{w} + \nabla \mathbf{w}^T) \mathbf{v} - \nabla \cdot (\mu_{\text{eff}} (\nabla \mathbf{w} + \nabla \mathbf{w}^T)) - \nabla q - \alpha \nabla \gamma = 0, \text{ and } \Omega_{\mathbf{u}}, \\
\nabla \cdot \mathbf{w} = 0, \quad \text{auf } \Omega_{\mathbf{u}}, \\
(\mu_1 - \mu_2) ((\nabla \mathbf{v} + \nabla \mathbf{v}^T) : \nabla \mathbf{w}) - (\rho_1 - \rho_2) \mathbf{v}^T (\nabla \mathbf{w}) \mathbf{v} \\
-(\rho_1 - \rho_2) \mathbf{g}^T (\mathbf{w} + \mathbf{x} \nabla \cdot \mathbf{w}) - \mathbf{v}^T \nabla \gamma = 0,\n\end{cases}
$$
\n(2.37a)

 Mehrphasige adjungierte Randbedingungen:  $\begin{array}{c} \hline \end{array}$  $\begin{array}{c} \hline \rule{0pt}{2.2ex} \rule{0pt}{2.2ex} \$  $\boldsymbol{w}_n=0,\quad\left(\boldsymbol{n}\cdot\nabla\right)\boldsymbol{w}_t=0,\quad\nabla q^T\boldsymbol{n}=0,\quad\nabla\gamma^T\boldsymbol{n}=0,\quad\textrm{ and }\Gamma_{\boldsymbol{u},\text{in}},$  $\boldsymbol{w}=0,\quad \nabla q^T\boldsymbol{n}=0,\quad \nabla\gamma^T\boldsymbol{n}=0,\quad \text{ and }\Gamma_{\boldsymbol{u},\text{wall}},$  $\boldsymbol{w} = -\boldsymbol{d}, \quad \nabla q^T \boldsymbol{n} = 0, \quad \nabla \gamma^T \boldsymbol{n} = 0, \quad \text{auf } \Gamma_{\boldsymbol{u}, \text{B}},$  $\rho v_n \boldsymbol{w}_t + \mu_{\text{eff}} (\nabla \boldsymbol{w}_t)^T \, \boldsymbol{n} = 0, \quad \text{ and } \Gamma_{\boldsymbol{u}, \text{out}},$  $q = -\rho\boldsymbol{w}^T\boldsymbol{v} - \rho w_nv_n - \mu_{\text{eff}}\left(\nabla w_n\right)^T\boldsymbol{n} - \alpha\gamma - \left(\mu_1-\mu_2\right)\nabla\alpha^T\boldsymbol{w}_t,\quad \text{ and }\Gamma_{\boldsymbol{u},\text{out}},$  $\gamma=\frac{\left(\mu_{1}-\mu_{2}\right)\boldsymbol{w}^{T}\left(\nabla\boldsymbol{v}\right)\boldsymbol{n}-\left(\rho_{1}-\rho_{2}\right)(\boldsymbol{w}^{T}\boldsymbol{v}\boldsymbol{v}^{T}\boldsymbol{n}+\boldsymbol{g}^{T}\boldsymbol{x}\boldsymbol{w}^{T}\boldsymbol{n})}{T}$  $\frac{1}{v^T n}$  auf  $\Gamma_{u,\text{out}}$ . (2.37b)

#### 2.3.3.3 Formsensitivitäten

Das im vorangegangenen Abschnitt vorgestellte adjungierte System wird eingesetzt, um die adjungierte Zustandsvariable  $\lambda = (w, q, \gamma)$  zu ermitteln. Diese wird dann für die effiziente Berechnung der Parameterableitung verwendet. Gemäß dem Berech-nungsablauf aus Abschnitt [2.3.2](#page-33-0) wird die Formel dafür über  $j'(\boldsymbol{u}) = \mathcal{L}_{\boldsymbol{u}}(\boldsymbol{y},\boldsymbol{u},\boldsymbol{\lambda})$ aufgestellt. Das bedeutet konkret, dass die Zielfunktion und die Nebenbedingung explizit nach dem Formparameter abgeleitet werden müssen. Um einen möglichst großen Freiraum in der Deformation zu erzielen, wurde von [\[14\]](#page-129-5) ein netzbasierter Deformationsansatz eingeführt. Konkret wird dabei jeder einzelnen Zellfläche der diskretisierten Form der Schiffsoberfläche die Freiheit gelassen, sich nach außen oder innen normal zum Flächenelement zu bewegen. Damit ergeben sich genau so viele Freiheitsgrade der Deformation, wie die Zellanzahl der diskretisierten Schiffsoberfläche. Der resultierende Parameterraum U ist damit sehr hochdimensional und eine konventionelle Berechnung der Parameterableitung über Störung jeder einzelnen

Zellnormalen wäre extrem rechenaufwendig. Da die adjungierte Methode allerdings immer den gleichen Aufwand hat, unabhängig davon für wie viele Parameter die Ableitung bestimmt werden muss, können mittels der adjungierten Methode alle Freiheitsgrade dieser auf Zellnormalen basierenden Deformation problemlos berücksichtigt werden.

Durch Einsetzen der konkreten Zielfunktion kann für die Berechnung der Parameterableitung der erweiterten Zielfunktion in Richtung der Parameterstörung  $\delta u$  folgende Formel ermittelt werden (vgl. [\[9\]](#page-128-1)):

$$
\langle \mathcal{L}_{\boldsymbol{u}} \left( \boldsymbol{y}, \boldsymbol{u}, \boldsymbol{\lambda} \right), \delta \boldsymbol{u} \rangle_{U^*, U} =
$$
  
- 
$$
\int_{\Gamma_{\boldsymbol{u}, \text{B}}} \delta \boldsymbol{u} \, \mu_{\text{eff}} \left( \left( \boldsymbol{n} \cdot \nabla \right) \boldsymbol{v}_t \right)^T \left( \boldsymbol{n} \cdot \nabla \right) \boldsymbol{w}_t \, \text{d}S + \int_{\Gamma_{\boldsymbol{u}, \text{B}}} \delta \boldsymbol{u} \, \boldsymbol{d}^T \left( \rho \boldsymbol{n}^T \boldsymbol{g} \right) \boldsymbol{n} \text{d}S
$$

Dabei wird die lokale Komponente der Ableitung der erweiterten Zielfunktion als  $\emph{Formsensitivity}$   $G_L$  bezeichnet und ist definiert durch

$$
\langle \mathcal{L}_{\boldsymbol{u}}(\boldsymbol{y},\boldsymbol{u},\boldsymbol{\lambda}), \delta\boldsymbol{u} \rangle_{U^*,U} = \int_{\Gamma_{u_i,\text{B}}} \delta\boldsymbol{u} \, G_L \text{d}S.
$$

Damit ergibt sich folgende Formel für die lokale Formsensitivität:

$$
G_L = -\mu_{\text{eff}}\left(\left(\boldsymbol{n}\cdot\nabla\right)\boldsymbol{v}_t\right)^T\left(\boldsymbol{n}\cdot\nabla\right)\boldsymbol{w}_t + \boldsymbol{d}^T\left(\rho\boldsymbol{n}^T\boldsymbol{g}\right)\boldsymbol{n}.
$$

## Kapitel 3

# Simulationskette für adjungierte Formoptimierung

Im folgenden Kapitel werden die einzelnen Bestandteile der Simulationskette der adjungierten Formoptimierung vorgestellt. Abbildung [3.1](#page-43-0) zeigt den schematischen Ablauf der Geometrie-, Netzerstellung und Optimierungsschleife der Simulationskette. In [3.2](#page-44-0) wird der Ablauf der Geometrierückführung und Validierung der optimierten Geometrie gezeigt. Zu Beginn werden in Abschnitt [3.1](#page-42-0) die verwendeten Programme kurz erläutert. Im Anschluss werden von Abschnitt [3.2](#page-47-0) bis Abschnitt [3.6](#page-60-0) die einzelnen Arbeitsschritte der Simulationskette genauer beschrieben.

## <span id="page-42-0"></span>3.1 Verwendete Software

Im Rahmen dieses Vorhabens werden verschiedene Programme verwendet, welche im Folgenden kurz vorgestellt werden.

### 3.1.1 CAD-Software

CAESES wird in diesem Vorhaben zur Erstellung der vollparametrisierten Anwendungsgeometrien und der Geometrierückführung der optimierten Schiffsgeometrie im STL-Format in die parametrisierte Form verwendet. Für eine Geometrierückführung in eine nicht parametrisierte Form wird das Softwarepaket NX benutzt.

<span id="page-43-0"></span>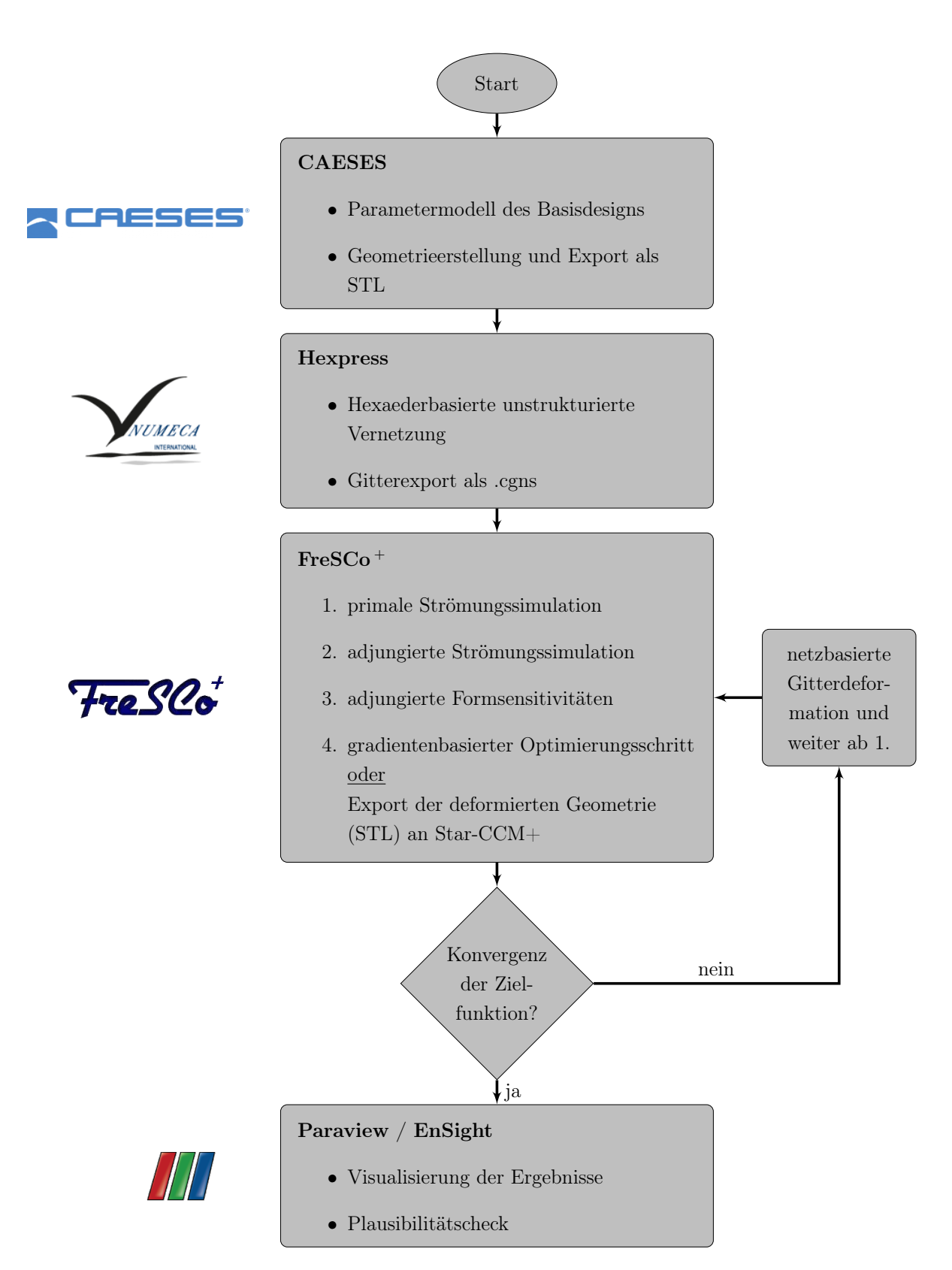

Abb. 3.1: Ablaufdiagramm zur Geometrie-, Netzerstellung und Optimierungsschleife der Simulationskette

<span id="page-44-0"></span>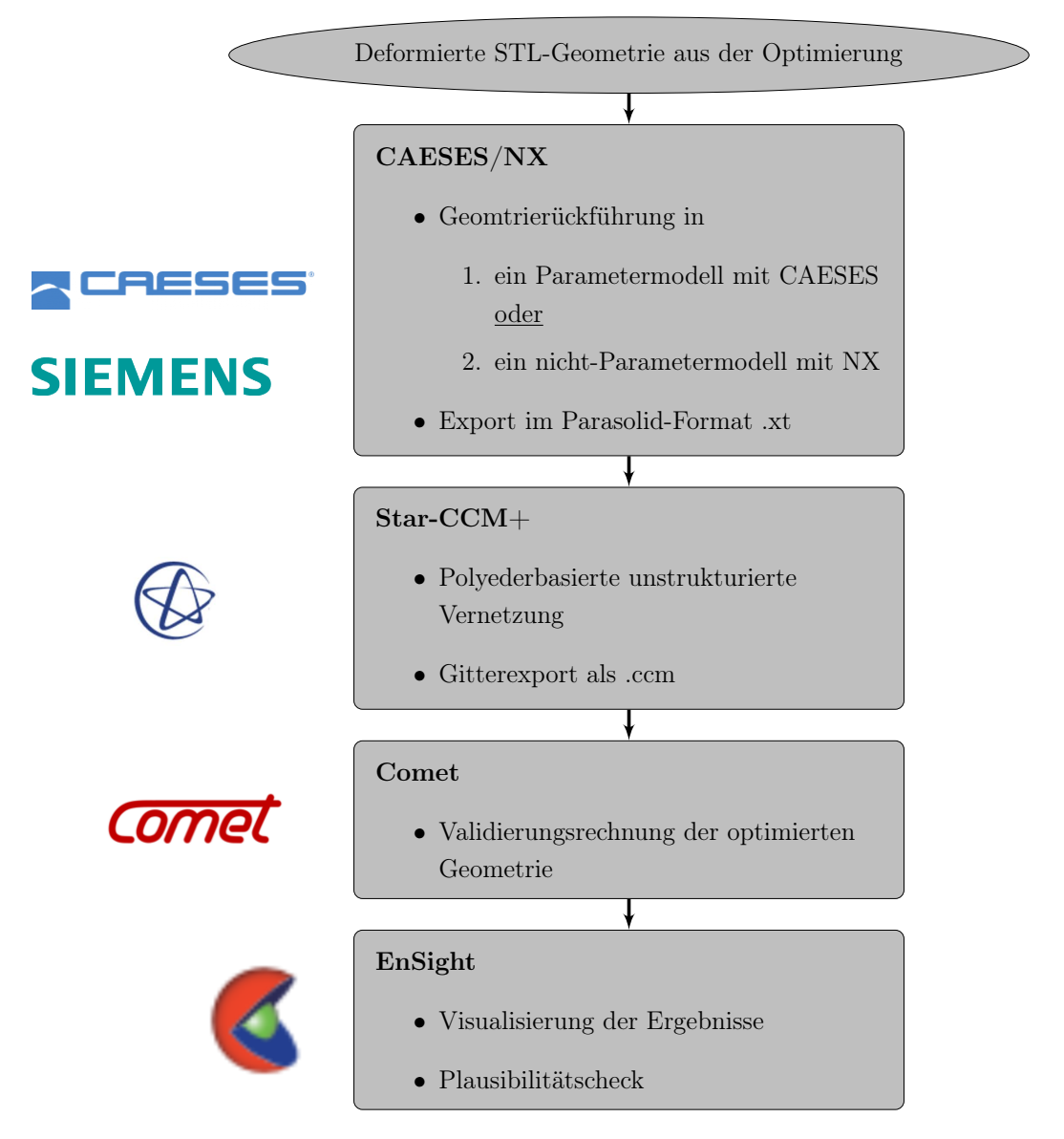

Abb. 3.2: Ablaufdiagramm zur Geometrierückführung und Validierung der optimierten Geometrie

### 3.1.1.1 CAESES

CAESES wir zur Erstellung von vollparametrisierten CAD-Modellen verschiedener zu optimierenden Geometrievarianten verwendet. Es handelt sich um ein von FRI-ENDSHIP SYSTEMS entwickelte Produkt für das Computer Aided Engineering  $(CAE)$ .

## 3.1.1.2 NX

Bei dem Softwarepaket NX handelt es sich um ein Produkt der Firma Siemens für CAD, CAM und CAE mit einem umfangreichen Spektrum an Funktionen für alle Aspekte der Produktentwicklung.

## 3.1.2 Strömungssimulationssoftware

Im Rahmen dieses Vorhabens kamen zwei verschiedene Strömungslöser zum Einsatz. Das ist zum einen der Löser FreSCo<sup>+</sup>, der während der Vorhabenslaufzeit vom Vorhabenspartner TUHH speziell für adjungierte Formoptimierung weiterentwickelt wurde. Außerdem wurde zu Validierungszwecken der Strömungslöser Comet eingesetzt, der bei Voith standardmäßig für Strömungssimulationen verwendet wird.

## 3.1.2.1 Comet

Der Strömungslöser Comet ist ein kommerzielles Softwarepaket der Firma Siemens, das in den Programmiersprachen C und Fortran77 implementiert ist. In der vorliegenden Arbeit wurde die Version 238X-GFORX8664 eingesetzt [\[7\]](#page-128-2). Das Programmpaket beinhaltet das Berechnungsprogramm Comet und den interaktiven Pre- und Postprozessor Cometpp, mit dem z.B. Gitter erzeugt, Fälle aufgesetzt und Ergebnisse visualisiert werden können. Über sogenanntes Usercoding hat der Benutzer die Möglichkeit, das Programm für seine Anwendungen zu ergänzen.

## 3.1.2.2 FreSCo <sup>+</sup>

FreSCo <sup>+</sup> ist ein Strömungslöser, der von der HSVA und der TUHH entwickelt wird. Für die Berechnungen wurde FreSCo <sup>+</sup> in der SVN Repository Version 4590 eingesetzt. Ebenso wie Comet basiert FreSCo <sup>+</sup> auf Programmierung in C und Fortran. Das Programmpaket besteht dabei aus dem auszuführenden Programm fresco und einer Reihe von Skripten z.B. zur Gitterkonvertierung, Partitionierung und Eingabekontrolle. Ähnlich wie bei Comet können außerdem Erweiterungen durch ein Usercoding hinzugefügt werden.

## 3.1.3 Vernetzungssoftware

Durch die Verwendung von zwei unterschiedlichen Strömungslösern mit unterschiedlichen Anforderungen an das Rechengitter werden zwei Programme zur Vernetzung verwendet. Für die adjungierte Formoptimierung in FreSCo <sup>+</sup> werden in Hexpress unstrukturierte Hexaedergitter erzeugt. Die Validierung der optimierten Geometrie erfolgt in Comet, welches in StarCCM+ generierte unstrukturierte Polyedernetze verwendet.

## 3.1.3.1 StarCCM+

Die Vernetzung der Schiffsgeometrien für die Berechnung in Comet erfolgt in der CFD-Software StarCCM+ der Firma Siemens. Zur Realisierung einer effizienten Automatisierung ist die Verwendung von Skripten mit Java-Makros möglich. Hierzu wird die Gittererstellung zunächst innerhalb einer graphischen Oberfläche durchgeführt. Die einzelnen Arbeitsschritte werden dabei aufgezeichnet und in ein Java-Skript abgespeichert. Dieses wird anschließend in eine Vorlage umgewandelt und mittels CAESES automatisch für die jeweiligen Anforderungen angepasst.

## 3.1.3.2 Hexpress

Die Vernetzung der Schiffsgeometrien für Berechnungen in FreSCo <sup>+</sup> erfolgt im Vernetzungsprogramm Hexpress der Firma Numeca. In Hexpress ist es möglich, unstrukturierte Hexaedergitter für komplexe Geometrien zu erstellen. Die Software kann ebenfalls sowohl im interaktiven Modus als auch im Batch-Modus gestartet werden und bietet dabei genauso die Möglichkeit, Vernetzungsstrategien während des interaktiven Modus aufzuzeichnen, um sie später automatisiert ablaufen zu lassen.

## 3.1.4 Post-Processing

Nach der Strömungssimulation werden im Rahmen dieses Vorhabens zwei unterschiedliche Programme zur Visualisierung und Überprüfung der Ergebnisse verwendet. Für die Validierungsrechnungen in Comet wird EnSight und für die Rechnungen in FreSCo <sup>+</sup> wird Paraview benutzt.

#### 3.1.4.1 EnSight

Bei EnSight handelt es sich um eine Software der Firma Ansys zur Analyse und Visualisierung verschiedener Datensätze. Über die interaktive Oberfläche oder die Verwendung von Skripten in Python können verschiedene Daten dargestellt, extrahiert und wieder exportiert werden. Comet schreibt die Ergebnisse im EnSight Gold File Format aus.

#### 3.1.4.2 Paraview

Paraview ist eine Open-Source-Software, welche von den Firmen Kitware Inc., Sandia National Labs und Anderen entwickelt wird. In Paraview können die Daten auf unterschiedliche Weisen analysiert und visualisiert werden. Der Strömungslöser FreSCo <sup>+</sup> schreibt die Ergebnisse im H5-Format aus, welche in Paraview eingelesen werden.

## <span id="page-47-0"></span>3.2 Vollparametrische Modelle

Als Grundlage für die späteren Optimierungen wurden jeweils ein Parametermodell für das Voith Offshore Shuttle (VOS) und der Doppelendfähre (DEF) erstellt. Auf den genauen Aufbau der Geometrie, die Hauptabmessungen und die Besonderheiten der gewählten Schiffe wird in den folgenden Abschnitten eingegangen.

## 3.2.1 Voith Offshore Shuttle (VOS)

Auf Basis des Entwurfes für das VOS wurde im Rahmen des Programmpaketes CAESES ein aktuelles vollparametrisches Modell erzeugt. Dieses unterscheidet sich zu dem im vorherigen Vorhaben NoWelle untersuchten Modell durch eine geänderte Art der Parametrisierung und Auswahl der Designparameter. Abbildung [3.3](#page-48-0) zeigt die parametrische Schiffshülle und Tabelle [3.1](#page-48-1) die Hauptabmessungen.

Das Unterwasserschiff wird durch eine kontinuierliche Verteilung von Spanten erzeugt, die durch eine festgelegte Topologie definiert sind. Die einzelnen Abschnitte der Spanten werden durch Parameter wie Position und Neigungswinkel oder als

| Länge über alles | $39.0 \; \mathrm{m}$ |
|------------------|----------------------|
| <b>Breite</b>    | 8.75 m               |
| Verdrängung      | $497.3 \text{ m}^3$  |
| Tiefgang         | $2.52 \text{ m}$     |

<span id="page-48-1"></span>Tab. 3.1: Hauptdaten des VOS

<span id="page-48-0"></span>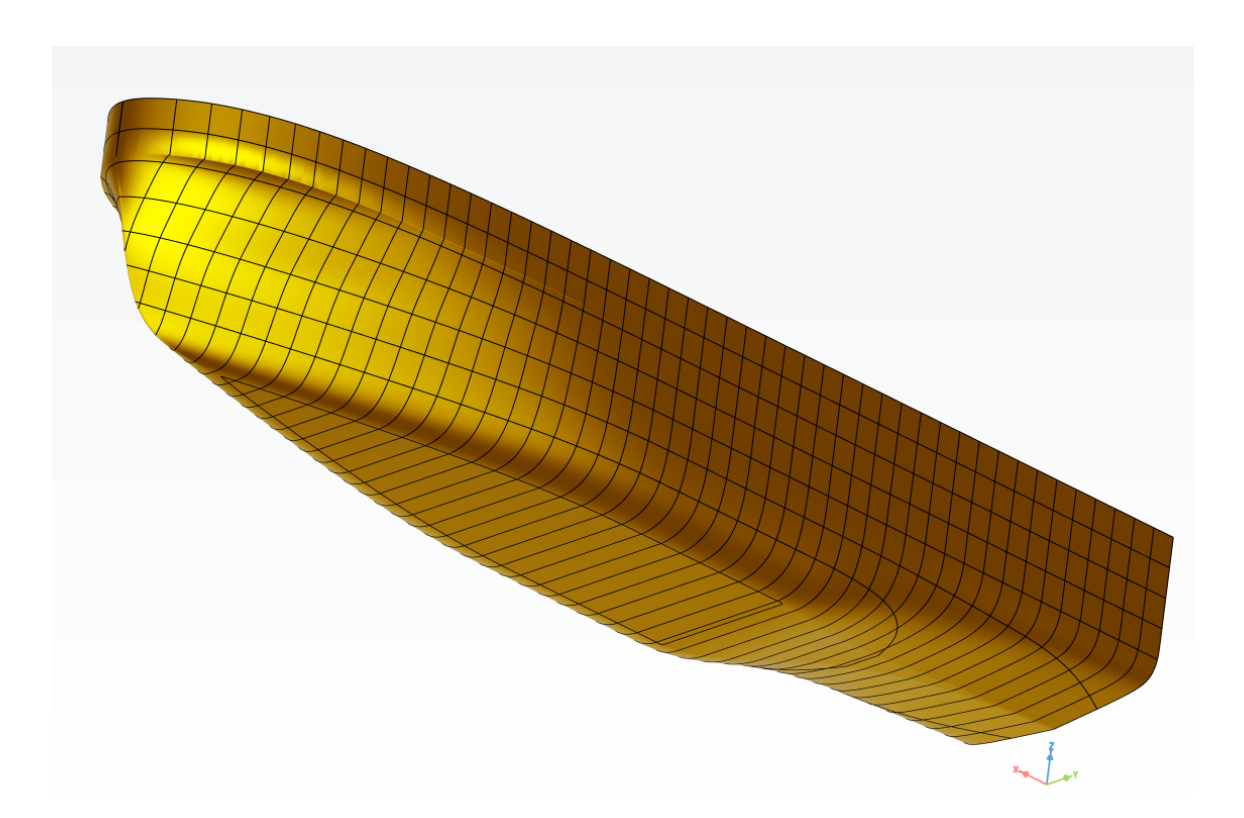

Abb. 3.3: Parametrisches Modell des VOS

NURBS-Kurve festgelegt. Abbildung [3.4](#page-49-0) zeigt die Spantenverteilung mit hervorgehobenen Spanten für unterschiedliche Positionen in der Längsrichtung des Schiffes. Dabei wird jeweils spezifiziert, aus welcher Art von Kurven sich die hervorgehobenen Spanten zusammensetzen.

<span id="page-49-0"></span>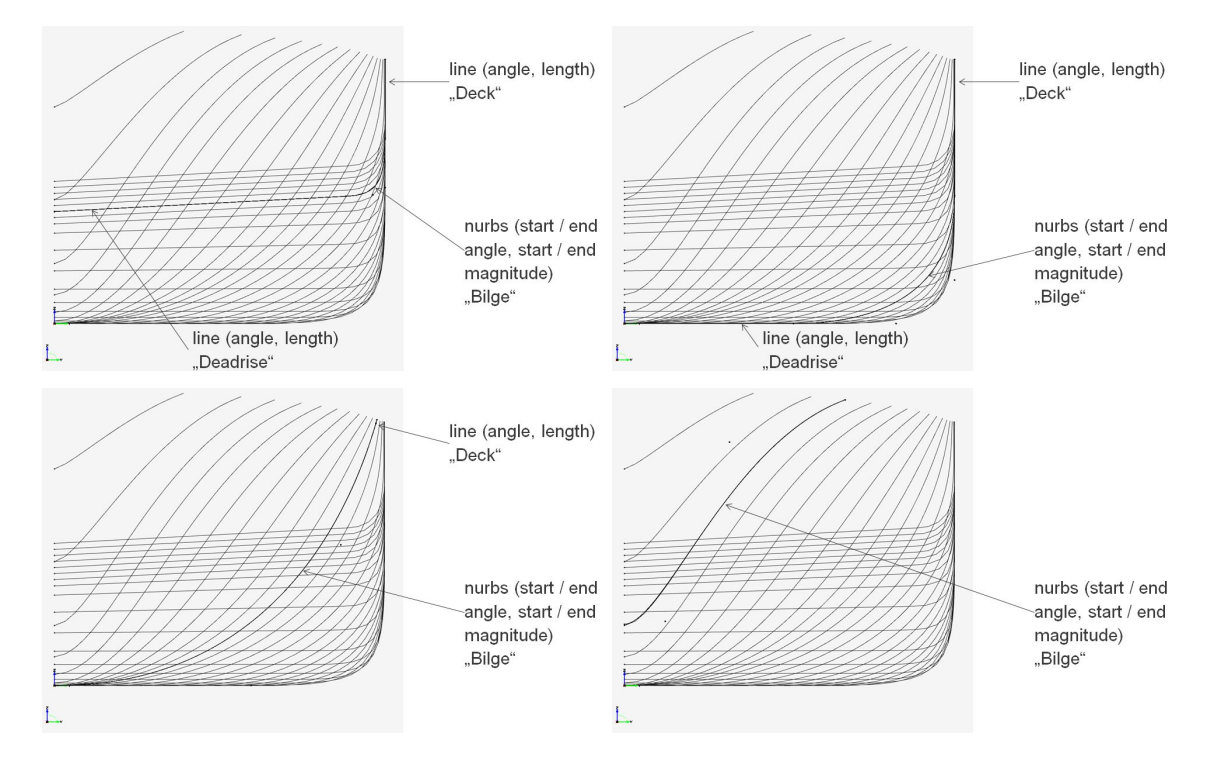

Abb. 3.4: Spantenverteilung im Parametermodell bei  $x = 5$  m,  $x = 20$  m,  $x = 28$  m und  $x = 35$  m (von links, nach rechts und von oben nach unten)

Die Verteilung dieser Spantparameter entlang der Schiffslängsachse wird durch sogenannte Definitionskurven (s. Abbildung [3.5\)](#page-50-0) beschrieben. Deren Verlauf kann wiederum durch Kurvenparameter gesteuert werden, so dass hier letzten Endes die Formvariation des Schiffskörpers gesteuert wird. Damit ist es dann auch möglich, integrale Schiffscharakteristiken, wie beispielsweise die maximalen Hauptabmessungen für Länge, Breite und Tiefgang, zu steuern.

## 3.2.2 Double Ended Ferry (DEF)

Ähnlich zu dem VOS wurde für die Doppelendfähre ein vollparametrisches Modell in CAESES erzeugt. Eine Besonderheit hierbei ist, dass aufgrund der Symmetrie in Längs- und Querrichtung des Schiffes nur ein Viertel der Geometrie parametrisiert werden muss. Abbildung [3.6](#page-50-1) zeigt das parametrische Vollmodell und in Tabelle [3.2](#page-50-2) werden die Hauptdaten des Schiffes aufgeführt.

<span id="page-50-0"></span>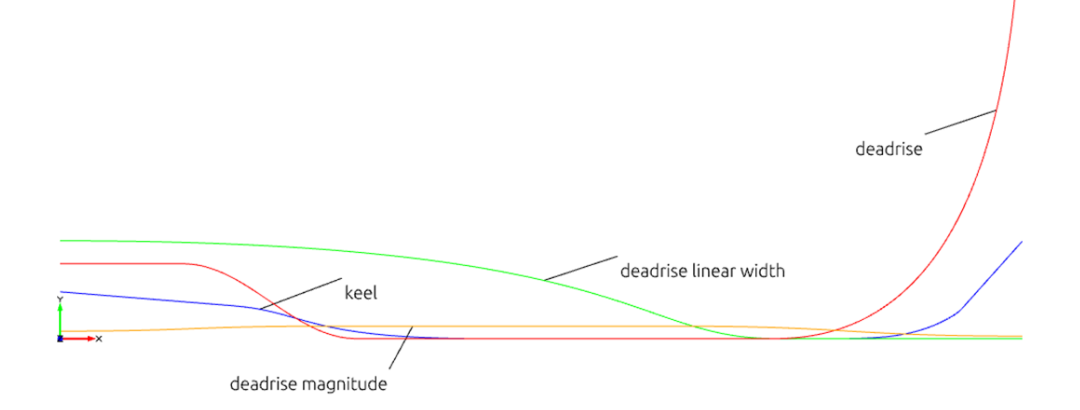

<span id="page-50-2"></span>Abb. 3.5: Verlauf von Definitionskurven (Auszug)

Tab. 3.2: Hauptdaten der DEF

| Länge über alles | $35.0 \text{ m}$    |
|------------------|---------------------|
| <b>Breite</b>    | $8.7 \text{ m}$     |
| Verdrängung      | $239.2 \text{ m}^3$ |
| Tiefgang         | $1.56 \text{ m}$    |

<span id="page-50-1"></span>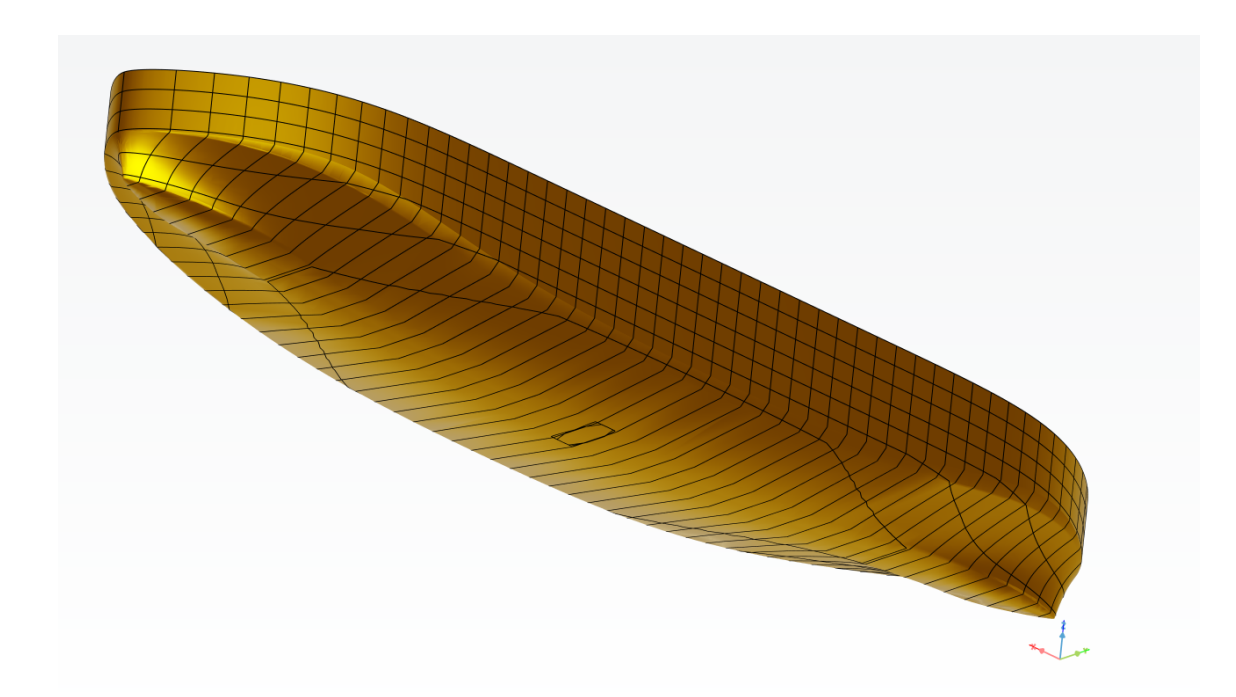

Abb. 3.6: Parametrisches Modell der DEF

## 3.3 Vernetzung

Nachdem die vollparametrischen Schiffsmodelle erzeugt worden sind, gilt es als nächsten Schritt die Geometrien für die anschließenden Berechnungen mit einem Navier-Stokes-Löser zu vernetzen. Die zu untersuchenden Schiffe sind beide symmetrisch bezüglich der Längsachse für eine Anströmung von vorne. Dadurch kann die Berechnung auf ein Halbmodell des Schiffes mit Symmetrieebene in der Schiffslängsachse reduziert werden und es muss nur noch eine Schiffshälfte vernetzt werden. Dabei ist es wichtig, dass die Vernetzung automatisiert abläuft, um gleichbleibende Gitterqualität bei unterschiedlichen Schiffsformen, die miteinander verglichen werden sollen, zu erzielen. Dies ist entscheidend, um im Endeffekt eine Vergleichbarkeit der Ergebnisse zu gewährleisten. Mit manuell erzeugten Netzen ist dies so nicht möglich, da die Abweichungen aufgrund von unterschiedlichen Gitterkonfigurationen die schiffsformbedingten Abweichungen schnell übersteigen können. Im Rahmen dieser Arbeit kamen zwei verschiedene Navier-Stokes-Löser zum Einsatz, für die jeweils eine unterschiedliche Vernetzungsstrategie gewählt wurde, die beide im folgenden vorgestellt werden.

## 3.3.1 Vernetzung für Strömungssimulationen in FreSCo+

Für die Berechnungen in FreSCo<sup>+</sup> wurde auf Empfehlung der Entwickler hin unstrukturierte Hexaedergitter verwendet, die mit der Vernetzungssoftware Hexpress erzeugt werden. Diese stellten sich in der Berechnung mit der Simulationssoftware FreSCo <sup>+</sup> als sehr robust heraus. Es wurden unterschiedliche Netze erstellt, um eine möglichst schnelle Konvergenz und Robustheit der Strömungssimulationen während der adjungierten Formoptimierung zu erreichen. Zur Erstellung dieser wird von einem groben Hintergrundgitter des gesamten Rechengebietes ausgegangen, welches sukzessiv verfeinert wird.

Abbildungen [3.7](#page-52-0) und [3.8](#page-52-1) zeigen ein solches Gitter für das Voith Offshore Shuttle. Dabei wird zunächst die gesamte Symmetrieebene und dann ein Ausschnitt im Bereich des Schiffes gezeigt.

Eine Besonderheit der Vernetzung der Doppelendfähre zur Verwendung in der adjungierten Formoptimierung ist die Symmetrie in sowohl Längs- als auch Querebene des Schiffes. Zur Einhaltung der Quersymmetrie während der Formoptimierung ist es prozesstechnisch notwendig, dass das Netz ebenfalls symmetrisch zur QUerebene des Schiffes ist. Dadurch wird während des Vernetzungsvorganges in Hexpress zunächst nur ein Viertel der Schiffsgeometrie vernetzt, wie in Abbildung [3.9](#page-53-0) zu sehen

<span id="page-52-0"></span>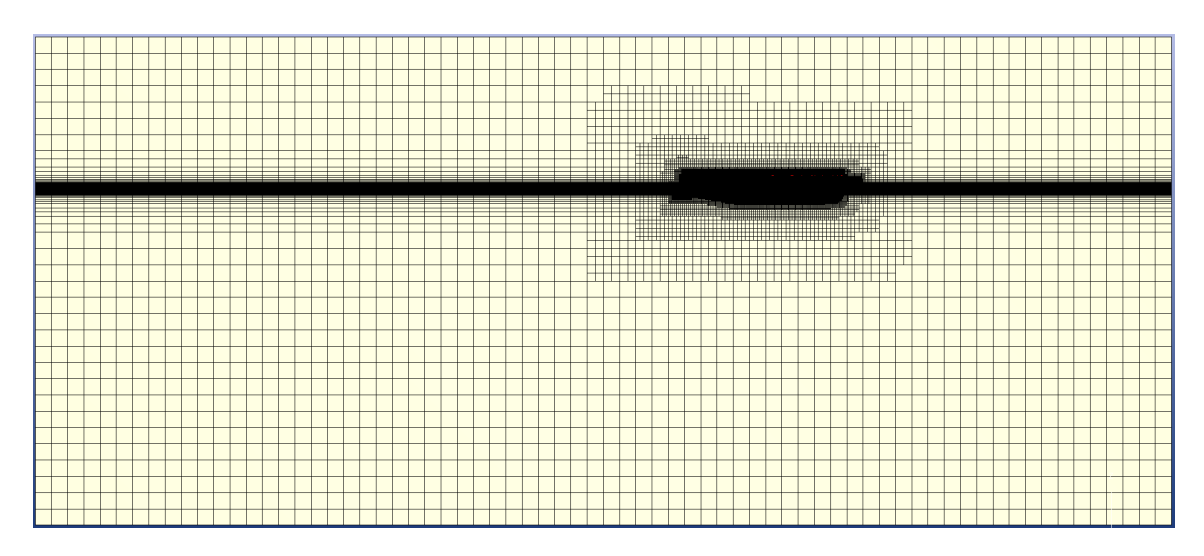

Abb. 3.7: Symmetrieebene des Berechnungsgitters für Strömungssimulationen des VOS in FreSCo <sup>+</sup>

<span id="page-52-1"></span>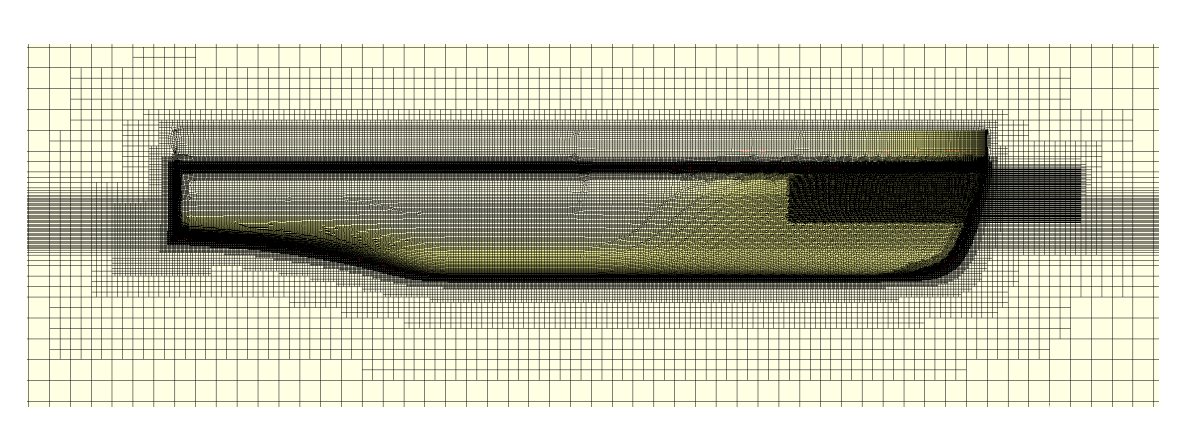

Abb. 3.8: Ausschnitt der Symmetrieebene des Berechnungsgitters für Strömungssimulationen des VOS in FreSCo <sup>+</sup>

ist. Anschließend wird das Netz in Hexpress gespiegelt und die beiden Viertel werden wieder zu einem Netz zusammengefügt, siehe Abbildung [3.10.](#page-53-1) Dies setzt voraus, dass der Ursprung des Koordinatensystems sich in der Mitte des Schiffes befindet.

<span id="page-53-0"></span>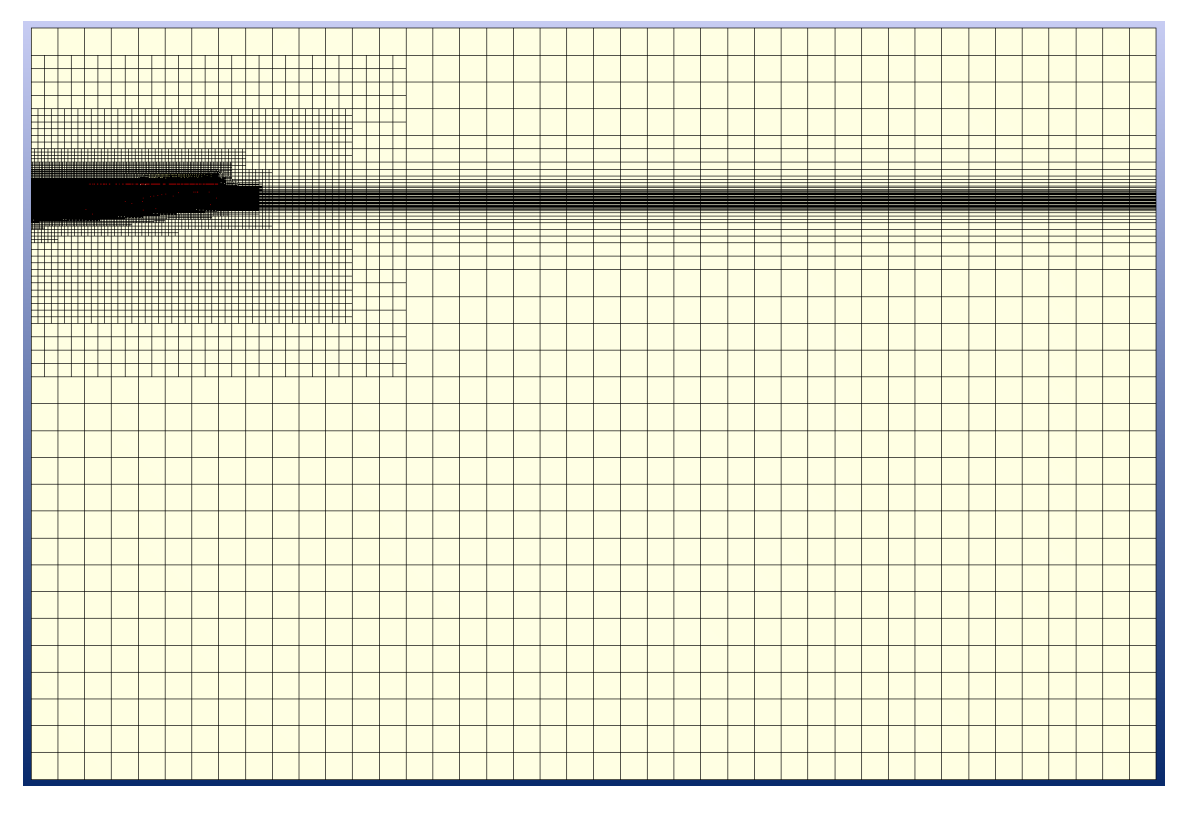

Abb. 3.9: Symmetrieebene des eines viertel Berechnungsgitters für Strömungssimulationen der DEF in FreSCo <sup>+</sup>

<span id="page-53-1"></span>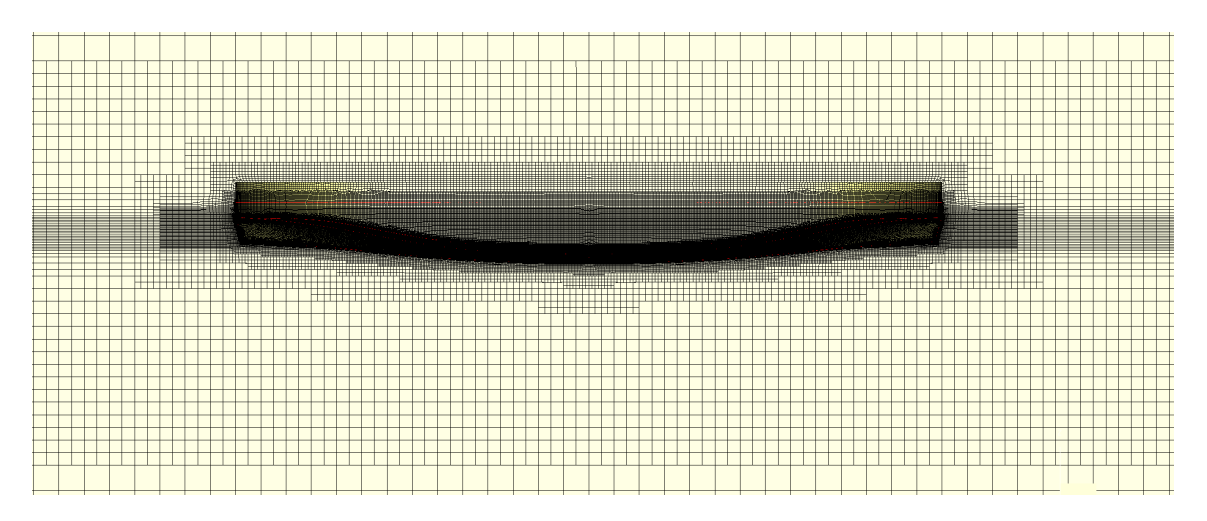

Abb. 3.10: Ausschnitt der Symmetrieebene des gesamten Berechnungsgitters für Strömungssimulationen der DEF in FreSCo <sup>+</sup>

## 3.3.2 Vernetzung für Strömungssimulationen in Comet

Für die Validierungsrechnungen mit Comet wird ein anderer Typ des Berechnungsgitters verwendet. Das Prinzip der Vernetzung verfolgt einen anderen Ansatz als der zuvor für die Hexaedergitter in Hexpress beschriebene. Das Rechengebiet in unmittelbarer Umgebung der Schiffsgeometrie besteht aus Polyedern, welche zur Erstellung der Ränder des Rechengebietes extrudiert werden.

Abbildungen [3.11](#page-54-0) und [3.12](#page-54-1) zeigen solch ein Berechnungsgitter für das Voith Offshore Shuttle. Es werden jeweils die gesamte Symmetrieebene zur Veranschaulichung der Gitterausmaße gezeigt und ein Ausschnitt am Schiff zur Verdeutlichung des Vernetzungsprinzips mit den gewählten Verfeinerungen gezeigt. Die selben Ansichten sind für die DEF in Abbildungen [3.13](#page-55-0) und [3.14](#page-55-1) zu sehen.

<span id="page-54-0"></span>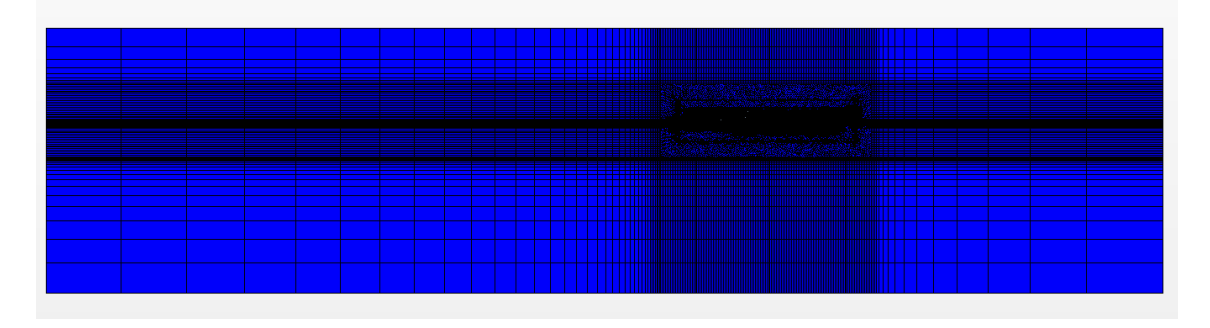

Abb. 3.11: Symmetrieebene des Berechnungsgitters für Strömungssimulationen des VOS in Comet

<span id="page-54-1"></span>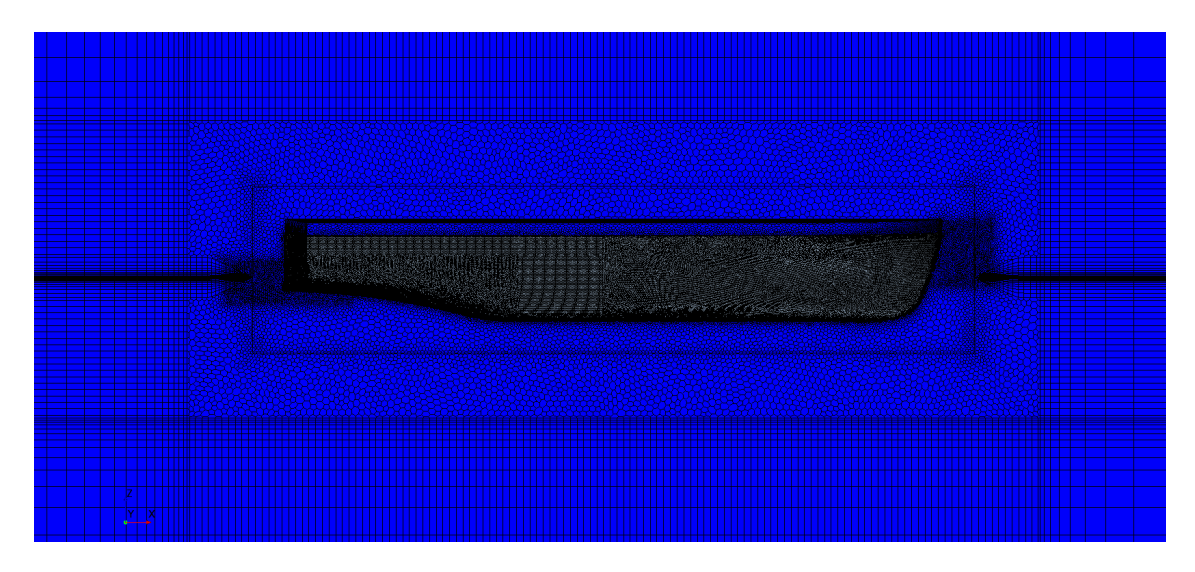

Abb. 3.12: Ausschnitt der Symmetrieebene des Berechnungsgitters für Strömungssimulationen des VOS in Comet

<span id="page-55-0"></span>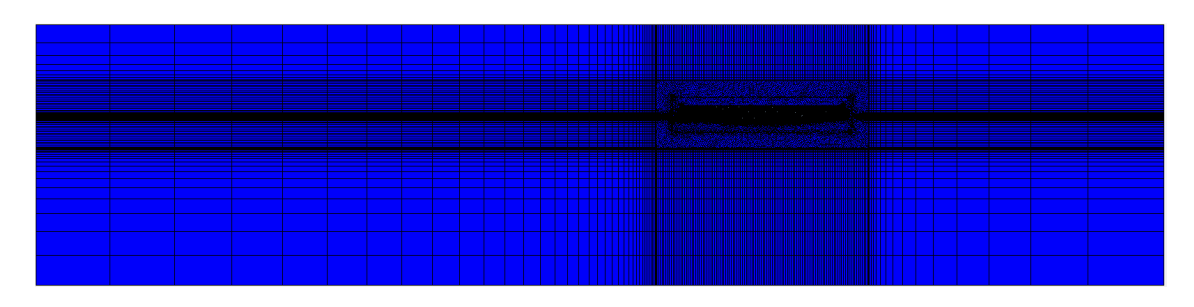

Abb. 3.13: Symmetrieebene des Berechnungsgitters für Strömungssimulationen der DEF in Comet

<span id="page-55-1"></span>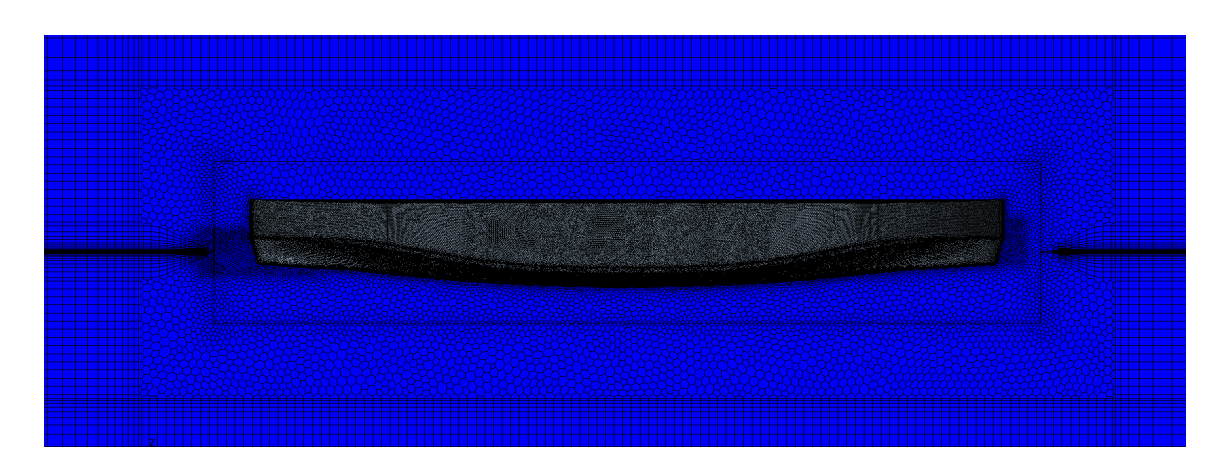

Abb. 3.14: Ausschnitt der Symmetrieebene des Berechnungsgitters für Strömungssimulationen der DEF in Comet

## 3.4 Strömungssimulation

Liegt das Gitter vor, so kann darauf die Strömungssimulation in den jeweiligen Navier-Stokes-Lösern durchgeführt werden. Im Kontext der adjungierten Optimierung wird die Auswertung der normalen physikalischen Strömungslösung für eine vorgegebene Schiffsform als primales System oder Primale bezeichnet. Das durch die Anwendung der adjungierten Methode zusätzlich zu lösende Gleichungssystem wird hingegen als adjungiertes System oder Adjungierte bezeichnet. Im Strömungslöser Comet, der für die Validierungsrechnungen eingesetzt wird, werden rein die konventionellen primalen Strömungssimulationen durchgeführt. FreSCo <sup>+</sup> hingegen wurde speziell in diesem Vorhaben für mehrphasige adjungierte dynamische Strömungssimulationen weiterentwickelt, so dass hier alle für die adjungierte Optimierung benötigten Prozessschritte durchgeführt werden können. Das beginnt mit der primalen Strömungssimulation mit Schwimmlagenänderung, darauf aufbauend wird die adjungierten Strömungssimulation durchgeführt und zuletzt werden anhand der ermittelten primalen und adjungierten Strömungsvariablen die sogenannten adjungierten Formsensitivitäten ausgewertet.

## 3.4.1 Primale Strömungssimulation

Das konkrete Aufsetzen der Strömungssimulation findet in den beiden Programmen Comet und FreSCo<sup>+</sup> in unterschiedlicher Weise statt, so dass hier beide Varianten kurz beschrieben werden.

#### 3.4.1.1 Primale Strömungssimulation in Comet

In Comet wird das Aufsetzen der Rechnungen mittels des Preprocessing-Tools Cometpp bewerkstelligt. Dabei werden Einstellungen u.a. für das einzulesende Gitter, die Randbedingungen, das transiente Verhalten und die verwendeten Gleichungslöser mittels Befehlen gesetzt. Die Befehle werden dabei jeweils durch ein Schlüsselwort gekennzeichnet, das eine Reihe von Angaben nach sich zieht. Die einzelnen Befehle können dazu alle in eine *.echo-Datei* geschrieben werden, die dann an *Cometpp* übergeben wird. In Cometpp werden die einzelnen Einstellungen in Steuerdateien herausgeschrieben und der Strömungsraum für die Parallelisierung partitioniert. Zusätzlich gibt es dann noch die Möglichkeit, Zusatzimplementierungen für die Berechnung mittels Usercoding in vorgegebenen Schnittstellen-Dateien anzukoppeln. Dazu wird das Usercoding nach dem Aufsetzen der Rechnung zum Löser hinzukompiliert. Anschließend kann die Rechnung mit der zuvor angegebenen Partitionierung auf mehreren Clusterknoten gestartet werden. Typischerweise fanden die Rechnungen, die im Rahmen dieses Vorhabens durchgeführt wurden, mit einer Partionierung von 32 statt. Während der Berechnung werden Ausgabedateien für die zuvor spezifizierten Ausgabezeiten herausgeschrieben, die in einem Postprocessingschritt mit Cometpp in EnSight-Format umgewandelt werden und so für die Visualisierung in Paraview oder EnSight geladen werden können.

#### 3.4.1.2 Primale Strömungssimulation in FreSCo<sup>+</sup>

In FreSCo <sup>+</sup> wird das Aufsetzen der Rechnung über Eingabe der Parameter in der Steuerdatei controls.xml realisiert, die im XML-Format geschrieben ist. Darin werden die Elemente für die Strömungsberechnung durch Beginn- und End-Kennungen (Tags) spezifiziert und mit den für die Berechnung benötigten Daten gefüllt. Für alle Parameter, die nicht in der Datei controls.xml explizit angegeben werden, befinden sich Default-Einstellungen in der Datei maximum\_controls.xml. Für die Partitionierung des Rechengitters wird das Skript cgns2fresco mit der gewünschten Partitionsanzahl aufgerufen. Anschließend kann die Strömungssimulation mit dem Aufruf des Hauptprogramms fresco in der zuvor angegebenen Partionierung auf dem Rechencluster gestartet werden. Aufgrund der Aufwendigkeit der Optimierungsstudien, die mit FreSCo <sup>+</sup> durchgeführt wurden, fanden die Rechnungen üblicherweise mit einer Partitionierung von 64 bis zu 160 statt. Während der Berechnung werden für die angegebenen Zeitschritte Ausgabedateien im H5-Format herausgeschrieben, die ins xmf-Format konvertiert und so in Paraview für das Postprocessing geladen werden können.

## 3.4.2 Adjungierte Strömungssimulation mit Auswertung der adjungierten Formsensitivitäten

In FreSCo <sup>+</sup> wird aufbauend auf die zuvor beschriebenen primalen Lösungen eine adjungierte Strömungssimulation durchgeführt und schließlich mit dem Ergebnis daraus die adjungierten Formsensitivitäten ermittelt. Das Aufsetzen der adjungierten Strömungssimulation läuft dabei analog zur primalen Strömungssimulation ab, mit dem Unterschied, dass in der Steuerdatei controls.xml die entsprechenden Tags für die adjungierte Berechnung gesetzt werden müssen. Außerdem werden die Ergebnisse einer zuvor durchgeführten primalen Berechnung als Basis benötigt. Ergänzend kann in der Steuerdatei eingestellt werden, dass im Anschluss an die adjungierte Rechnung direkt mit Hilfe der adjungierten und primalen Strömungsvariablen die adjungierten Formsensitivitäten für alle Zellflächen der Schiffsoberfläche ausgewertet werden. Die adjungierten Formsensitivitäten geben Aufschluss darüber, in welche Richtung die Schiffsgeometrie lokal an jeder Zelle deformiert werden muss, um einen positiven Einfluss auf die Zielfunktion zu haben. Im betrachteten Kontext ist die Zielfunktion so gewählt, dass dies eine Reduktion des Schiffswiderstandes bedeutet.

## 3.5 Deformation

Der nächste Schritt in der Simulationskette ist die Realisierung einer Formveränderung auf Basis der zuvor bestimmten Formsensitivitäten. Dabei ergeben sich zunächst einige Hürden in der Umwandlung dieser Sensitivitäteninformation in konkrete Deformationen. Zunächst besteht das Problem, dass die Werte der Formsensitivitäten das Ergebnis von numerischen Rechnungen sind und somit ein numerisches Rauschen enthalten können, das zu lokalen Schwingungen der Werte führen kann. Um zu verhindern, dass daraus nach der Deformation eine lokal sehr verbeulte Geometrie entsteht, müssen die Werte zunächst mit einem Filter geglättet werden (s. [\[1,](#page-128-3) [9\]](#page-128-1)). Dazu wird in den Einstellung ein Wert für die Filterweite dieser Glättung benötigt.

Außerdem stellen die ermittelten Sensitivitätenwerte eine Art Gradienten dar, der nur die Richtung vorgibt, in der die Zielfunktion am steilsten abfällt, allerdings nicht wie weit in diese Richtung für den nächsten Optimierungsschritt gegangen werden muss. Im Kontext von gradientenbasierter Optimierung gibt es dazu verschiedene Ansätze, wie diese sogenannte Schrittweite gewählt werden kann. Der einfachste Ansatz ist dabei ein konstant vorgegebener Wert für die Schrittweite, welcher im vorherigen Vorhaben NoWelle verfolgt wurde. Im Rahmen dieses Vorhabens wird der Ansatz der konstanten maximalen Deformation verfolgt. Zu Beginn der Optimierung wird eine maximale Deformation vorgegeben. Zusammen mit der größten Formsensitivität ergibt sich dann eine konstante Schrittweite, welche für die restliche Optimierung beibehalten wird.

Darüber hinaus können geometrische Einschränkungen für die Deformation existieren, wie z.B. ein maximaler Wert für die Länge oder die Breite des Schiffes, ein konstanter Wert für das Schiffsvolumen oder das Festhalten von Designelementen wie beispielsweise dem Spiegel am Heck des Schiffes. An diesen Stellen dürfen dann keine Deformationen über die Grenzen dieser Beschränkungen hinaus stattfinden.

Dies wurde in diesem Vorhaben so realisiert, dass die geometrischen Nebenbedingungen in einem Postprocessing-Schritt durch Manipulation der Formsensitivitäten berücksichtigt werden.

Im vorherigen Vorhaben NoWelle wurden drei verschiedene Ansätze für die Geometriedeformation realisiert, die netzbasierte Deformation, die CAD-parameterbasierte Deformation und eine Kombination beider. Es zeigte sich, dass ein netzbasierter Ansatz zu bevorzugen ist. Aus diesem Grund wird in diesem Vorhaben der CAD-freie Ansatz der netzbasierten Deformation verwendet.

Die netzbasierte Deformation basiert auf den netzbasierten Werten für die Formsensitivitäten. Dabei wird die Schrittweite auf den Wert der geglätteten Formsensitivitäten multipliziert und somit für jede Zelle an der Schiffsoberfläche eine Deformation in Normalenrichtung ermittelt. Aufbauend darauf wird das zuvor verwendete Gitter entsprechend der Änderung der Schiffsoberfläche deformiert. Hierfür wird die Deformation mittels eines Gitterdeformationsalgorithmus über einen bestimmten Bereich in das Innere des Strömungsraums getragen. Dies dient dazu, weiterhin eine gute Qualität des Berechnungsgitters zu gewährleisten. Der Vorteil dieser Methode besteht darin, dass unter der Voraussetzung einer nicht allzu restriktiven Glättung die volle Anzahl der Oberflächenzellen als Freiheitsgrade für die Formdeformation erhalten bleibt. Das ermöglicht eine sehr flexible Anpassung der Form, ohne im Voraus bereits genauer wissen zu müssen, an welcher Stelle sich Formvariationen möglicherweise positiv auf die Zielfunktion auswirken könnten. Darüber hinaus wird somit der spezielle Vorteil der adjungierten Methode, dass ihr Berechnungsaufwand unabhängig von der Anzahl der Formparameter ist, voll ausgenutzt. Außerdem bietet die netzbasierte Deformation noch die Möglichkeit, die zuvor ermittelten Strömungsfelder für neue Berechnungen direkt als Startwerte zu verwenden, da sich aufgrund der Deformation die Gittertopologie nicht ändert. Dies ermöglicht eine sehr effiziente Neuberechnung der Strömungsfelder in weiteren Optimierungsschritten. Der Nachteil dieser Methode ist jedoch, dass sich schnell Formdeformationen herausbilden können, die so für eine Schiffsform nicht gewollt sind, beispielsweise in Form von Beulen oder Knicken beim Erreichen von geometrischen Ausdehnungsgrenzen. Diese ungewünschten Formänderungen müssen dann im Nachhinein durch sogenanntes Nachstraken wieder manuell herausgeglättet werden.

Im Rahmen dieses Vorhabens wurde die Methode der impliziten Glättung der Formsensitivitäten sowie der Aufbringung der schiffsbaulichen Nebenbedingungen verwendet. Ansatt eine explizite lokale Glättung der Formsensitivitäten durchzuführen, erfolgt die Glättung mit Hilfe einer Diffusionsgleichungen über alle angegebenen Designflächen der Geometrie. Dadurch ergibt sich eine glattere Oberfläche nach der Formdeformation und es können Beulen oder Knicke verhindert werden. Zusätzlich kann durch Aufbringung von Straftermen der Formsensitivitäten eine Überschreitung der Schiffsgeometrie über schiffsbauliche Nebenbedingungen wie für beispielsweise die maximale Länge oder Breite umgesetzt werden. Ein Nachteil der impliziten Methode ist, dass vor der Formdeformation noch eine Gleichung zur Glättung der Formsensitivitäten gelöst werden muss, deren Rechenaufwand im Vergleich zu den lösenden primalen und adjungierten System jedoch vernachlässigbar klein ist. Für dieses Vorhaben wurden zwei unterschiedliche implizite Glättungsansätze untersucht: Laplace-Beltrami und Steklov-Poincaré, wobei der Steklov-Poincaré Ansatz aufgrund der Rechenzeit vorzuziehen ist. Es wird für eine Gleichung der Form

$$
\frac{\partial}{\partial x_k} \left[ \mu^{g_i} \frac{g_i}{\partial x_k} \right] = \begin{cases} \frac{\partial g_i}{\partial n} = sn_i & \text{auf } \Gamma \cap \Gamma_D \\ g_i * n_i = 0, \frac{\partial g_i}{\partial n} t_i = 0 & \text{auf } \Gamma_{\text{Symm}} \\ g_i = 0 & \text{auf } \Gamma \cap \Gamma_D \end{cases} \tag{3.1}
$$

gelöst [\[10\]](#page-129-6). Hierbei ist g der Formgradient,  $\mu^{g_i}$  ein Diffusionskoeffizient und s die Formsensitivität. Durch Aufbringen der entsprechenden Randbedingungen können verschiedene geometrische Nebenbedingungen umgesetzt werden. Um beispielsweise eine Deformation des Spiegels in Normalenrichtung zu unterbinden, muss dort  $g_i * n_i = 0$  gesetzt werden. Kühl hat in [\[10\]](#page-129-6) die impliziten Methoden ausführlich beschrieben und untersucht.

Der Ansatz der netzbasierten Formdeformation wurde vom Vorhabenspartner TUHH direkt innerhalb der Strömungssimulationssoftware FreSCo <sup>+</sup> realisiert, so dass hier allein auf Basis der Simulationen in FreSCo <sup>+</sup> eine mehrstufige Formoptimierung durchgeführt werden kann. Dabei werden die einzelnen aufeinander folgenden Schritte der Berechnung der primalen und adjungierten Lösung, der Auswertung der Formsensitivitäten und der daraus resultierenden netzbasierten Deformation über ein Python-Skript der Reihe nach angesteuert und in einer wiederkehrenden Simulationskette miteinander verknüpft. Dieser Ablauf ist in Abbildung [3.15](#page-61-0) dargestellt. Dabei werden die Zielfunktion und die Formsensitivitäten mit "J" bzw. "G" bezeichnet und der über das Python-Skript gesteuerte Teil der Simulationskette hat die Benennung "Opt. Loop".

## <span id="page-60-0"></span>3.6 Geometrierückführung

Nach Ende der adjungierten dynamischen Formoptimierung liegt die optimierte Schiffsgeometrie im stl-Format vor. Dieses Format erschwert eine weitere Verarbeitung der

<span id="page-61-0"></span>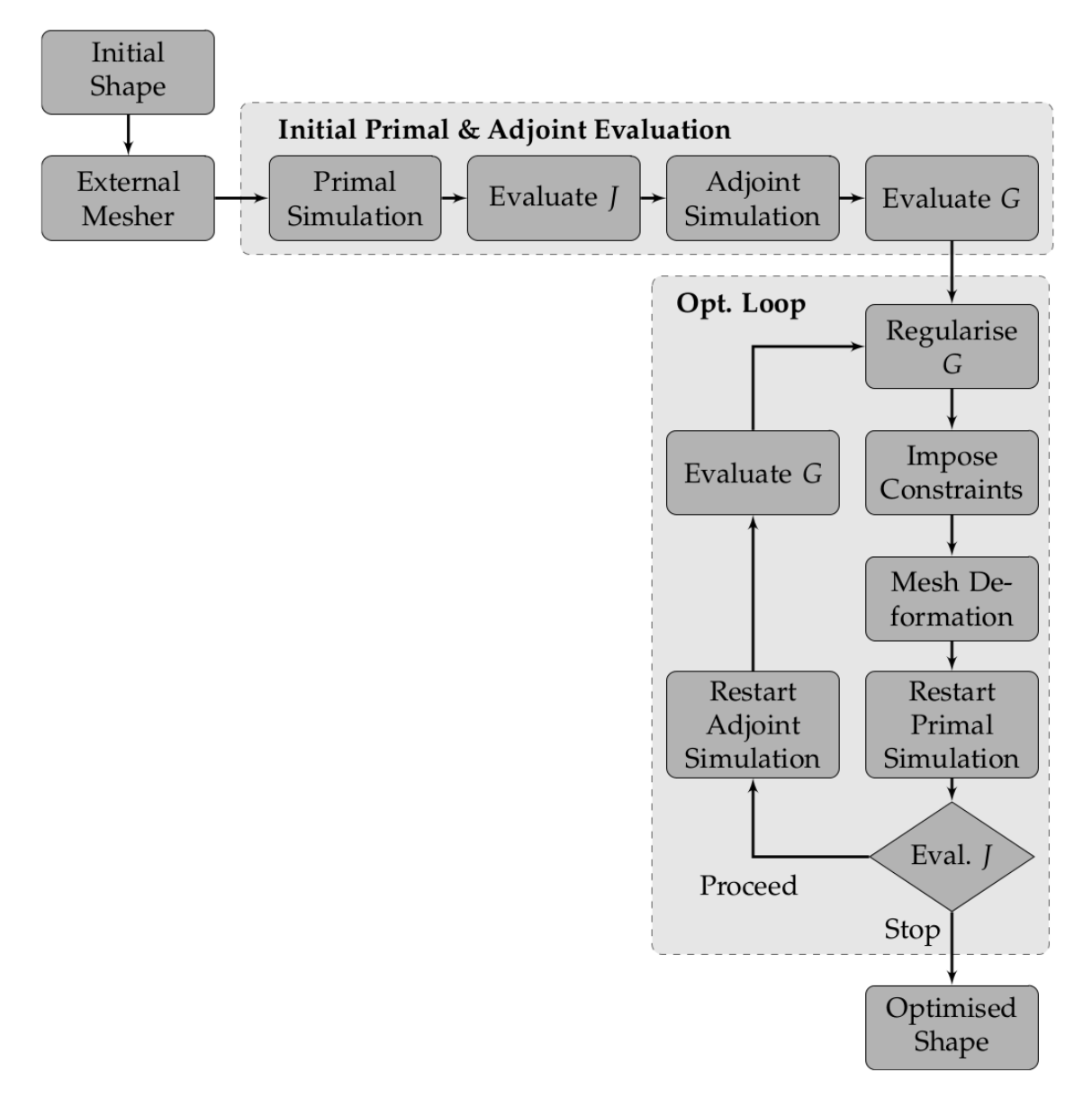

Abb. 3.15: Ablauf der netzbasierten Optimierungskette

Schiffsgeometrie in den meisten CAD-Programmen, da durch die diskrete Darstellung Informationen verloren gehen oder einige Funktionen nicht durchzuführen sind. Aus diesem Grund soll die optimierte diskrete Schiffsgeometrie in ein kontinuierliches Format zurück geführt werden. Im Rahmen dieses Vorhabens werden zwei unterschiedliche Ansätze untersucht. Zum einen die Geometrierückführung in die ursprüngliche Parameterform in CAESES und zum anderen die Überführung der diskreten Form in eine kontinuierliche ohne Paramatermodell.

## 3.6.1 Geometrierückführung in das Paramatermodell

Als erstes wird die Geometrierückführung in die ursprüngliche Parameterform betrachtet. Dazu hat der Projektpartner TUHH in CAESES einen Prozessablauf entwickelt. Da die Parametermodelle in CAESES erstellt wurden, ist die Parametrisierung dort bekannt. Es wird nun die optimierte Geometrie im stl-Format eingelesen und auf einem Raster mit dem Paramatermodell in CAESES verglichen. Aus dem Abstand zwischen der stl-Geometrie und den auf das Parametermodell projizierten Rasterknoten wird die Summe der Fehlerquadrate berechnet. Mit Hilfe von in CAESES implementierten Optimierungsalgorithmen sollen die Modellparameter so variiert werden, dass die Zielfunktion, die Summe der Fehlerquadrate zwischen dem Parametermodell und der importierten Geometrie, minimiert wird. Im Idealfall verschwindet der Fehler und es werden die Modellparameter für die stl-Geometrie ermittelt. Abbildung [3.16](#page-62-0) zeigt die Testgeometrie für die Geometrierückführung in das Paramatermodell.

<span id="page-62-0"></span>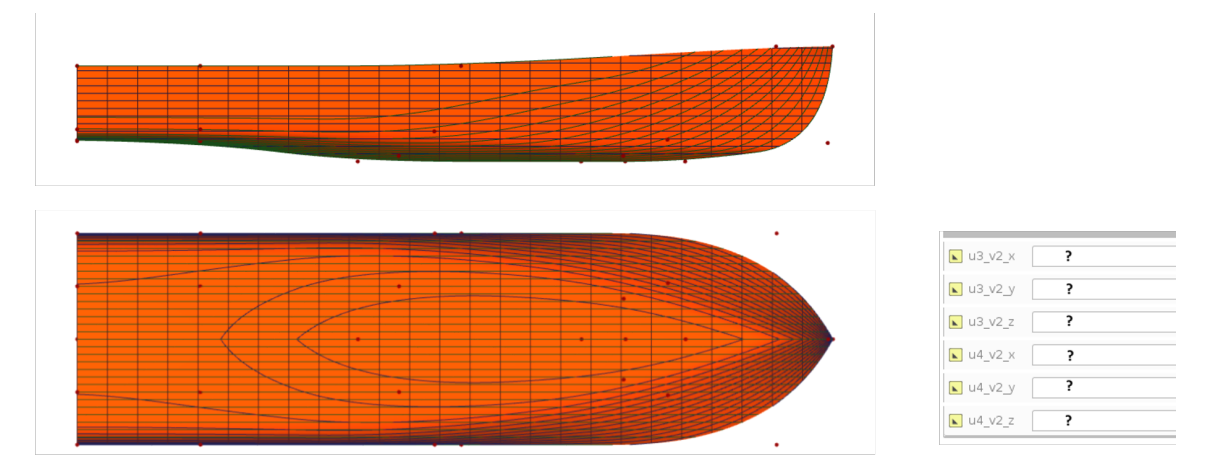

Abb. 3.16: Vergleich zwischen dem Paramatermodell in grün und der importierten stl-Geometrie in gelb für eine Testgeometrie

Es wurden als Testfall zunächst die Modellparameter variiert und notiert. Die sich

resultierende Geometrie wurde dann anschließend als stl-Geometrie exportiert, importiert und dann anschließend mit dem ursprünglichen Parametersatz als Startgeometrie verglichen. Ausgehend von dieser Konstellation wurden unterschiedliche Optimierungsalgorithmen in CAESES verwendet, um die Modellparameter zu ermitteln. Abbildung [3.17](#page-63-0) zeigt den Vergleich der Zielfunktion mit der Anzahl der Auswertungen für verschiedene Optimierungsalgorithmen für die Geometrierückführung in das Paramatermodell am Beispiel einer Testgeometrie. Es ist zu erkennen, dass für keinen der untersuchten Algorithmen eine exakte Lösung gefunden wird. Bei jeder Lösung liegt noch ein Fehler vor.

<span id="page-63-0"></span>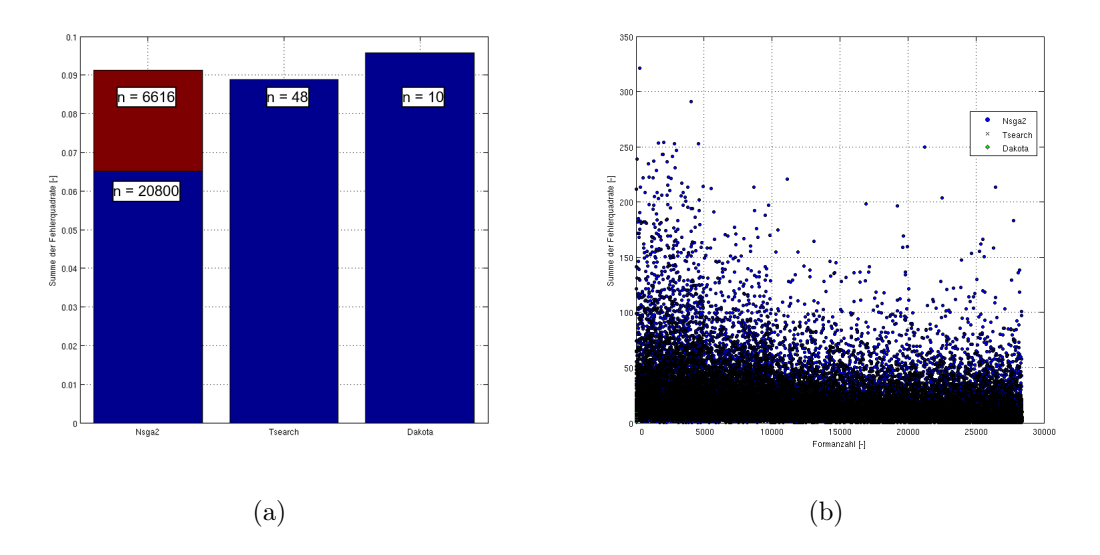

Abb. 3.17: Vergleich der Zielfunktion mit der Anzahl der Auswertungen für verschiedene Optimierungsalgorithmen für die Geometrierückführung in das Paramatermodell am Beispiel einer Testgeometrie

<span id="page-63-1"></span>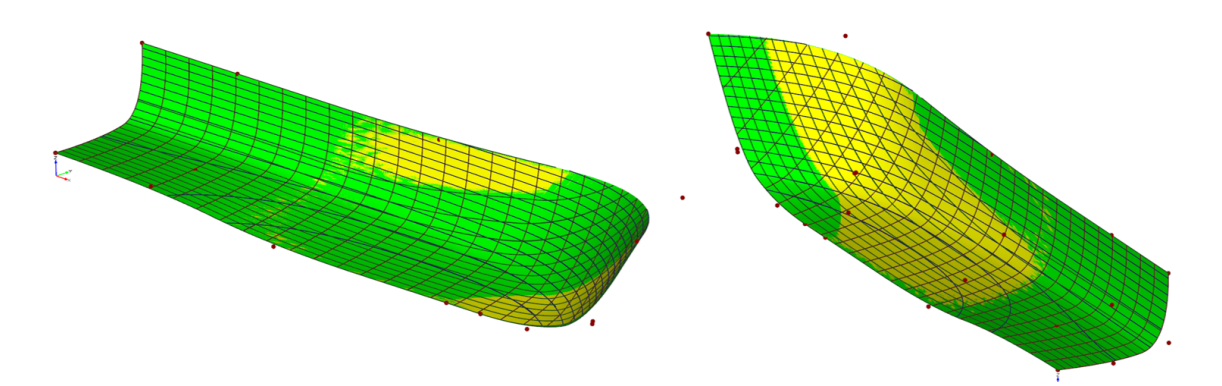

Abb. 3.18: Vergleich zwischen dem Parametermodell für die 20 800te Form des NSGA2 Algorithmusses in grün und der importierten stl-Geometrie in gelb für die Testgeometrie

## **VOITH**

Zur Findung der Parameter wurden mit dem NSGA2 Algorithmus mehr als 28 000 verschiedene Kombinationen und dementsprechend Formen ausgewertet. Abbildung [3.18](#page-63-1) zeigt den Vergleich zwischen dem Parametermodell für die 20 800te Form des NSGA2 Algorithmus in grün und der importierten stl-Geometrie in gelb für die Testgeometrie. Es konnte für alle Optimierungsalgorithmen ein ähnlicher Fehler zwischen der stl-Geometrie und dem approximierten Parametermodell ermittelt werden, wobei sich die Konvergenz der Algorithmen unterscheidet. Der Fehler wird hierbei unabhängig von der Anzahl der Iterationen nicht Null, da die importierte stl-Geometrie durch die Diskretisierung bereits eine Abweichung zu dem Parametermodell aufweist. Zudem ist die Anzahl der Rasterknoten aussschlaggebend für die Genauigkeit der Approximation. Je mehr Rasterknoten zum Abgleich vorliegen, desto besser kann die importierte Geometrie mit dem Parametermodell abgeglichen werden. Gleichzeitig erhöht sich dadurch jedoch ebenfalls der Rechenaufwand.

### 3.6.2 Geometrierückführung ohne Parametermodell

Oft sollen Schiffsgeometrien gerechnet werden, welche von anderen Designern oder von Kunden stammen. Diese erstellen diese oft in anderen Programmen als CAESES und verschicken nicht ihre gesamten Parametermodelle sondern nur die einzelnen Geometrien. In diesen Fällen ist es nicht möglich, den zuvor beschriebenen Ansatz zur Geometrierückführung zu verwenden, da das erforderliche Parametermodell in CAESES fehlt. Stattdessen wurde eine Prozesskette erarbeitet, mit der eine Überführung der diskretisierten stl-Geometrie in ein kontinuierliches Format möglich ist, welches sich später leichter vom Kunden verarbeiten lässt.

#### Vereinfachung der Geometrie

Als erstes wird die optimierte Schiffsgeometrie am Ende der Formoptimierung vereinfacht. Die aus FreSCo<sup>+</sup> exportierte stl-Datei hat auf den Oberflächen die doppelte Anzahl an Elementen, da die Quadrate des Hexaedernetzes in Dreiecke halbiert werden. Dieser hohe Diskretisierungsgrad ist für die weiteren Schritte nicht erforderlich und erhöht unnötig die Rechenzeit. Aus diesem Grund werden die relevanten Designflächen in StarCCM+ neu trianguliert, vereinfacht und anschließend weiter als stl-Datei exportiert. Die einzelnen Schritte werden in Abbildung [3.19](#page-65-0) gezeigt.

<span id="page-65-0"></span>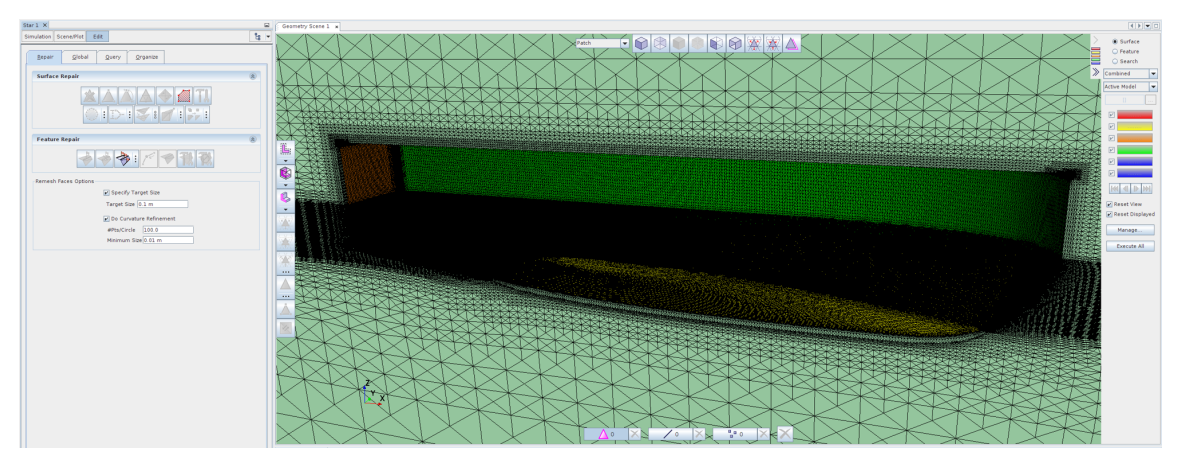

(a) Ursprüngliche stl-Geometrie

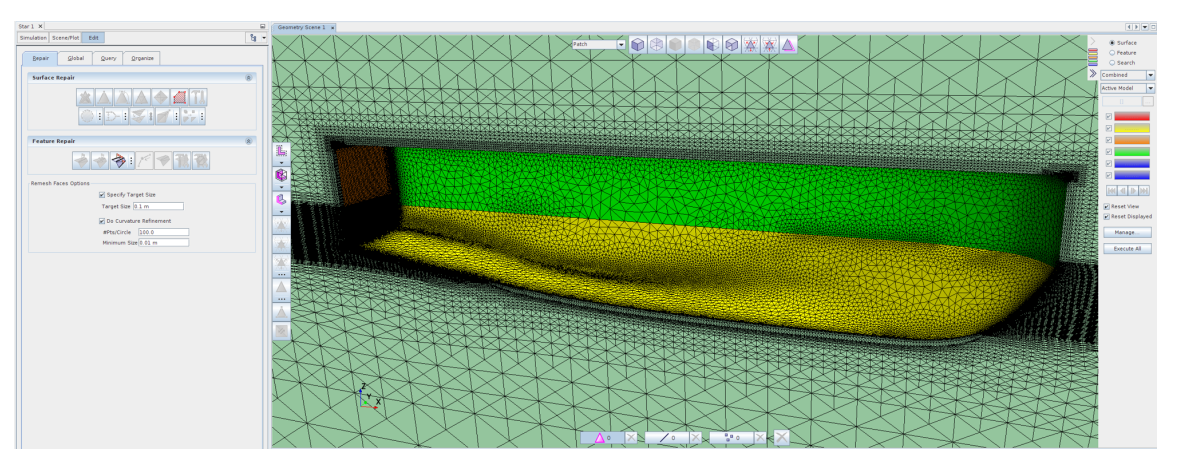

(b) Retasselierung der Designflächen

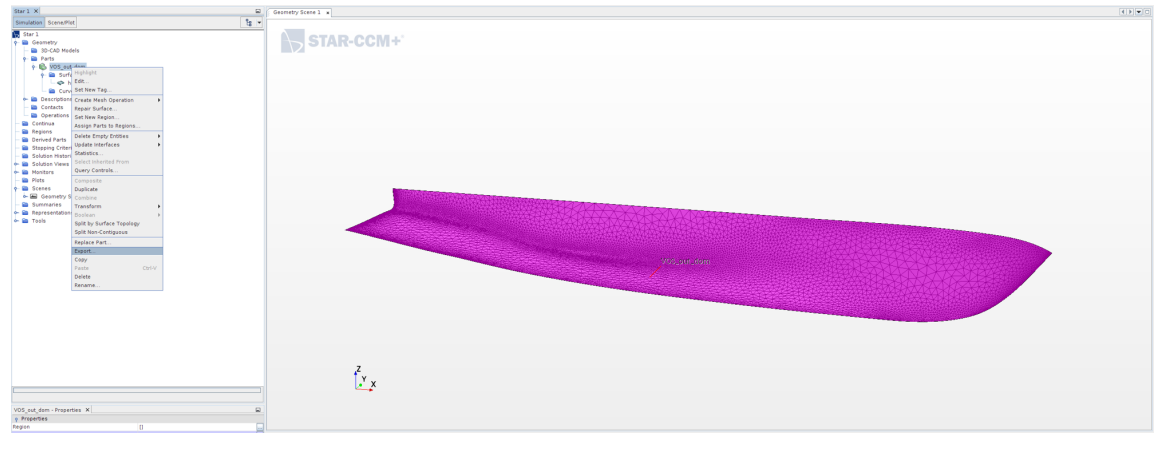

(c) Export der Designflächen als stl

Abb. 3.19: Vereinfachung der Ausgangs-stl-Geometrie in StarCCM+ am Beispiel des VOS

#### Überführung in ein kontinuierliches Format

Im nächsten Schritt werden für die vereinfachte stl-Geometrie in NX zunächst die Berandungkurven definiert und die Designfläche in Einzelflächen unterteilt, wie in Abbildung [3.20\(a\)](#page-67-0) zu sehen ist. Für diese werden Kontrollpunkte entlang der Parameterrichtungen  $u$  und  $v$  definiert, siehe Abbildung [3.20\(b\).](#page-67-1) Das Endergebnis ist eine kontinuierliche Form der ursprünglichen diskreten Geometrie wie ein Vergleich der beiden Geometrien in Abbildung [3.20\(c\)](#page-67-2) zeigt.

<span id="page-67-0"></span>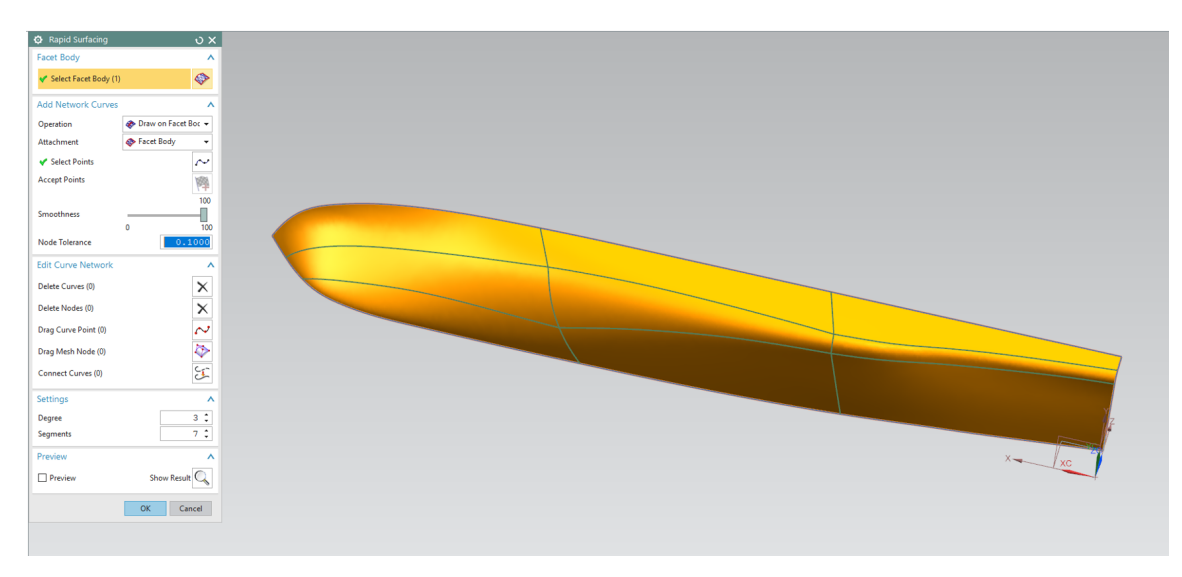

(a) Definition der Berandungskurven und Unterteilung in Einzelflächen

<span id="page-67-1"></span>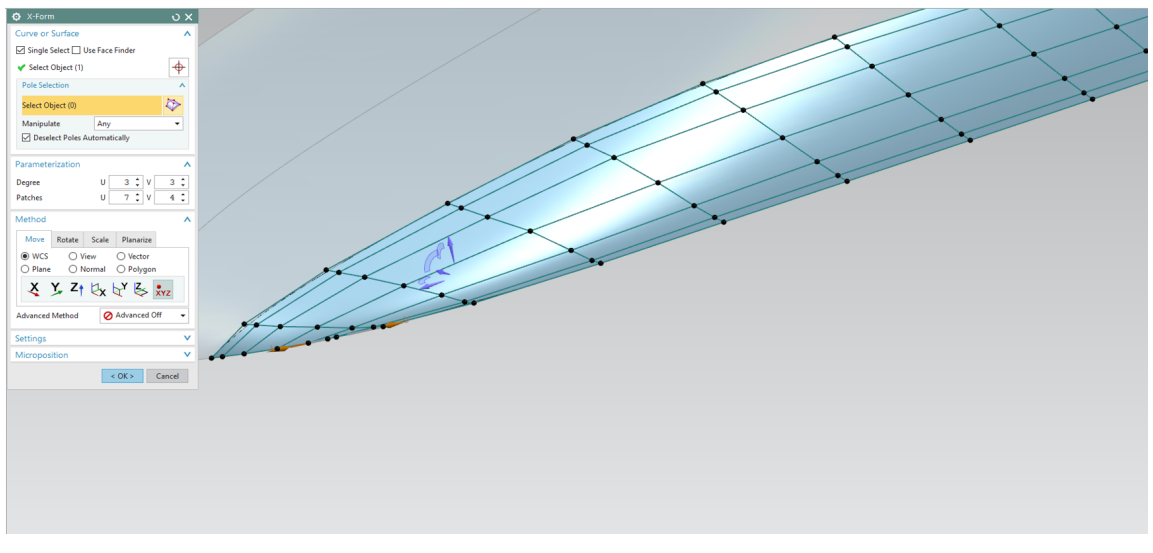

(b) Definition der Kontrollpunkte

<span id="page-67-2"></span>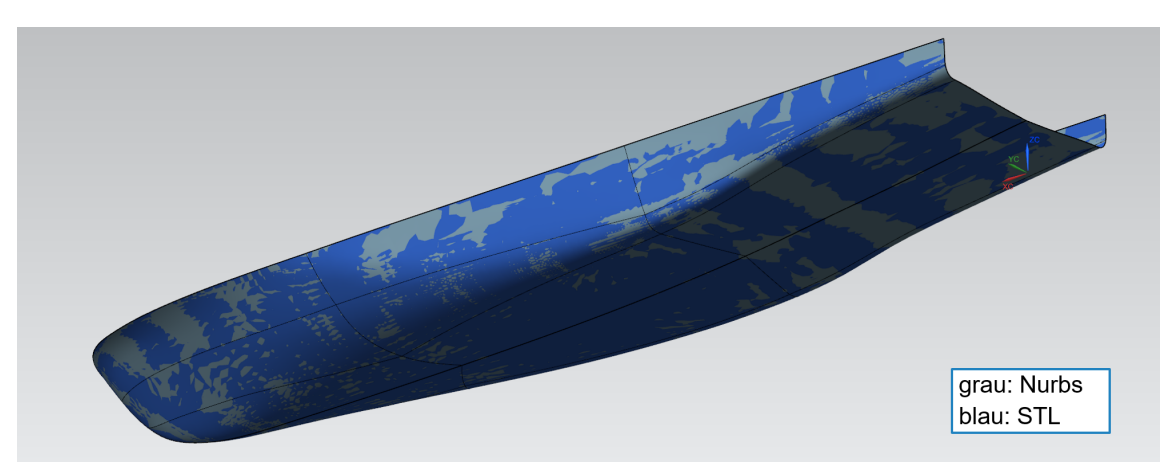

(c) Vergleich der diskreten mit der kontinuierlichen Geometrie

Abb. 3.20: Überführung der vereinfachten stl-Geometrie in ein kontinuierliches Format in NX am Beispiel des VOS

## Kapitel 4

# Einstellungen und Nebenbedingungen der adjungierten Simulationskette

Im folgenden Kapitel werden die Einstellungen und Nebenbedingungen der adjungierten Simulationskette der beiden Testfälle erläutert. Die Einstellungen der Rechnungen sollen so gewählt werden, dass die adjungierte Formoptimierung möglichst robust und zuverlässig hinsichtlich des Optimierungsablaufes und des Optimierungsergebnisses ist und möglichst wenig Rechenzeit in Anspruch nimmt. Die Optimierungskette basiert auf den Ergebnissen der 1. Primalen und 1. Adjungierten. Deswegen werden diese in Abschnitt [4.1](#page-68-0) für die Anwendungsbeispiele des Voith Offshore Shuttles(VOS) und der Doppelendfähre (DEF) vorgestellt. Anschließend werden die Simulationsparameter der dynamischen adjungierten Simulationskette systematisch in den folgenden Abschnitten untersucht. Zum Schluss werden die gewählten Einstellungen in Abschnitt [4.6](#page-99-0) aufgelistet.

## <span id="page-68-0"></span>4.1 Strömungssimulation der Anwendungsbeispiele

Im Folgenden werden die Ergebnisse der primalen und adjungierten Strömungssimulation, kurz auch Primale und Adjungierte genannt, der beiden Answendungsbeispiele vorgestellt, welche die Basis für die adjungierte Formoptimierung sind. Es werden jeweils die zu optimierenden Betriebspunkte genauer dargestellt.

## 4.1.1 Primale Strömungssimulation

Das im Rahmen dieses Vorhabens vom Projektpartner TUHH entwickelte Verfahren zur adjungierten Formoptimierung verwendet den Strömungslöser FreSCo <sup>+</sup> . Bei Voith wird der Strömungslöser Comet verwendet. Aus diesem Grund wurden im vorherigen Vorhaben NoWelle bereits ausführliche Parameteruntersuchungen bezüglich der Robustheit von FreSCo <sup>+</sup> und Validerungsrechnungen der beiden Strömungslöser durchgeführt.

#### VOS

Die dynamische adjungierte Formoptimierung erfordert nicht nur eine Konvergenz der Zielfunktion, im Rahmen dieses Vorhabens der Widerstand, sondern auch eine Konvergenz der Schwimmlage, da diese Einfluss auf den Widerstand des Schiffes hat. Abbildungen [4.1\(a\),](#page-70-0) [4.1\(b\)](#page-70-1) und [4.1\(c\)](#page-70-2) zeigen jeweils den Widerstands-, Tauchund Trimmverlauf des VOS für den zu optimierenden Betriebspunkt bei 14 kn. Ein positiver Wert der Tauchung entspricht dem Einsinken des Schiffes in das Wasser und ein positver Wert der Trimmung einer Rotation um die Querachse, bei welcher der Bug aus dem Wasser aus- und das Heck in das Wasser eintaucht.

Es ist für alle drei Größen eine Konvergenz der gemittelten Werte am Ende der Rechnung zu erkennen. Während für die Tauchung und den Trimmwinkel die Amplitude der Oszillationen unter 0.1% der Mittelwerte liegt, ist die Amplitude des Widerstandes bei circa 1%. Dies liegt daran, dass das Wellenbild in der Gleichgewichtslage geringfügig transient ist. Für die Bestimmung der Schwimmlage werden zeitgemittelte Werte der auf das Schiff wirkenden Kräfte und Momente verwendet. Da sich die Kräfte und Momente im Zeitmittel nicht mehr deutlich ändern, ist der Einfluss des transienten Verlaufs des Widerstandes im Tauch- und Trimmverlauf nicht zu erkennen. Der Einfluss der zeitlich geringfügig schwankenden Lösung der primalen Rechnung wird in Abschnitt [4.2](#page-80-0) genauer untersucht.

Da die Schwimmlage und das Strömungsfeld für die 1. Primale die größten Änderungen aufweisen, muss für diese die meisten Zeitschritte gerechnet werden. In Abschnitt [4.3](#page-84-0) wird mit einer Studie genauer auf diesen Sachverhalt eingegangen. Für die darauf folgenden Strömungssimulationen sind die Änderungen der primalen Feldvariablen und die Residuen der primalen Gleichungen bereits kleiner. Dementsprechend werden nicht mehr so viele Zeitschritte benötigt, um ein ausreichend auskonvergiertes Ergebnis zu erhalten. Aus Untersuchungen hat sich ein Wert von 100 000 Zeitschritten

<span id="page-70-1"></span><span id="page-70-0"></span>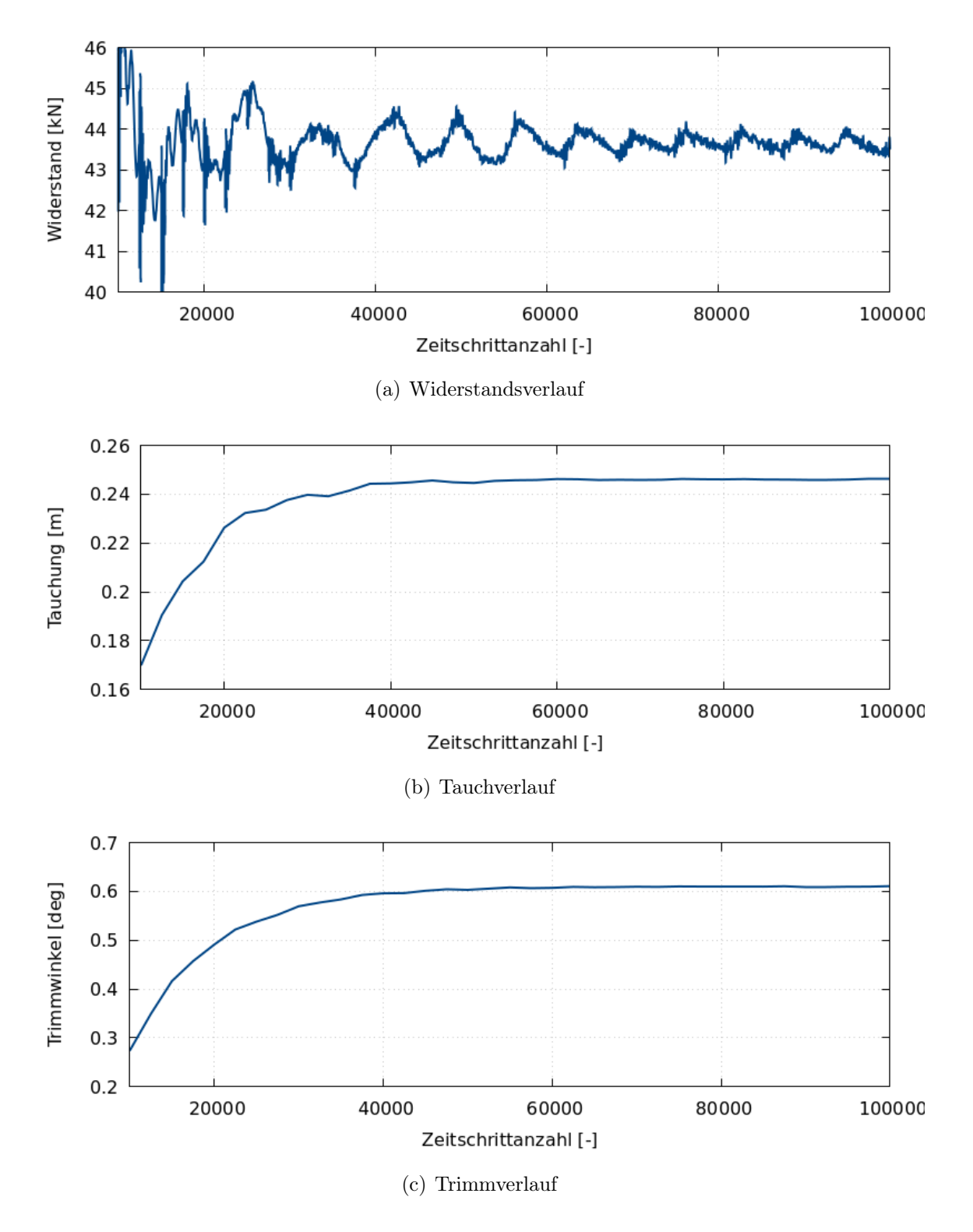

<span id="page-70-2"></span>Abb. 4.1: Widerstands-, Tauch- und Trimmverlauf des VOS bei 14 kn

für die erste Primale und 40 000 Zeitschritte für die weiteren primalen Rechnungen als ausreichend erwiesen.

Für das Post-Processing der Simulationsergebnisse werden diese aus FreSCo $^+$  in das H5-Format konvertiert und anschließend in Paraview visualisiert. Aktuell liegt in Paraview ein Darstellungsfehler vor, welcher bei Schnittoperationen des verwendeten Hexaedernetzes zu Löchern in der Darstellung der freien Oberfläche führt. Abbildungen [4.2\(a\),](#page-71-0) [4.2\(b\)](#page-71-1) und [4.2\(c\)](#page-71-2) zeigen jeweils das Wellenbild, die Bug- und Heckwelle des VOS bei 14 kn mit der Wellenhöhe.

<span id="page-71-0"></span>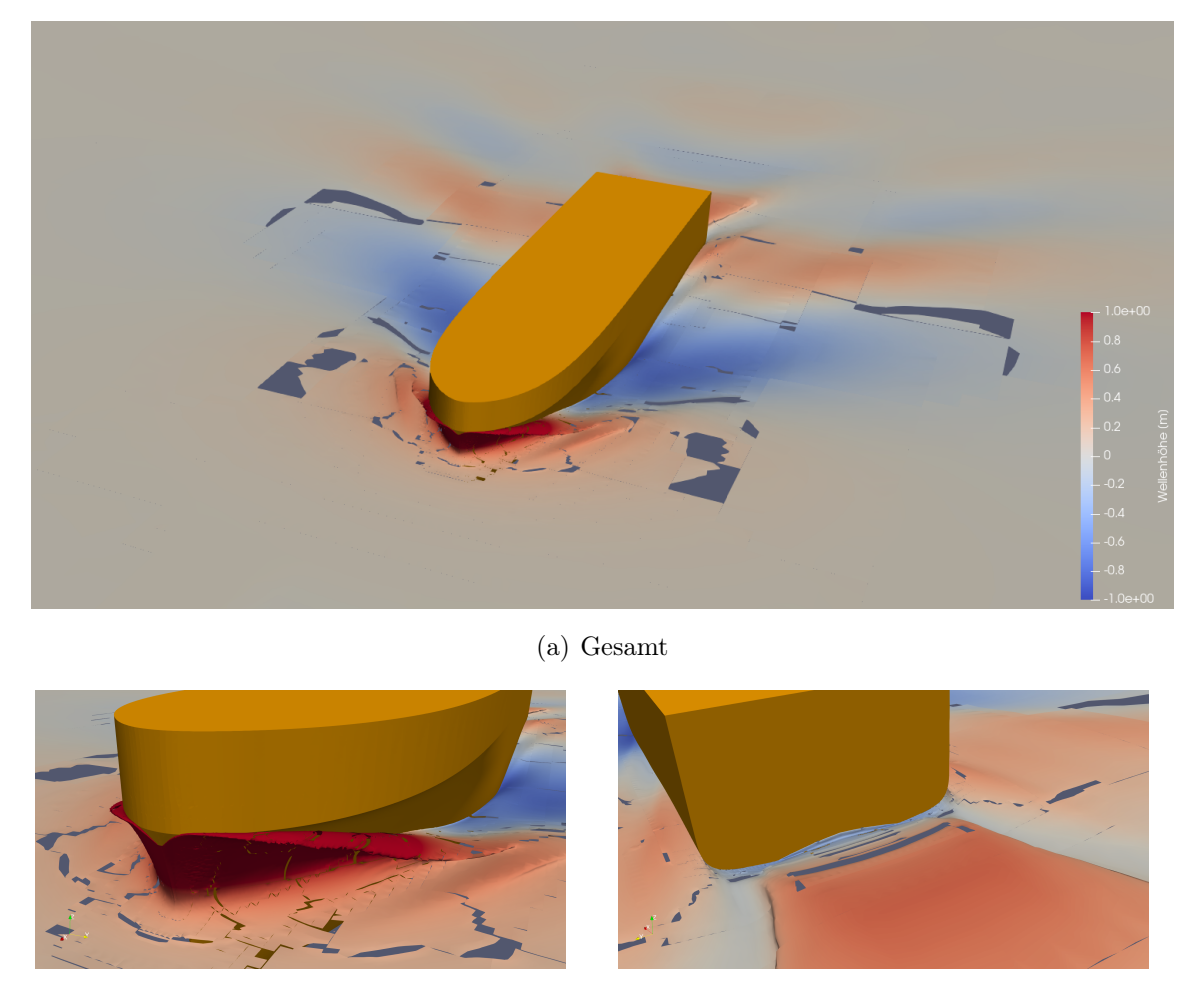

(b) Bug (c) Heck

<span id="page-71-2"></span>

<span id="page-71-1"></span>Abb. 4.2: Wellenbild des in FreSCo <sup>+</sup> gerechneten VOS bei 14 kn mit der Wellenhöhe
## **VOITH**

#### DEF

Abbildungen [4.3\(a\),](#page-72-0) [4.3\(b\)](#page-72-1) und [4.3\(c\)](#page-72-2) zeigen jeweils das Wellenbild, die Bug- und Heckwelle der DEF bei 9 kn mit der Wellenhöhe.

<span id="page-72-0"></span>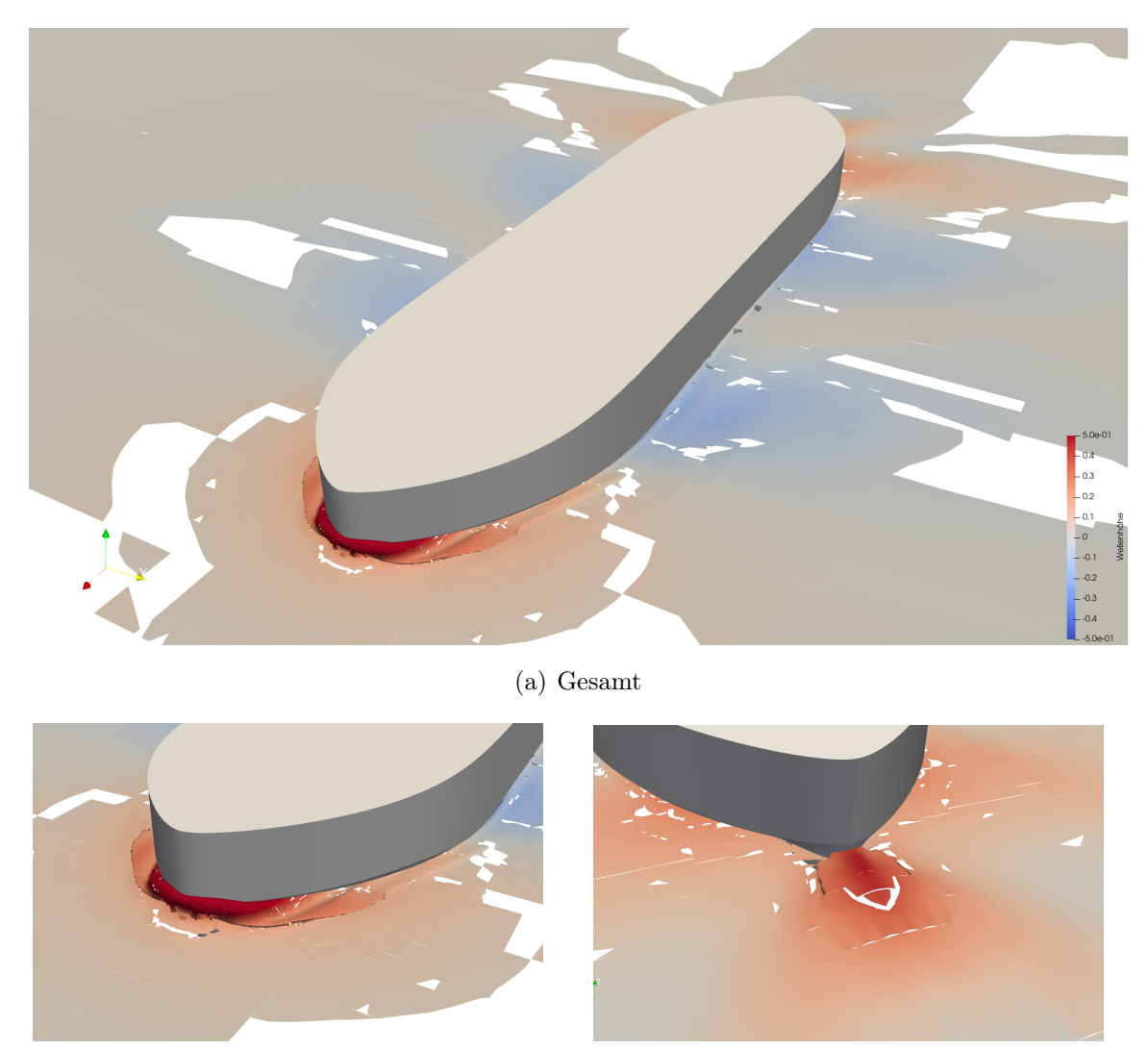

<span id="page-72-2"></span>

<span id="page-72-1"></span>(b) Bug (c) Heck

Abb. 4.3: Wellenbild der in $\operatorname{FreSCo}^+$ gerechneten DEF bei 9 kn mit der Wellenhöhe

Abbildungen [4.4\(a\),](#page-73-0) [4.4\(c\)](#page-73-1) und [4.4\(b\)](#page-73-2) zeigen jeweils den Widerstands-, Trimm- und Tauchverlauf der DEF für den zu optimierenden Betriebspunkt bei 9 kn.

<span id="page-73-2"></span><span id="page-73-0"></span>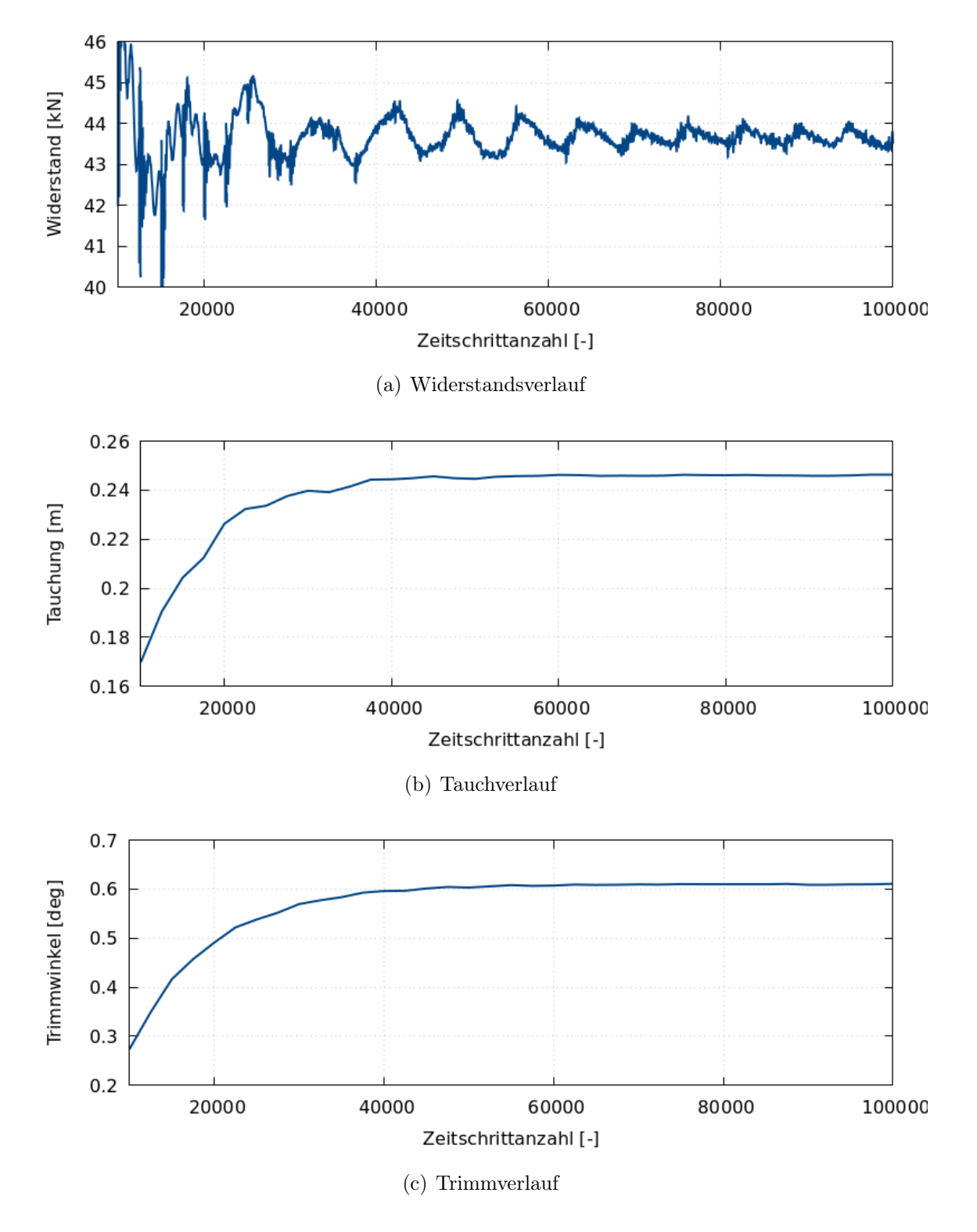

<span id="page-73-1"></span>Abb. 4.4: Widerstands-, Tauch- und Trimmverlauf der DEF bei 9 kn

#### 4.1.2 Adjungierte Strömungssimulation

Im Rahmen dieses Vorhabens ist der Widerstand des Schiffes die Zielfunktion. Aus der Formulierung der Zielfunktion lassen sich das adjungierte System aus gemittelten-Navier-Stokes-Gleichungen des primalen Systems ableiten. Das Ergebnis der adjungierten Gleichungen in  $FresCo^+$  sind die adjungierten Druck-, Geschwindigkeitsund Phasenfelder. Im vorherigen Vorhaben NoWelle wurden bereits Untersuchungen der Parameter für die adjungierte Simulation in FreSCo <sup>+</sup> bezüglich der Robustheit durchgeführt. Es werden in diesem Vorhaben ebenfalls die Kopplungsterme der einzelnen adjungierten Gleichungen untereinander vernachlässigt, um die Stabilität der Rechnungen zu erhöhen.

Für die adjungierte Formoptimierung ist es nicht ausreichend, dass die Kräfte und Momente sowie die Schwimmlage des Schiffes am Ende der Primalen auskonvergiert sind. Es ist zudem notwendig, dass die Residuen des primalen Systems ausreichend klein sind, da diese die Stabilität der Adjungierten wesentlich beeinflussen. Abbildung [4.5](#page-74-0) zeigt den Verlauf der gelösten gemittelten Navier-Stokes Gleichungen. Während der Widerstand, die Tauchung und der Trimmwinkel ab circa 40 000 Zeitschritten konvergiert sind, nehmen die Residuen der Erhaltungsgleichungen weiter ab. Am Ende der Primalen liegen die Residuen maximal bei 8e-5, was für die folgenden adjungierten Formoptimierungen ausreichend klein ist.

<span id="page-74-0"></span>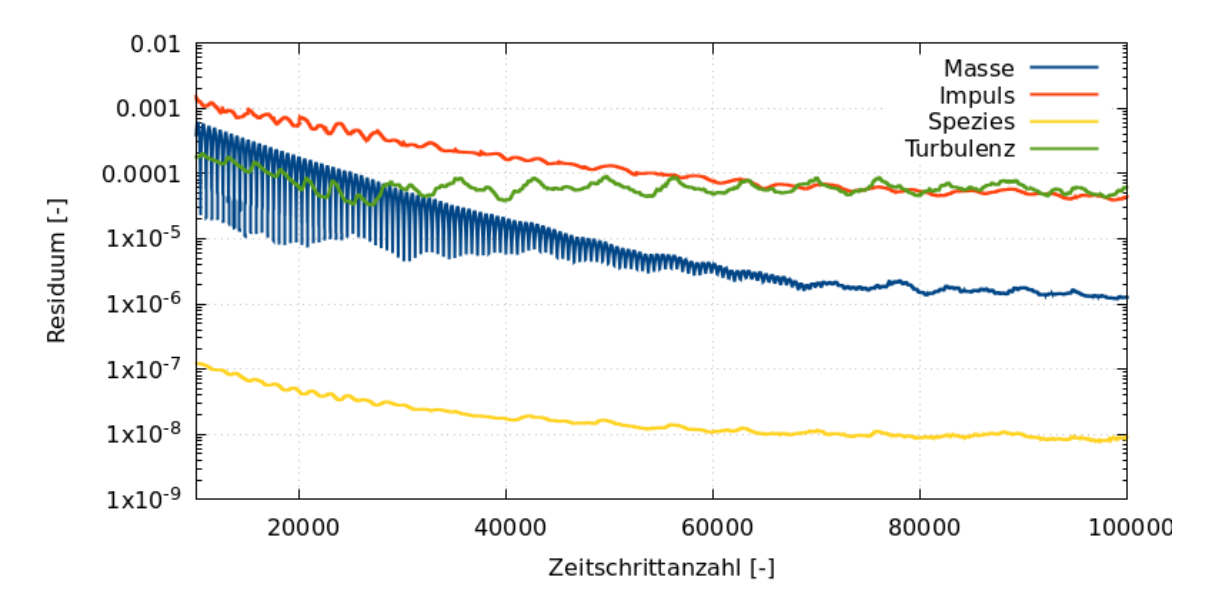

Abb. 4.5: Residuumsverlauf der Navier-Stokes Gleichungen in FreSCo <sup>+</sup> der 1. Primale des VOS bei 14 kn

Das Berechnungsgitter hat ebenfalls einen großen Einfluss auf die Stabilität der Ad-

jungierten. Es ist wichtig, die Kanten der Geometrie feiner zu diskretisieren. Zusätzlich erfordert die Diskretisierung der Grenzschicht Vorsicht, da diese bei der Deformation der Geometrie während des Optimierungsablaufes zu schlechten Zellqualitäten und dadurch zu geringer Stabilität der Simulationen führen kann.

Ähnlich zu der 1. Primalen dauert es bei der 1. Adjungierten länger bis die Residuen der zu lösenden Gleichungen klein genug sind. Daher werden für die folgenden Optimierungen für die 1. Adjungierte 50 000 und die darauf folgenden 10 000 Iterationen gerechnet.

Nachdem die primalen und adjungierten Druck-, Geschwindigkeits- und Phasenfelder ermittelt worden sind, kann die Formsensitivität auf der Geometrie bezüglich der Zielfunktion ermittelt werden. Diese ermöglicht eine quantitative Aussage des Einflusses lokaler Geometrieänderungen auf die gewählte Zielfunktion. Abbildungen [4.9](#page-77-0) und [4.13](#page-79-0) zeigen jeweils die Formsensitivität des VOS und der DEF. Ein positiver Wert entspricht einer Verschlankung und ein negativer Wert einer Verdickung der lokalen Geometrie.

#### VOS

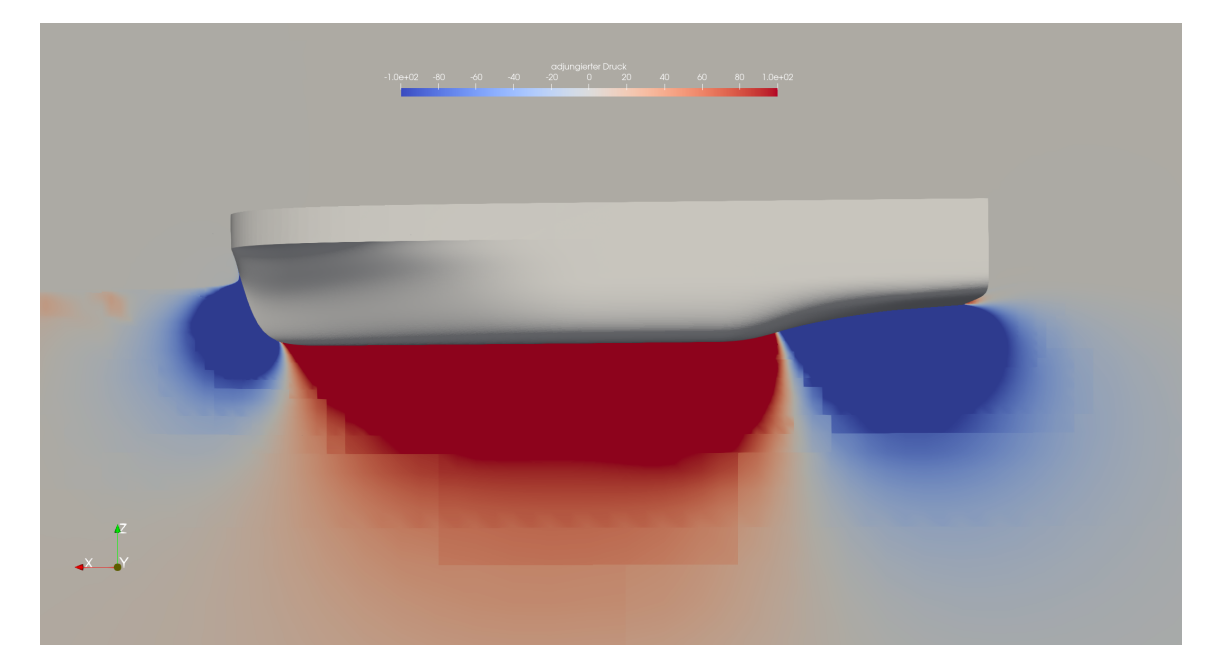

Abb. 4.6: Adjungierter Druck des VOS bei 14 kn auf der Symmetrieebene

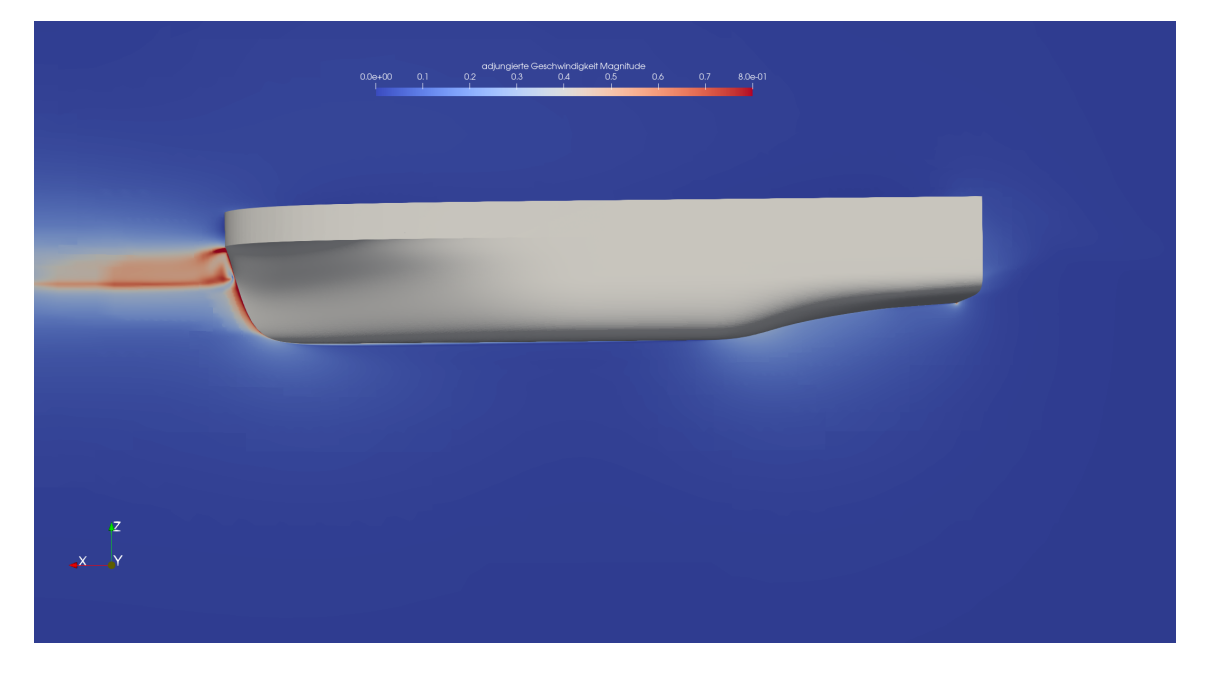

Abb. 4.7: Adjungierte Geschwindigkeit des VOS bei 14 kn auf der Symmetrieebene

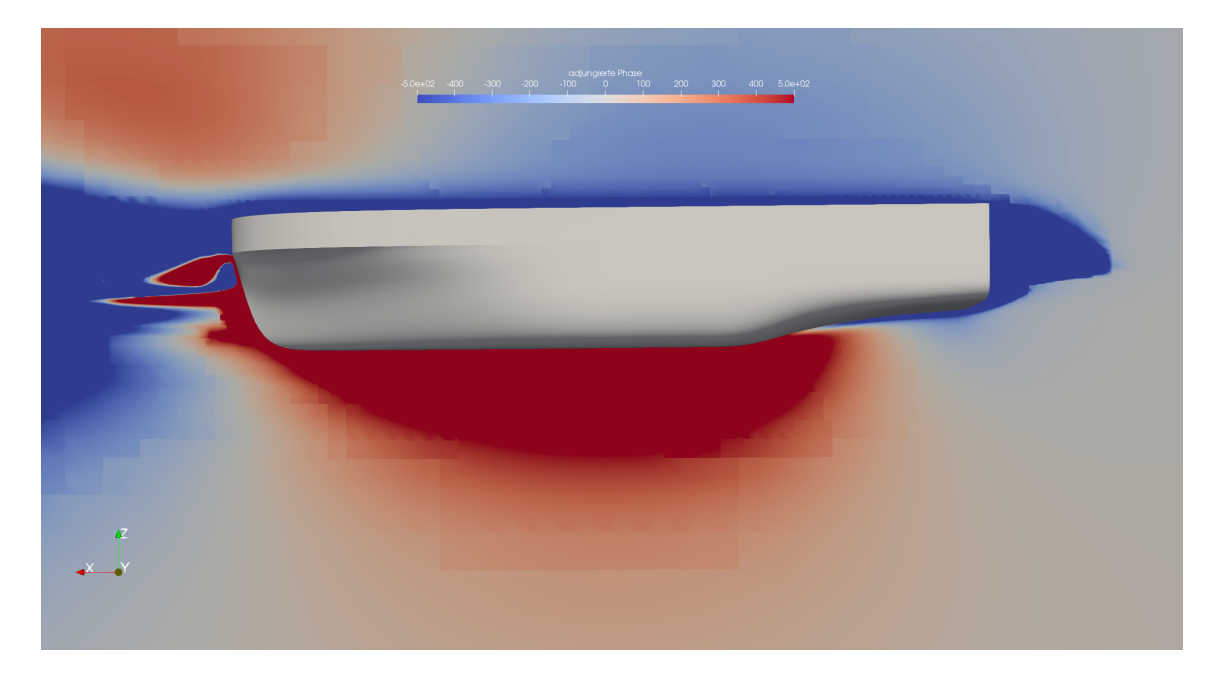

Abb. 4.8: Adjungierte Phase des VOS bei 14 kn auf der Symmetrieebene

<span id="page-77-0"></span>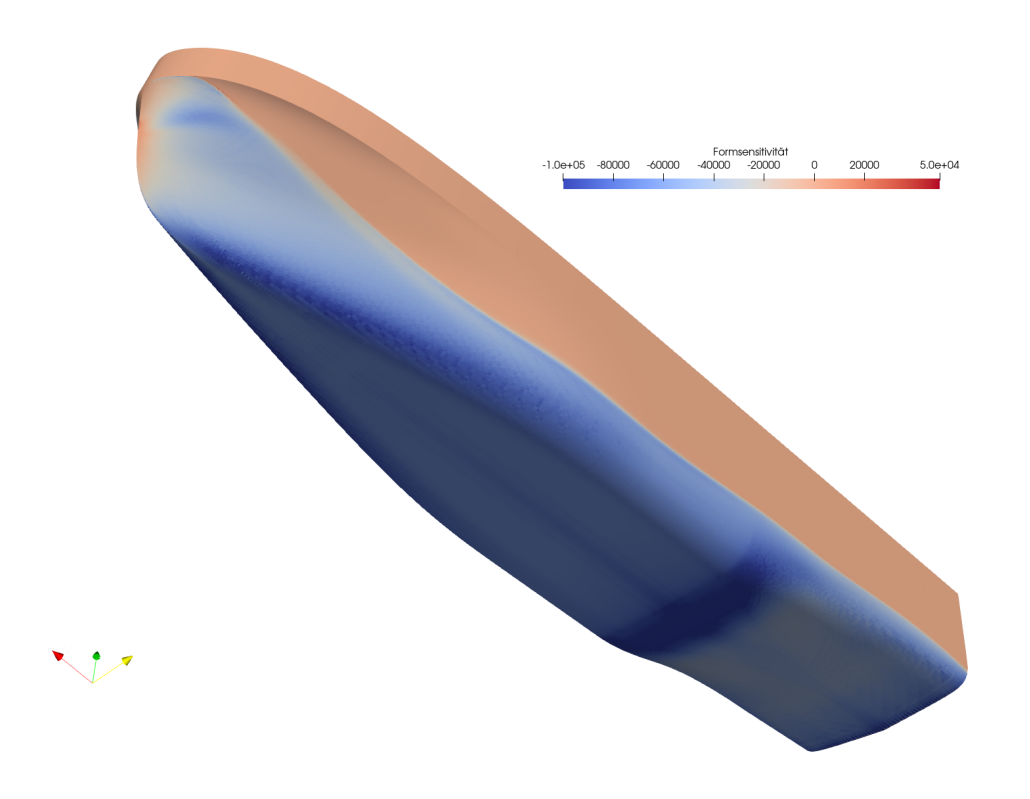

Abb. 4.9: Adjungierte Formsensitivität des VOS bei 14 kn

## DEF

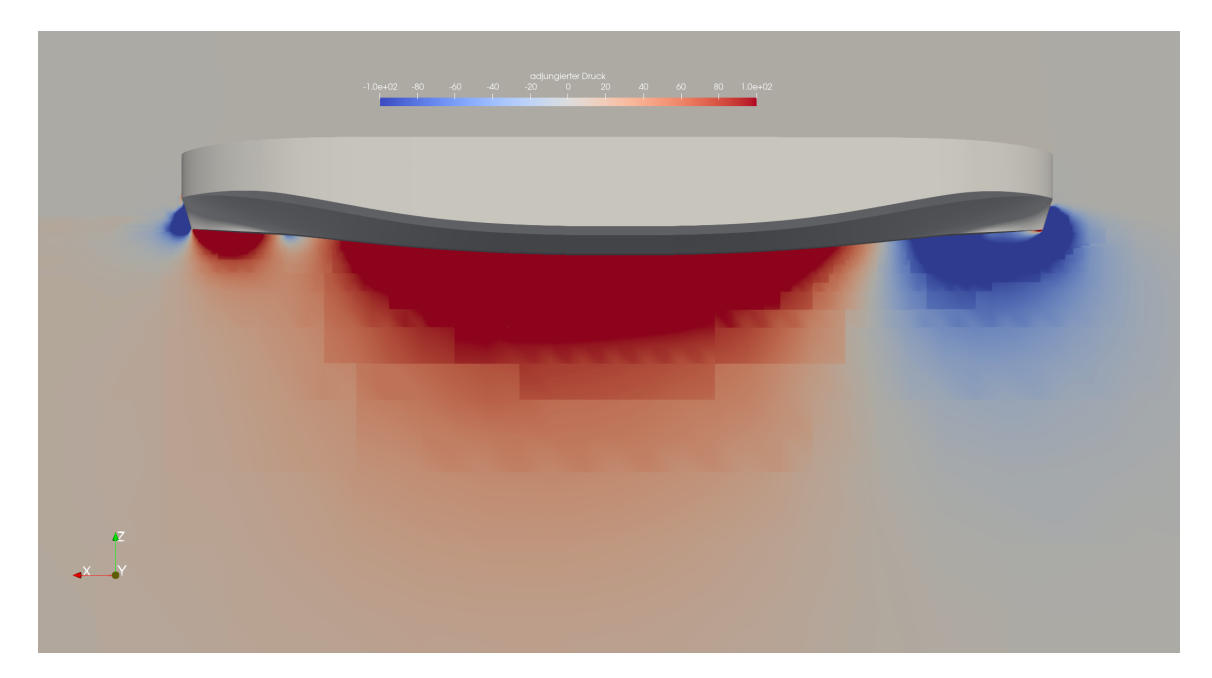

Abb. 4.10: Adjungierter Druck der DEF bei 9 kn auf der Symmetrieebene

## **VOITH**

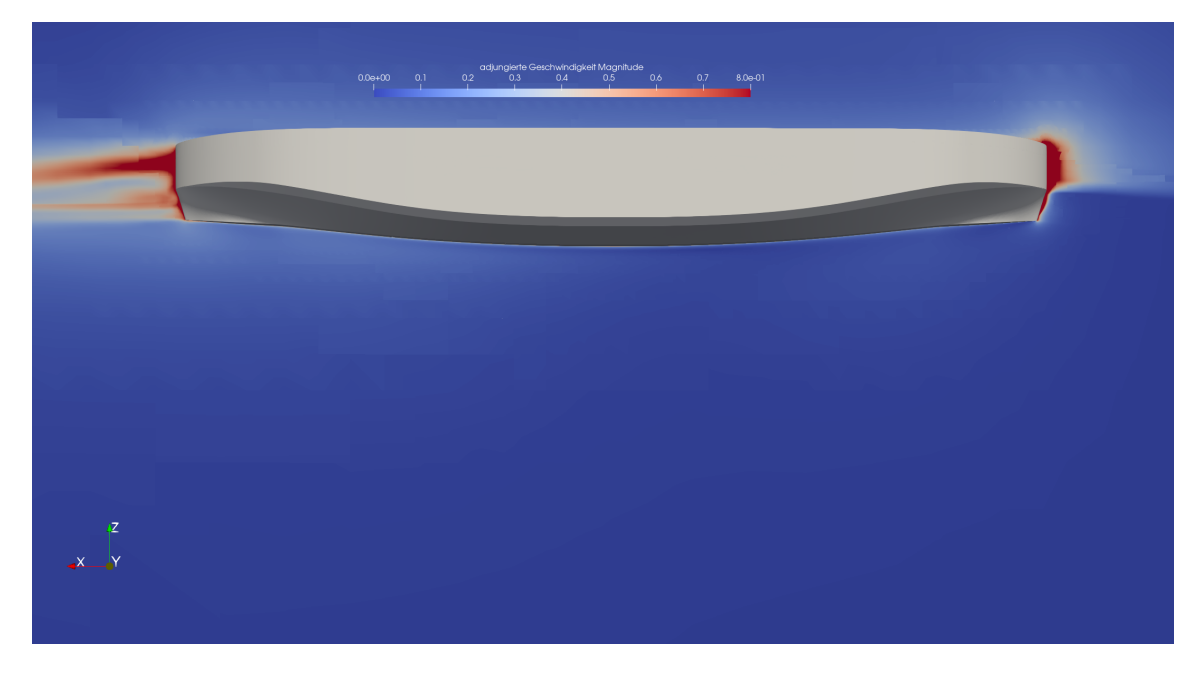

Abb. 4.11: Adjungierte Geschwindigkeit der DEF bei 9 kn auf der Symmetrieebene

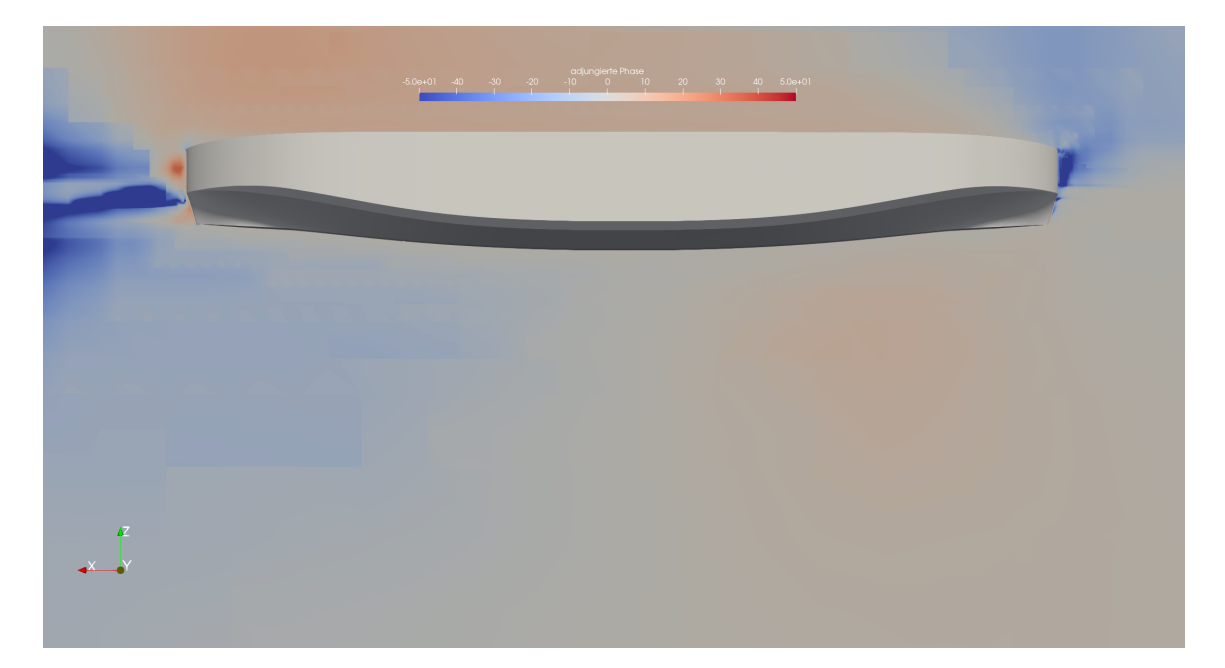

Abb. 4.12: Adjungierte Phase der DEF bei 9 kn auf der Symmetrieebene

<span id="page-79-0"></span>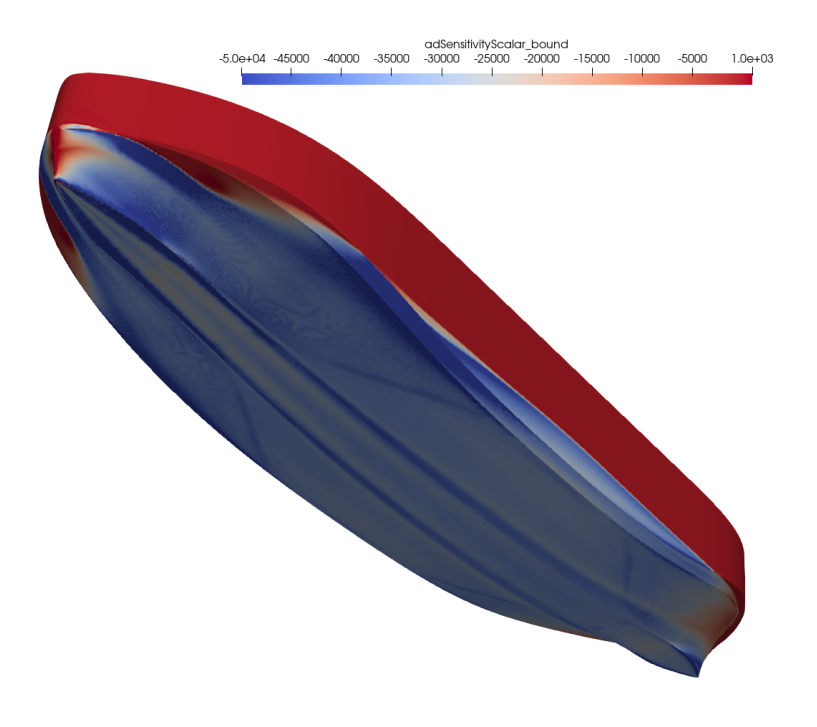

Abb. 4.13: Adjungierte Formsensitivität der DEF bei 9 kn

## 4.2 Mittelung der primalen Feldgrößen

Als Startwert der adjungierten Strömungssimulation wird ein auskonvergiertes Feld der primalen Strömungsvariablen benötigt, da die Adjungierten empfindlich gegenüber den Residuen des primalen Systems reagiert. Abbildung [4.14](#page-80-0) zeigt einen Vergleich des Widerstandsverlaufes des VOS im Modell mit identischen Einstellungen, gerechnet auf unterschiedlichen Rechnern bei dem Projektpartner TUHH und Voith. Aufgrund von Rundungsfehlern und der daraus resultierenden unterschiedlichen Iterationszahl zur Lösung der Erhaltungsgleichungen während der Simulation weicht die berechnete Kraft auf den Rumpf am Ende der Primalen leicht voneinander ab. Die relative Differenz zu dem zeitgemittelten Wert beträgt weniger als 0.1%. Die Situation lässt sich auf die unterschiedlichen Widerstände am Ende einer transienten primalen Simulation übertragen, wie im vorherigen Kapitel bereits angesprochen wurde.

Werden die leicht unterschiedlichen primalen Felder am Ende der Simulation als Startwert für die Adjungierte verwendet, ergibt sich der in Abbildung [4.15](#page-81-0) gezeigte Verlauf der adjungierten Kraft auf das Schiff. Durch die unterschiedlichen primalen Felder ergeben sich leicht unterschiedliche adjungierte Kräfte auf das Schiff.

<span id="page-80-0"></span>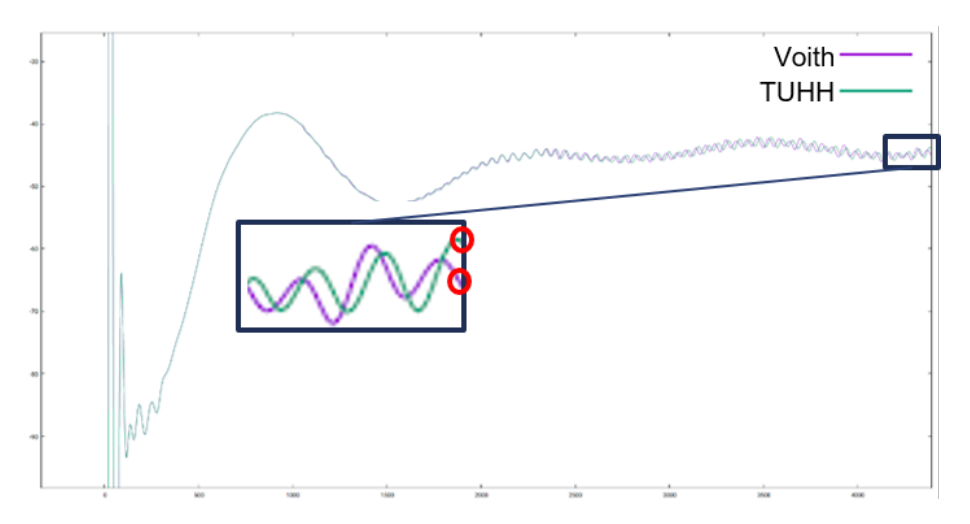

Abb. 4.14: Verlauf der Längskraft des VOS im Modellmaßstab bei Voith und der TUHH

Es wurden bei dem Projektpartner TUHH und Voith anschließend fixierte adjungierte Formoptimierungen mit identischen Einstellungen durchgeführt. Abbildung [4.16](#page-82-0) zeigt den Verlauf der Zielfunktion über die gerechneten Schiffsformen. Es sind für die erste Form leicht voneinander abweichende Widerstände zu sehen, welche aus dem Widerstandsverlauf in Abbildung [4.14](#page-80-0) resultieren. Im weiteren Verlauf der Optimie-

<span id="page-81-0"></span>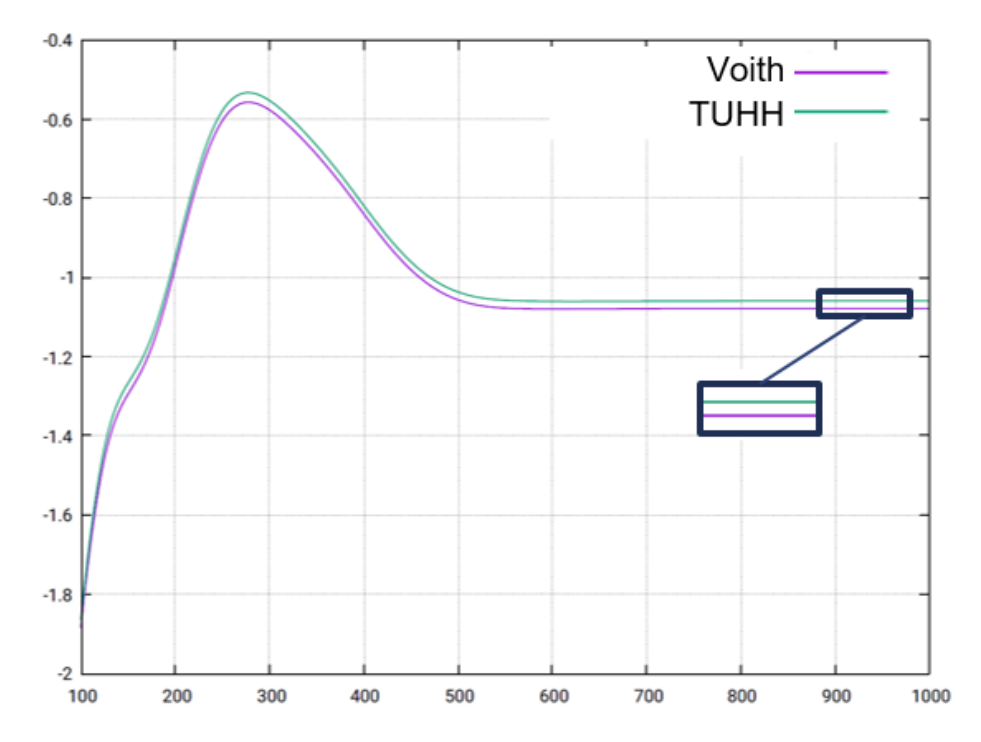

Abb. 4.15: Verlauf der adjungierten Längskraft des VOS im Modellmaßstab bei Voith und der TUHH

rung liegen beide Widerstandskurven bis zur 9. Form relativ nah beieinander. Während die Widerstandsreduktion für die adjungierte Optimierung bei Voith danach abnimmt und bei der 10. Form das Widerstandsminimum erreicht, sinkt der Widerstand bei dem Projektpartner TUHH weiterhin. Es zeigt sich, dass die geringfügig unterschiedlichen Ergebnisse der 1. primalen und adjungierten Strömungssimulation im Verlauf der adjungierten Formoptimierung zu einem unterschiedlichen Verlauf und Endergebnis führen.

Um die Zuverlässigkeit und Stabilität der Optimierungskette zu erhöhen, wurde die zeitliche Mittelung der primalen Felder implementiert. Die zeitliche Mittelung der bereits auskonvergierten Feldvariablen der 1. Primalen sorgt dafür, dass am Ende der primalen Strömungssimulation die gleichen gemittelten Felder bei der TUHH und Voith verwendet werden und nicht nur die Felder am Ende, welche voneinander unterschiedlich sein könnten. Die Lösung der Differentialgleichungen erfordert einen iterativen Ansatz. Aufgrund von Rundungsfehlern und unterschiedlichen Rechnerhardware variiert hierbei die Anzahl der benötigten Iterationen. Durch die Vorgabe einer festen Anzahl kann die Abweichung der Simulationen untereinander verkleinert werden.

Abbildung [4.17](#page-83-0) zeigt den Verlauf des Zielfunktionals des VOS im Modellmaßstab

<span id="page-82-0"></span>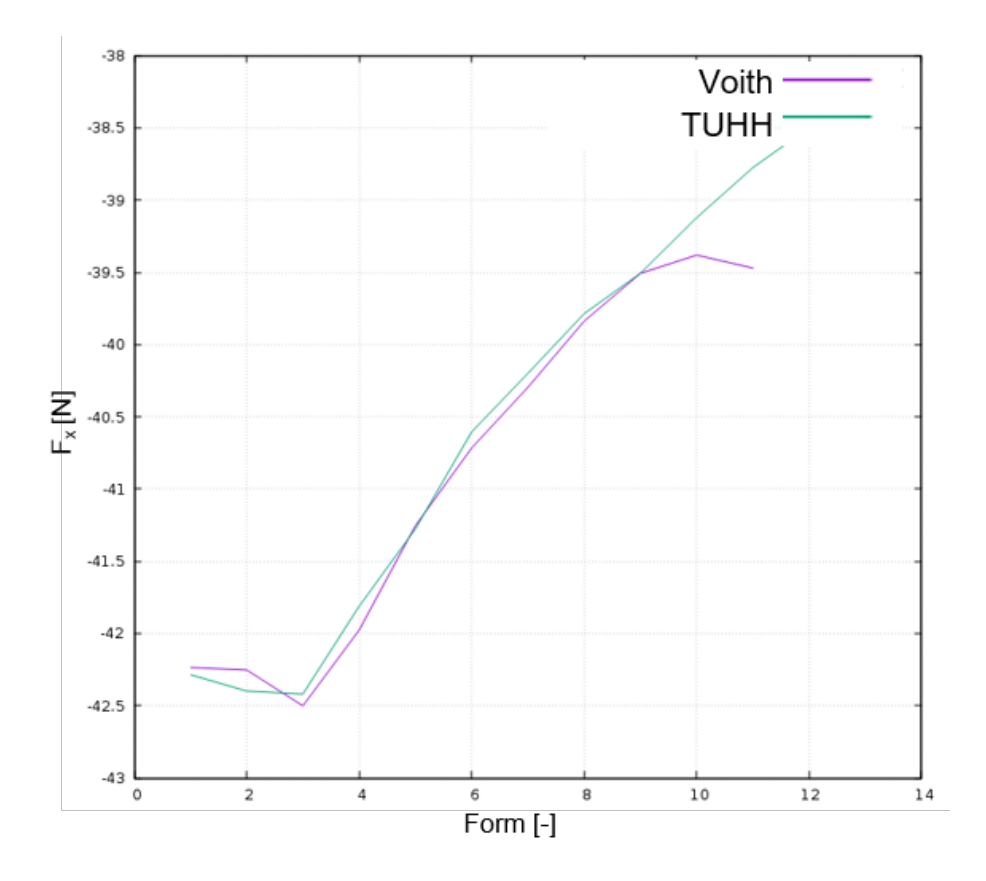

Abb. 4.16: Verlauf des Zielfunktionals des VOS im Modellmaßstab bei Voith und der TUHH für nicht gemittelte primale Felder und eine variable Iterationszahl

bei Voith und der TUHH für zeitlich gemittelte primale Felder und fix vorgegebene Iterationszahlen. Es wurde für alle Optimierungen die selbe innere Iterationszahl für die adjungierten Gleichungen gewählt und die Anzahl der äußeren Iterationen für die Massenerhaltungsgleichung zwischen 1 und 5 untersucht. Für die gleiche Anzahl an äußeren Iterationen sind die Verläufe der Zielfunktion bei Voith und der TUHH qualitativ und quantitativ ähnlich. Der berechneten Widerstände für eine höhere Anzahl an äußeren Iterationen ist geringer.

<span id="page-83-0"></span>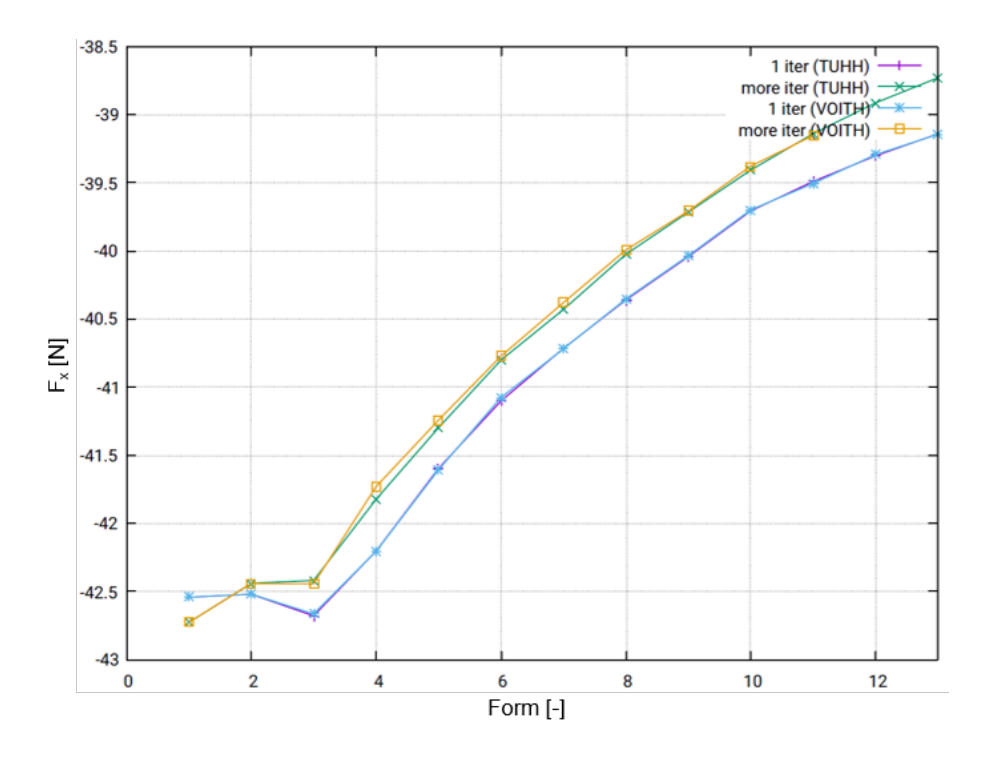

Abb. 4.17: Verlauf des Zielfunktionals des VOS im Modellmaßstab bei Voith und der TUHH für zeitlich gemittelte primale Felder und eine fixe Iterationszahl

Durch die Verwendung von zeitlich gemittelten primalen Feldern sowie die Fixierung der inneren und äußeren Iterationszahl der zu lösenden adjungierten und primalen Gleichungen kann die Zuverlässigkeit und Stabilität der Optimierungskette erhöht werden. Ein Nachteil der vorgegebenen Iterationszahl ist der erhöhte Rechenaufwand, da die Schleifen zur Lösung der Gleichungen nicht mehr bei Erreichen eines Residuumswertes abbrechen, sondern eine fixe Anzahl durchlaufen. Hinsichtlich der Zuverlässigkeit der Simulation ist es vorteilhaft, die inneren Iterationszahl der adjungierten Gleichungen zu fixieren. Die Anzahl der äußeren Iterationen der Massenerhaltungsgleichung hat ebenfalls einen Einfluss auf den berechneten Widerstand. Dieser ist jedoch für Voith und die TUHH gleich und es wird für zukünftige Rechnungen der adjungierten Formoptimierung ein Wert von 1 verwendet.

## 4.3 Bewegungsintervall- und Zeitschrittweite

Zu Beginn der Simulation befindet sich das Schiff noch nicht in der Gleichgewichtslage, da sich das umgebende Strömungsfeld noch ausbilden muss. Die am Rumpf angreifende Reibungs-, Druck und Gewichtskraft des Schiffes resultieren in einer effektiven Kraft auf das Schiff. Falls der Kraftvektor nicht auf den Schwerpunkt des Schiffes zeigt, also ein Hebel vorliegt, entsteht ein Moment. Durch die auf das Schiff wirkende effektive Kraft und das Moment bewegt sich dieses. Für die vorliegende Arbeit wird nur die translatorische Bewegung des Schiffes in Höhenrichtung, die Tauchung, und die Rotation um die Querachse des Schiffes, das Trimmen, betrachtet. Im zeitlichen Verlauf der Rechnung variiert die Schwimmlage so lange, bis die Gleichgewichtslage des Schiffes gefunden ist. Ab diesem Zeitpunkt wird die Rechnung als konvergiert betrachtet.

Um den Rechenaufwand und damit die Projektzeiten möglichst gering zu halten, ist es nötig in möglichst kurzer Zeit eine ausreichende Konvergenz der Simulation zu erreichen. Es wird ein möglichst großer Zeitschritt ∆t angestrebt, um die zu Beginn der Rechnung entstehenden Wellen und Reflexionen dieser möglichst schnell aus dem Rechengebiet zu konvektieren und den stationären Endzustand zu erreichen. Für zu große Zeitschritte reduziert sich jedoch die Stabilität der Rechnung, da das verwendete HRIC-Verfahren zur Auflösung der freien Oberfläche für zu große Zeitschritte instabil wird.

<span id="page-84-0"></span>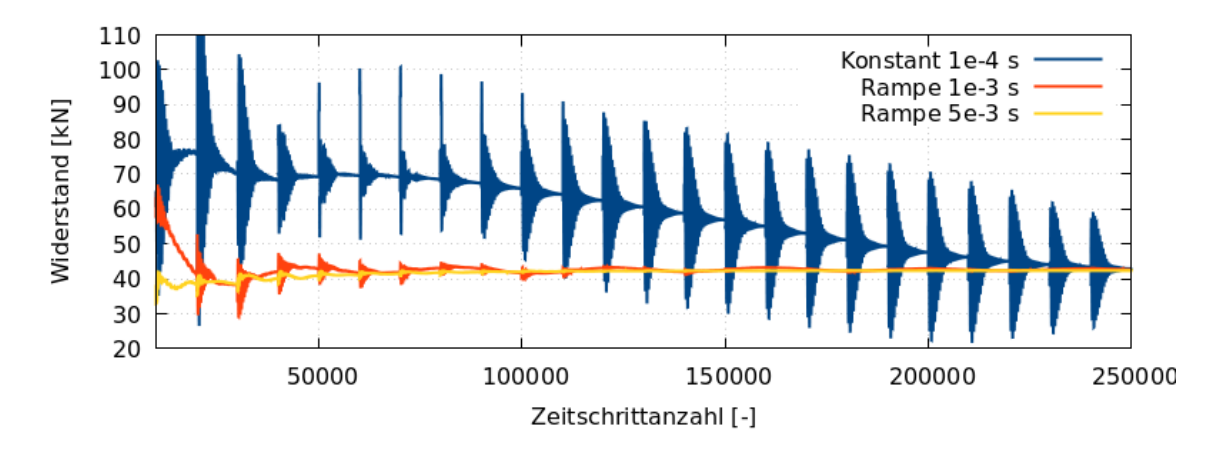

Abb. 4.18: Konvergenzverlauf des Widerstandes für verschiedene Zeitschrittweiten am Beispiel des VOS bei 14 kn

Abbildung [4.18](#page-84-0) zeigt den Widerstandsverlauf des VOS bei 14 kn für verschiedene Zeitschritte über die Anzahl der gerechneten Zeitschritte. Es wird alle 10000 Zeitschritte eine Bewegung durchgeführt. Zu Beginn der Rechnung entstehen sehr hohe Widerstände, da das Strömungsfeld, welches zuvor nur mit der Anströmgeschwindigkeit initialisiert wird, innerhalb nur eines Zeitschritts durch das Schiff gestört wird. Diese starke Änderung der Feldgrößen führt bei großen Zeitschritten zu Instabilitäten und es ist notwendig, zu Beginn der Rechnung einen kleinen Zeitschritt zu wählen. Der Übergang zwischen dem kleinen Startzeitschritt und dem größeren Endzeitschritt wird mit Hilfe einer linearen Rampe realisiert.

<span id="page-85-0"></span>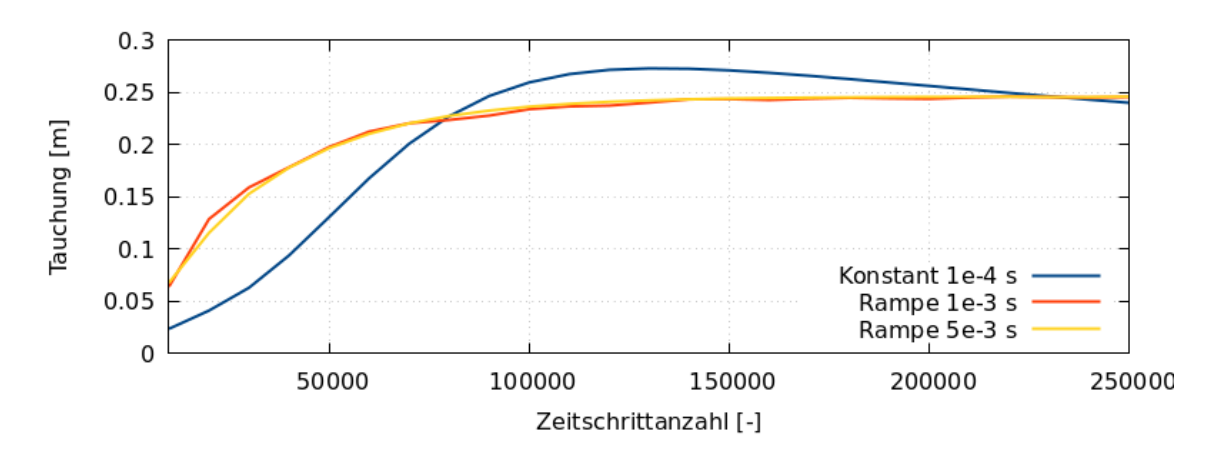

Abb. 4.19: Konvergenzverlauf der Tauchung für verschiedene Zeitschrittweiten am Beispiel des VOS bei 14 kn

<span id="page-85-1"></span>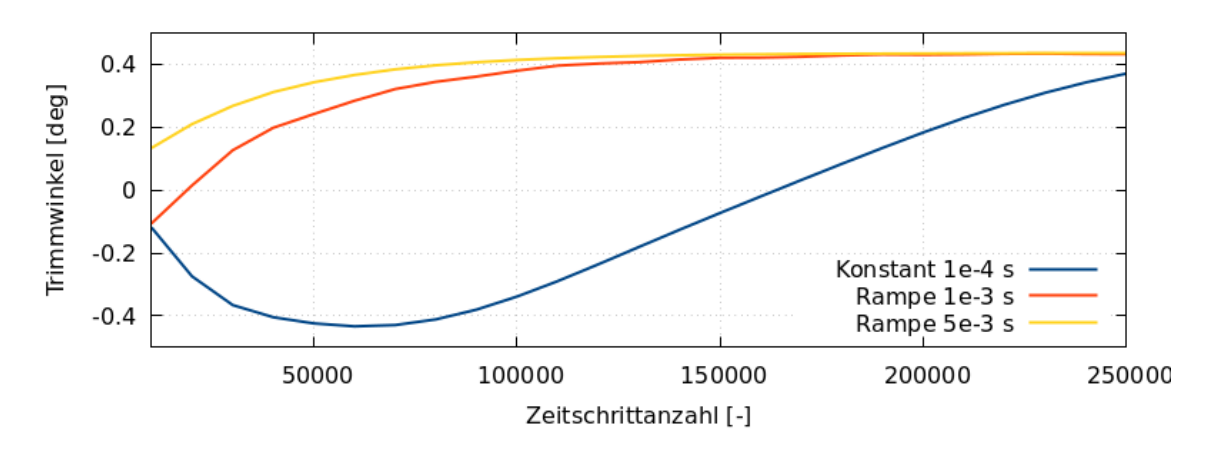

Abb. 4.20: Konvergenzverlauf der Trimmung für verschiedene Zeitschrittweiten am Beispiel des VOS bei 14 kn

Aufgrund der Instabilitäten zu Beginn der Rechnung liefen diese nur mit einer konstanten Zeitschrittweite von höchstens 1e-4 s. Für höhere Werte musste die zuvor erwähnte Rampe verwendet werden. Hier stellt sich heraus, dass Zeitschrittweiten größer als 5e-3 s ebenfalls zur Instabilität führt. Bei Betrachtung des Widerstandsverlaufes ist ein eindeutiger Trend zur schnelleren Konvergenz für höhere Zeitschrittweiten zu erkennen. Während die kleinste Zeitschrittweite erst bei circa 250 000 Zeitschritten den gemittelten Widerstand von 42.5 kN erreicht, wird dieser Wert für  $\Delta t = 1$ e-3 s bereits bei 150 000 Zeitschritten erreicht. Für  $\Delta t = 5$ e-3 s werden nur circa 50 000 Zeitschritte benötigt, um im Mittel den Widerstand zu ermitteln.

Betrachtet man die Verläufe der Tauchung und Trimmung des Schiffes in Abbildun-gen [4.19](#page-85-0) und [4.20](#page-85-1) ist nur für die Rechnungen mit  $\Delta t = 1$ e-3 s und  $\Delta t = 5$ e-3 s eine Konvergenz der Schwimmlage ab circa 150 000 Zeitschritten zu sehen. Obwohl der Widerstandsverlauf bei 250 000 Zeitschritten für die Rechnung mit  $\Delta t = 1$ e-4 s eine Konvergenz vermuten lässt, ist diese in der Schwimmlage nicht zu sehen. Ausgehend von den obrigen Ergebnissen wird für eine möglichst schnelle Auswertung des Widerstandes in der primalen Rechnung die größtmögliche Zeitschrittweite von  $\Delta t =$ 5e-3 s gewählt.

<span id="page-86-0"></span>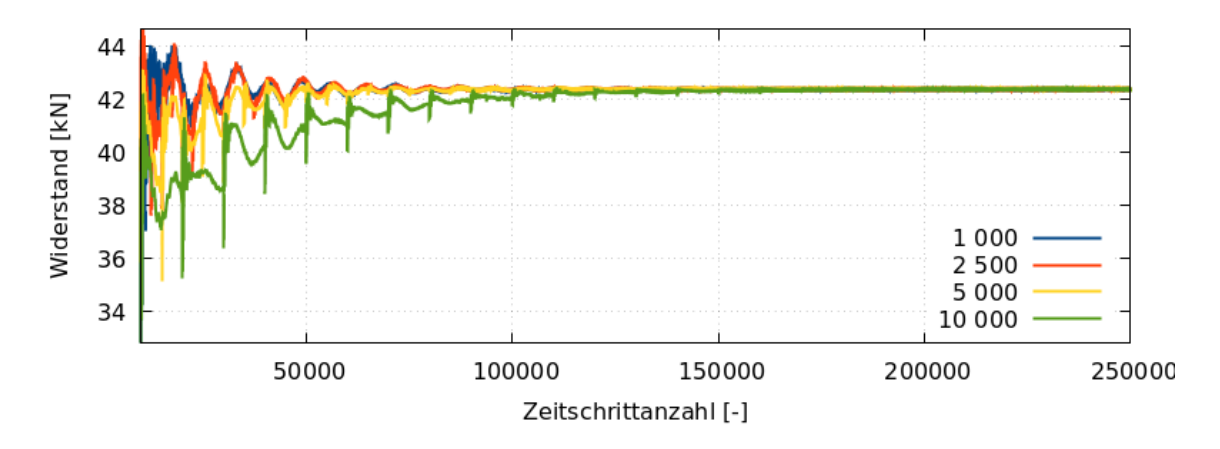

Abb. 4.21: Konvergenzverlauf des Widerstandes für verschiedene Bewegungsintervalle am Beispiel des VOS bei 14 kn

Neben der Wahl des maximalen Zeitschritts spielt das gewählte Bewegungsintervall eine wichtige Rolle für den Konvergenzverlauf der Schwimmlage. In dem vorliegenden Vorhaben wird die Schiffsbewegung nicht über Bewegungsgleichungen bestimmt, sondern über das in Abschnitt [2.2](#page-28-0) vorgestellte Verfahren. Hier wird nur zu bestimmten Zeitpunkten, basierend auf dem Kräfte- und Momenten(un)gleichgewicht, das Schiff bewegt. Es soll mit möglichst geringem Rechenaufwand die Gleichgewichtslage erreicht werden.

Hierzu wurde eine Studie für verschiedene Bewegungsintervalle bei einer Anströmgeschwindigkeit von 14 kn und einer Zeitschrittweite von 5e-3 s durchgeführt. Die gerechneten Intervalle betragen 1 000, 2 500, 5 000 und 10 000 Zeitschritte. Abbildungen [4.21,](#page-86-0) [4.22](#page-87-0) und [4.23](#page-87-1) zeigen den Widerstands-, Tauch- und Trimmverlauf der Rechnungen. Im Falle von Bewegungen alle 1 000 Zeitschritte erfolgt dort die erste Bewegung erst nach 10 000 Zeitschritten, da die Kräfte auf den Schiffsrumpf

<span id="page-87-0"></span>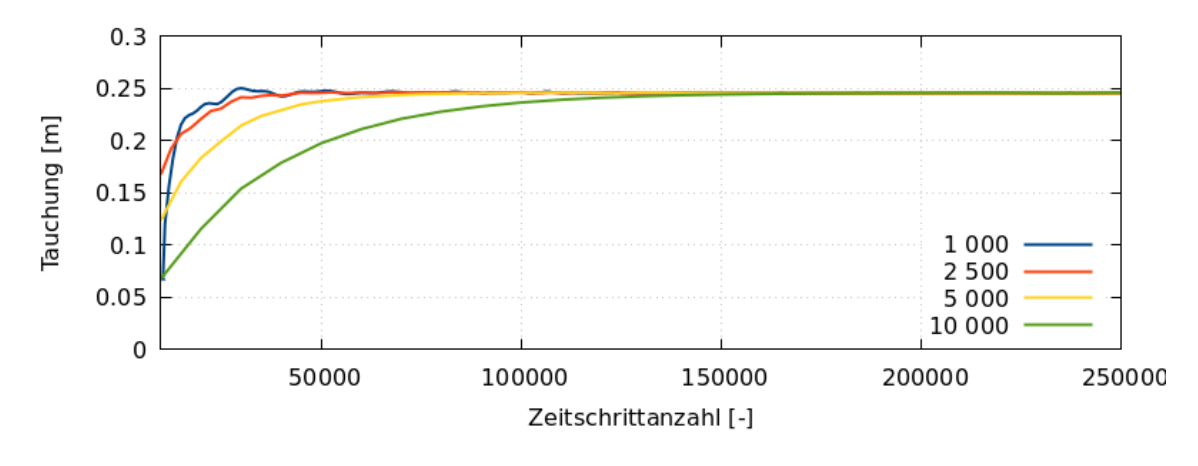

Abb. 4.22: Konvergenzverlauf der Tauchung für verschiedene Bewegungsintervalle am Beispiel des VOS bei 14 kn

zu Beginn der Rechnung zu stark schwanken. Ein Vergleich der Widerstands- und Schwimmlagenwerte zeigt ein schnelleres Konvergenzverhalten für kleinere Intervalle zwischen den Bewegungen. Während die Rechnung mit einer Bewegung alle 1 000 Zeitschritte bereits nach circa 30 000 Zeitschritten auskonvergiert ist, benötigt die Rechnung mit einem Intervall von 10 000 circa 150 000 Zeitschritte. Aktuell erfordert der verzögerte Bewegungsbeginn mehr manuellen Aufwand als die Rechnung von Beginn an mit einem konstanten Bewegungsintervall zu rechnen. Um den Automatisierungsgrad so hoch wie möglich zu halten, wird deshalb für die weiteren Rechnungen ein Intervall von 2 501 gewählt. Dieser wird gewählt um zu vermeiden, dass die primalen Strömungssimulationen mit einer Schiffsbewegung enden.

<span id="page-87-1"></span>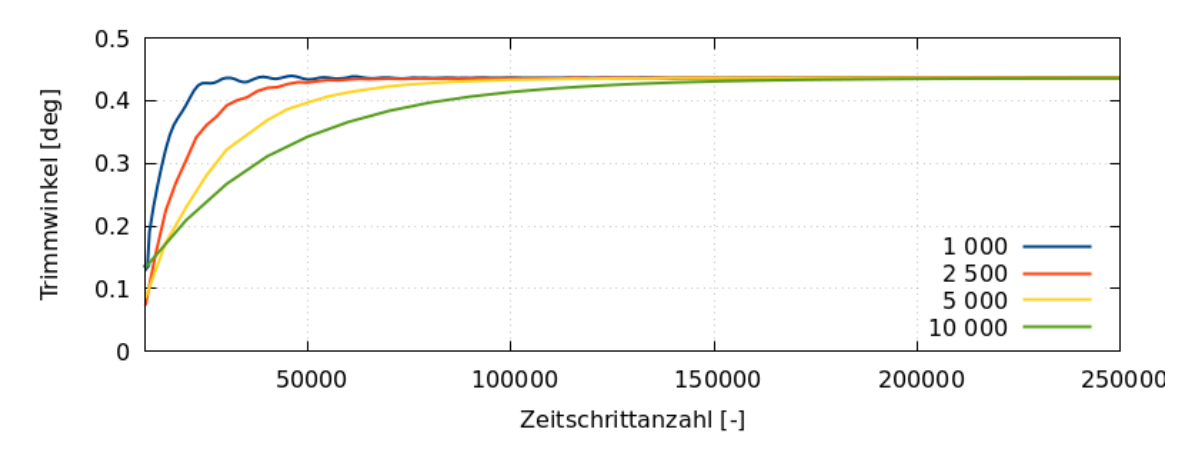

Abb. 4.23: Konvergenzverlauf der Trimmung für verschiedene Bewegungsintervalle am Beispiel des VOS bei 14 kn

## 4.4 Formdeformation

Nachdem die Formsensitivitäten in der adjungierten Simulation ermittelt wurden, kann mit dieser eine Deformation der Schiffsgeometrie durchgeführt werden. Im Rahmen dieses Vorhabens wird die Methode der netzbasierten Deformation verwendet, da die Deformation rein auf Basis der CAD-Parameter in der aktuellen Implementierung zu ineffizient ist.

#### 4.4.1 Filterweite

Im Gegensatz zu dem in NoWelle gewählten Vorgehen wird keine Filterweite für die aktuelle Simulationskette mehr benötigt. Anstatt einer expliziten Glättung der lokalen Sensitivität mittels Kernel-Funktionen wird bei dem verwendeten Steklov-Poincaré Ansatz ein Gleichungssystem für die Verteilung dieser gelöst. Durch die vorgegebenen Randbedingungen erübrigt sich die Angabe einer lokalen Filterweite. Damit entfällt ein Kontrollparameter im Vergleich zu dem vorherigen Vorhaben.

#### 4.4.2 Schrittweite

Wie in Abschnitt [2.3](#page-32-0) bereits beschrieben wurde, wird aus der adjungierten Rechnung die Formsensitivität des Zielfunktionals ermittelt. Diese gibt die Richtung für die Formänderung vor. Erst zusammen mit einer geeigneten Schrittweite ergibt sich der resultierende Verschiebungsvektor für die Formänderung. Bei der Wahl der Schrittweite muss jedoch darauf geachtet werden, dass diese nicht zu groß gewählt wird, da das Verfahren nicht garantiert, dass für jede Schrittweite das Zielfunktional lokal abnimmt. Ganz hingegen kann es sogar zu einer Zunahme des Zielfunktionals kommen. Zudem führen zu große Schrittweiten zu einer stärkeren Deformation des Netzes, wodurch die Qualität des Rechennetzes und damit die Stabilität der Simulation abnimmt. Im Extremfall führen die stark deformierten Zellen zum Abbruch der Rechnungen und damit auch zum Ende der gesamten Optimierungskette.

Aus diesem Grund wird für dieses Vorhaben keine konstante Schrittweite gewählt, sondern eine maximale Verschiebung des Netzes. Zu Beginn der Optimierung wird dazu ein Wert festgelegt. Aus dieser und der maximalen Formsensitivität wird bei der ersten Formänderung die maximale Schrittweite ermittelt. Diese wird für den Rest der Optimierungskette beibehalten. Da im Laufe der Optimierung die Formsensitivitäten abnehmen, wird dadurch gewährleistet, dass die tatsächlich durchgeführten

lokalen Deformationen des Netzes immer kleiner werden. Somit wird das Problem einer zu groß gewählten Schrittweite teilweise entschärft. Die Wahl einer maximalen Deformation hat zusätzlich zum Vorteil, dass für verschiedene Schiffsformen und Randbedingungen Formsensitivität bei dem 1. Formupdate die Schrittweite so gewählt wird, dass sich das Netz lokal um den angegebenen Wert deformiert. Dadurch lassen sich bei Fällen mit unterschiedlichen Formsensitivitäten ähnliche Deformationen realisieren. Es sollte dennoch darauf geachtet werden, dass die gewählten Werte nicht zu groß sind, da ansonsten das Netz zu stark verzerrt wird.

<span id="page-89-0"></span>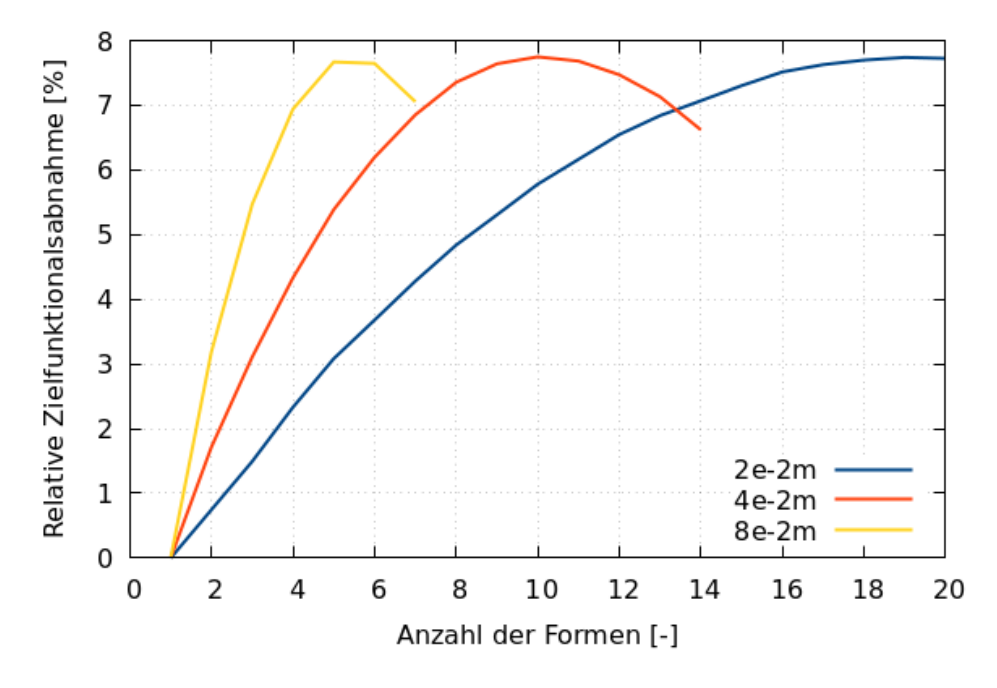

Abb. 4.24: Verlauf des Zielfunktionals für Optimierungen mit unterschiedlichen maximalen Deformationen während der Optimierung für das VOS Baseline bei 14 kn

Zur Untersuchung der neuen Schrittweitenmethodik wurde eine Studie mit unterschiedlichen Werten durchgeführt. Abbildung [4.24](#page-89-0) zeigt den Verlauf des Zielfunktionals für verschiedene maximale Deformationen am Beispiel des VOS. Für größere maximale Deformationen ist die Abnahme des Zielfunktionals ebenfalls größer. Tabelle [4.1](#page-90-0) zeigt die maximale Deformation zu Beginn der adjungierten Formoptimierung, die relative Widerstandsreduktion und die dazugehörige Form an.

Es ist eine nahezu lineare Abhängigkeit zwischen der Anzahl der berechneten Formen bis zum Optimum und der maximalen erlaubten Deformation zu sehen. Für eine maximale Deformation von 2e-2 m wird nach 19 Formen, für 4e-2 m nach 10 Formen und für 8e-2 m nach 5 Formen bereits das Widerstandsminimum erreicht. Die berechneten Widerstandsreduktionen sind mit jeweils 7.74%, 7.57% und 7.67%

## **VOITH**

| Maximale Deformation Form Widerstandsreduktion |       |        |
|------------------------------------------------|-------|--------|
| m                                              | $ - $ | [%]    |
| $2e-2$                                         | 19    | 7.74\% |
| $4e-2$                                         | 10    | 7.75%  |
| 8e-2                                           | h     | 7.67\% |

<span id="page-90-0"></span>Tab. 4.1: Vergleich der gewählten maximalen Deformation während der adjungierten Formoptimierung, der berechneten Widerstandsreduktion und der dazugehörigen Form für das VOS Baseline bei 14 kn

nahe beieinander. Ein Grund für die geringfügig höheren Widerstandsreduktionen bei kleineren maximalen Deformationen könnten die kleineren daraus resultierenden Schrittweiten sein. Da die in dieser Studie durchgeführten adjungierten Formoptimierungen alle auf der selben 1. Primalen und Adjungierten basieren, sind die berechneten Formsensitivitäten in der 1. Adjungierten gleich. Die sich daraus ergebende Schrittweiten hängen dann linear von der maximalen Deformation ab. Die geringere Schrittweiten für kleinere maximale Deformationen zeigen für den vorliegenden Fall keine merkliche Verbesserung der Widerstandsreduktion. Dies lässt sich auf die Glättung der Formsensitivitäten und die Umverteilung der Deformationen zurückführen. Wie vorher bereits erwähnt, sollte die maximale Deformation so gewählt werden, dass die resultierende Schrittweite sich nicht negativ auf die Zielfunktionsreduktion und die Stabilität der Optimierung auswirkt. Basierend auf den Ergebnissen wird für die weiteren adjungierten Formoptimierungen eine maximale Deformation von 4e-2 m verwendet, was circa 0.1% der Schiffslänge entspricht.

#### 4.4.3 Geometrische Nebenbedingungen

Ein wichtiger Bestandteil der adjungierten Formoptimierung ist die Wahl und Einhaltung von geometrischen Nebenbedingungen. Diese ergeben sich aus beispielsweise Konstruktions-, Vorgabe- und Anwendungsgründen. Im Rahmen dieser Arbeit werden die Einhaltung maximaler Längen-, Breiten- und Höhenabmessungen, die Konservation der Verdrängung, im Falle des VOS die ausschließliche tangentiale Deformation des Spiegels und für die Doppelendfähre die Symmetrienebenbedingung entlang der Querachse des Schiffes. Die Berücksichtigung dieser Nebenbedingungen erfolgt über die Manipulation der Formsensitivitäten und des Deformationsfeldes. Es wird, wie in Abschnitt [3.5](#page-58-0) bereits erwähnt, bei dem impliziten Ansatz eine Gleichung für die Verteilung der Formsensitivität und zusätzlich noch eine Gleichung für die Einhaltung der Verdrängung gelöst. Im Folgenden wird auf die einzelnen geometrischen Nebenbedingungen, ihrer Änderungen zu dem vorherigen Vorhaben NoWelle und den aktuellen Herausforderungen eingegangen.

#### 4.4.3.1 Beschränkung der Deformation auf das Unterwasserschiff

Der Einfluss des Luftwiderstandes auf den Gesamtwiderstand eines Schiffes ohne Aufbauten ist aufgrund des Dichteunterschiedes in der Praxis oft vernachlässigbar. Für die adjungierte Formoptimierung des Widerstandes ist demnach nur der Bereich unterhalb der freien Oberfläche von Interesse. Um zusätzlich Rechenzeit zu sparen, wird der Bereich oberhalb der freien Oberfläche oft nur grob diskretisiert. Dies hat zur Folge, dass die Formsensitivitäten dort nicht fein aufgelöst werden. Abbildung [4.9](#page-77-0) zeigt die Verteilung der Formsensitivität auf dem Rumpf des VOS für die 1. Adjungierte. Die Formsensitivität ist dort unter Wasser sehr viel höher als oberhalb der Wasserlinie. Aus diesem Grund wird für den aktuellen Stand der Implementierung die Formsensitivität über der Wasseroberfläche auf 0 gesetzt. Im vorherigen Vorhaben NoWelle wurde die Formsensitivität im Bereich der Wasseroberfläche durch eine Übergangsfunktion geglättet. Dadurch entstand im Laufe der adjungierten Optimierung eine Wulst am Schiffsrumpf entlang der freien Oberfläche, welche im Anschluss der Optimierung nachgestrakt werden muss, wie in Abbildung [4.25\(a\)](#page-92-0) zu sehen ist. Durch den aktuell gewählten Ansatz der impliziten Glättung, welche die Formsensitivität besser auf die gesamte Designoberflächen verteilt, kann die Entstehung einer Wulst verhindert werden, wie ein Vergleich der Abbildungen [4.25\(a\)](#page-92-0) und [4.25\(b\)](#page-92-1) zeigt.

#### 4.4.3.2 Konstante Verdrängung

Bei der adjungierten Formoptimierung ist die Erhaltung einer konstanten Verdrängung wichtig, da ansonsten das Unterwasserschiff während der adjungierten Formoptimierung immer weiter verkleinert und die Geometrie oberhalb des Wassers größer werden würde, um den Widerstand zu verringern. Um dies zu erreichen, wird über den impliziten Ansatz die Formsensitivität über alle Designoberflächen verteilt. Je nach Formsensitivität werden an der Schiffsgeometrie Deformationen durchgeführt, welche zu einer Reduktion des Widerstandes führen. Idealerweise gleichen sich diese Volumenänderungen so aus, dass die Verdrängung des Schiffes konstant gehalten wird. Da dies in der Praxis nicht möglich ist, werden Netzdeformationen auch in Bereichen durchgeführt, welche nur geringfügige Formsensitivitäten beziehungs-

<span id="page-92-1"></span><span id="page-92-0"></span>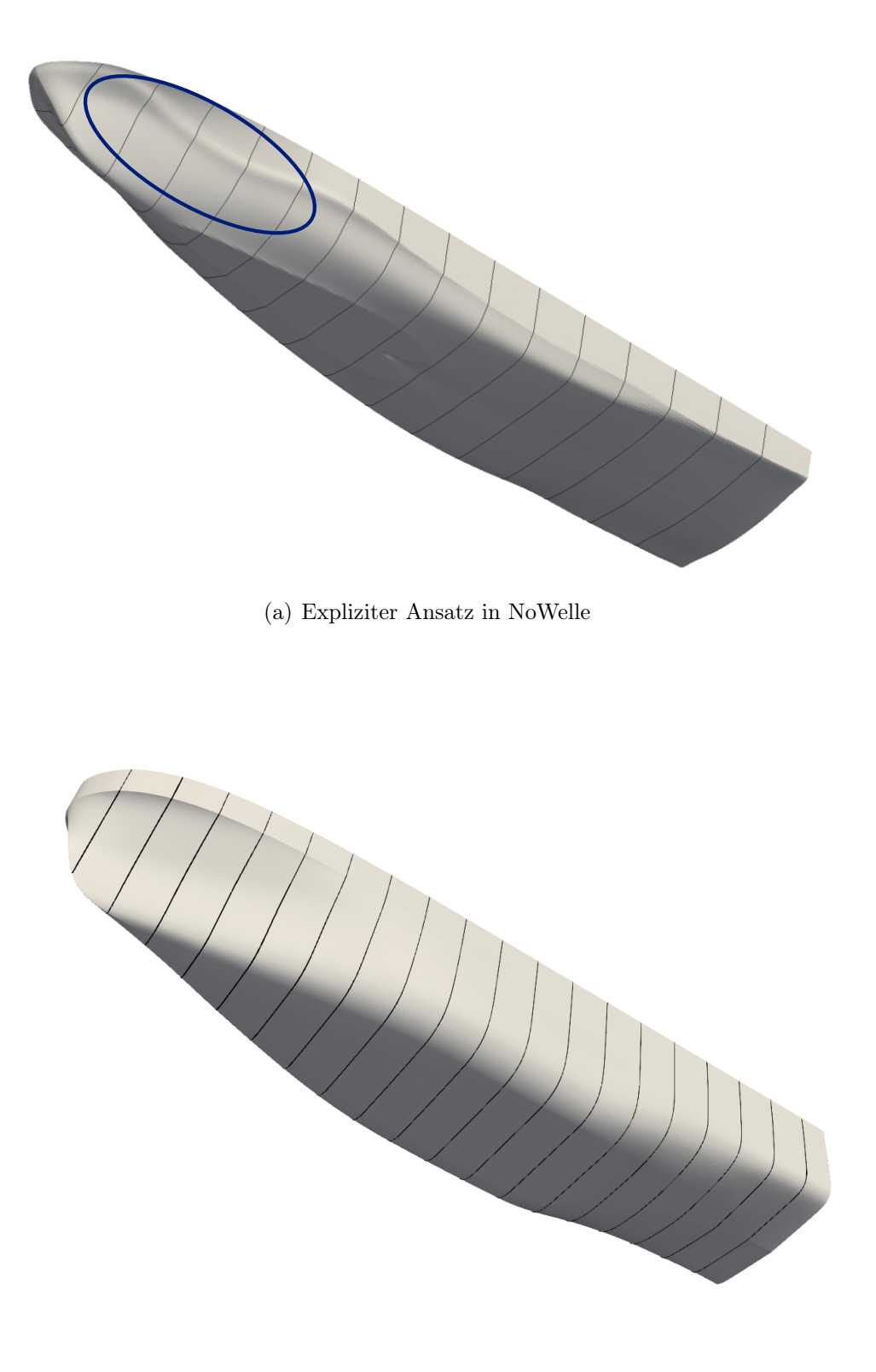

(b) Impliziter Ansatz in Dynamo

Abb. 4.25: Veranschaulichung der Unterwasserdeformationen für verschiedene Ansätze der Behandlung schiffbaulicher Nebenbedingungen am Beispiel des VOS

weise einen nur kleinen Beitrag zur Widerstandsreduktion aufweisen. Dies kann jedoch dazu führen, dass die Änderungen dort zu einer Erhöhung des Widerstandes führt, wie an dem Verlauf der Zielfunktion in Abbildung [4.24](#page-89-0) beispielsweise zu sehen ist. Nach Erreichen des Widerstandsminimums bleibt der Widerstand nicht konstant oder nimmt weiter ab, sondern sondern vergrößert sich. Es wäre zu erwarten, dass nach jeder Formoptimierung die Formsensitivitäten am Rumpf abnehmen und dementsprechend die Deformation und die Widerstandsänderung weiter abnehmen. Durch die Kombination einer konstanten Schrittweite durch die Vorgabe einer maximalen Deformation, der Glättung der Formsensitivitäten und der Umverteilung der Deformation nimmt der Widerstand jedoch nach Erreichen des Minimums wieder zu. In der Praxis ist es daher wichtig, den Verlauf des Zielfunktionals zu beobachten und die Form mit dem geringsten Widerstand zu verwenden.

#### 4.4.3.3 Maximale Hauptabmessungen

Neben der Verdrängung sind die maximalen Hauptabmessungen wichtige Nebenbedingungen für die adjungierte Formoptimierung. Die Schiffsgeometrie soll hier die vorgegebenen Längen-, Breiten- und Tiefenabmessungen nicht überschreiten. Die Realisierung der Nebenbedingungen wird durch Ebenen gewährleistet, welche im Urspungskoordinatensystem definiert werden. Da sich das Schiff während der Primalen trimmt und taucht und dadurch die Ausrichtung dessen nicht mehr mit den Ebenen übereinstimmt, wird zu Beginn der Formdeformation das Schiff in die ursprüngliche Lage zurückversetzt, dann deformiert und anschließend wieder in die vorherige Lage zurückbewegt. Im Gegensatz zu dem Vorgehen in NoWelle wird zur Einhaltung der Ebenen kein expliziter Ansatz verwendet. Dadurch wird verhindert, dass bei Erreichen der maximalen Ausdehnung Kanten entstehen, wie in Abbildung [4.26\(a\)](#page-94-0) gezeigt wird. Bei der impliziten Behandlung der Formsensitivitäten wird in der aktuellen Implementierung ein geometrischer Strafterm auf die Formsensitivität bei Überschreiten der Ebenen aufgeprägt, welcher die Schiffsgeometrie daran hindert, an den entsprechenden Stellen die Ebene zu überschreiten, siehe Abbildung [4.26\(b\).](#page-94-1)

Bei diesem Vorgehen besteht jedoch die Gefahr, dass die Lösung der impliziten Gleichung divergiert oder die Gewichtung des Strafterms ungünstig gewählt ist. In diesem Fall kommt es zu unphysikalischen Deformationen, wie Abbildung [4.26](#page-94-2) zeigt. Hier wird die Nebenbedingung der maximalen Tiefe verletzt und der lokale Strafterm ist zu groß. Dadurch entsteht eine ungewollte Beule, welche den Widerstand massiv erhöht. Das Problem tritt nicht bei allen Geometrien oder Betriebspunkten auf und stellt noch ein technisches Hindernis dar. Aus diesem Grund wird für die weiteren ad-

<span id="page-94-2"></span><span id="page-94-1"></span><span id="page-94-0"></span>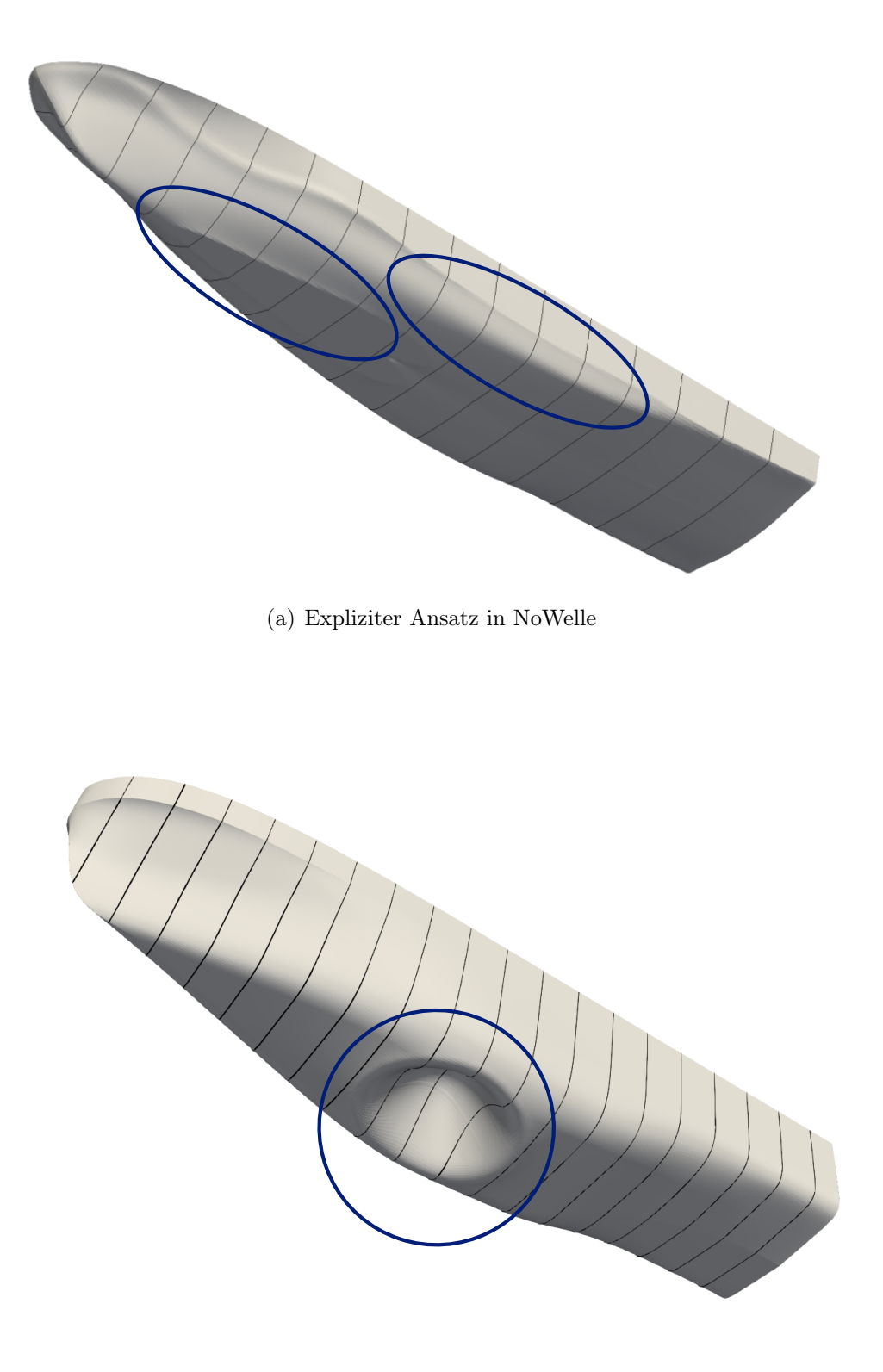

(b) Impliziter Ansatz in Dynamo

Abb. 4.26: Veranschaulichung geometrischer Artefakte für verschiedene Ansätze der Behandlung schiffbaulicher Nebenbedingungen am Beispiel des VOS

jungierten Formoptimierungen keine Breiten- und Tiefennebenbedingung aufgeprägt und es wird nur die Längennebenbedingung verwendet. Falls die Breiten- und Tiefennebenbedingungen verletzt werden sollten, müssten diese durch ein nachträgliches Straken behoben werden.

#### 4.4.3.4 Festhalten von Ebenen

Einige Schiffstopologien weisen ebene Flächen auf, welche während der adjungierten Formoptimierung beibehalten werden sollen. Bei dem VOS beispielsweise sind das die Decksebene und der Spiegel am Heck. Anders als bei der Einhaltung der maximalen Hauptabmessungen geschieht dies nicht über die Definition von einzelnen Ebenen, sondern durch die Einschränkung der Deformation einzelnder Designflächen. Es wird die Deformation der Flächen in Normalenrichtung untersagt. Dadurch kann nur noch eine Bewegung der Flächen in tangentialer Richtung stattfinden und die definierte Ebene wird beibehalten. Zusätzlich wird die Bewegung auf die umliegenden Flächen verteilt, wodurch die Entstehung von Verzerrungen der Geometrie an der Ebene vermieden wird.

#### 4.4.3.5 Symmetrienebenbedingung

Eine Besonderheit der Doppelendfähre ist nicht nur die Symmetrie entlang der Längsachse sondern auch die Symmetrie entlang der Querachse. Das Schiff soll sowohl vorwärts als auch rückwärts die gleichen Fahrteigenschaften haben. Es muss deshalb während der adjungierten Formoptimierung sichergestellt werden, dass eine Deformation in eine Fahrtrichtung nicht zu einer Verschlechterung in die entgegengesetzte Fahrtrichtung führt. Basierend auf den Formsensitivitäten wird ein Mittel der Schiffsvorderund hinterhälfte berechnet, welche die Basis für die Schiffsdeformation ist. Die Zielfunktion ändert sich hier zu

$$
J^{+,-} = 0.5J^{+} + 0.5J^{-} \tag{4.1}
$$

wobei  $J^+$  dem Widerstand bei Vorwärtsfahrt und  $J^-$  dem Widerstand bei Rückwärtsfahrt entspricht. Obwohl die Formsensitivitäten bereits die Quersymmetrie der DEF abbilden, können Rundungsfehler über die gesamte Dauer der Optimierung dazu führen, dass die Quersymmetrie der Geometrie nicht exakt eingehalten wird. Aus diesem Grund wird jedem Knoten auf der Designfläche der vorderen Schiffshälfte zu Beginn der Optimierung ein Partnerknoten auf der hinteren Hälfte zugeordnet. Nach jeder Netzdeformation in der Optimierungskette werden die Koordinaten der Knoten entlang der Quersymmetrieebene gespiegelt und explizit für die Partnerknoten gesetzt. Dieser Postprocessing-Schritt stellt sicher, dass die Quersymmetrie eingehalten wird, wie Abbildung [4.27](#page-96-0) zeigt. Darin wird die spezifische Deformation auf einer optimierten DEF mit Quersymmetrienebenbedingung gezeigt. Wie zu sehen ist, liegt ein symmetrisches Deformationsfeld vor.

<span id="page-96-0"></span>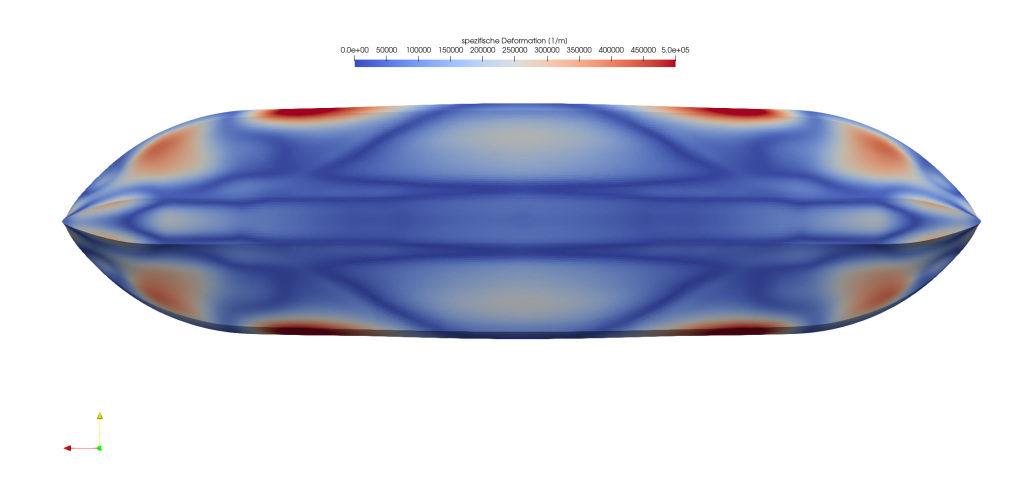

Abb. 4.27: Verteilung der spezifischen Deformation auf dem Rumpf einer optimierten DEF mit Quersymmetrienebenbedingung

## 4.5 Fixierte und dynamische Schwimmlage während der Optimierung

Die adjungierte Formoptimierung der Schiffe führt zu geänderten Kraft- und Momentenverhältnissen am Rumpf des Schiffes sowie zu einer geänderten Wellenbildung und -ausbreitung. Das Schiff befindet sich nach einer Formänderung deshalb meist nicht mehr in der Gleichgewichtslage und bewegt sich. Im folgenden Abschnitt soll der Einfluss der Schwimmlagenänderung auf die adjungierte Formoptimierung untersucht werden.

Dazu wird zunächst das VOS Baseline Design im Originalmaßstab bei 14 kn mit Schwimmlagenänderung primal gerechnet. Basierend auf dieser 1. Primalen werden dann zwei unterschiedliche Optimierungen gestartet. In einer ändert sich in der primalen Rechnungen nach jedem Formupdate die Schwimmlage so lange, bis die Gleichgewichtslage wieder gefunden ist. In der anderen Optimierung wird das Schiff hingegen nicht bewegt. Die restlichen Einstellungen und Nebenbedingungen sind identisch.

<span id="page-97-0"></span>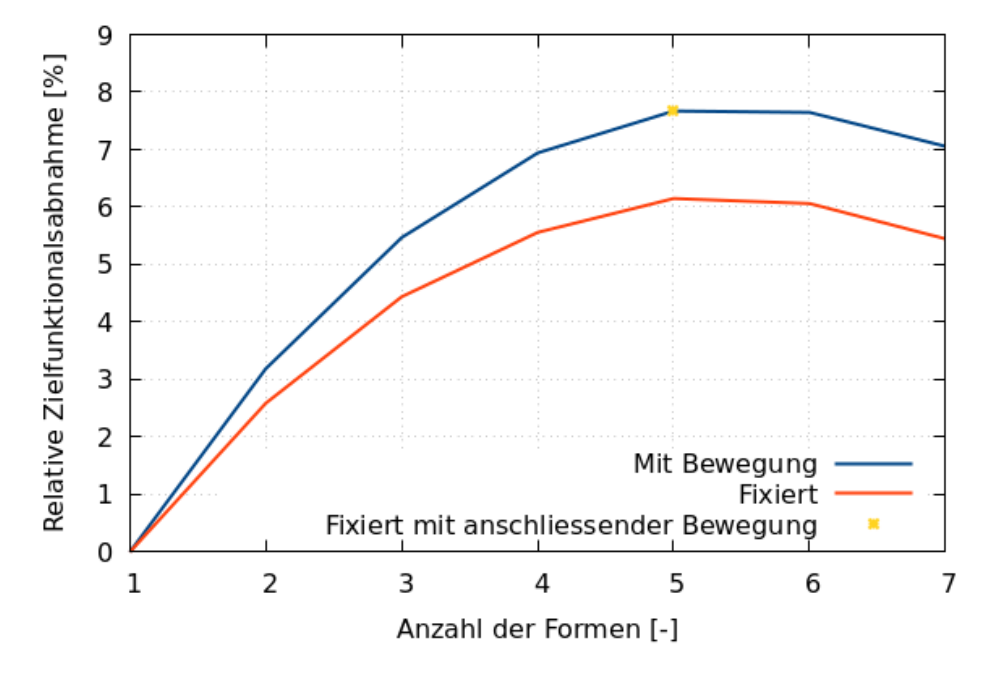

Abb. 4.28: Verlauf des Zielfunktionals für Optimierungen mit fixiertem Schiff und mit Schwimmlagenänderung während der Optimierungskette am Beispiel des VOS Baseline bei 14 kn

Abbildung [4.28](#page-97-0) zeigt die relative Differenz des Zielfunktionals zu dem ursprünglichen Wert über der Anzahl der optimierten Formen. Beide Optimierungen erreichen das Minimum des Zielfunktionals bei der 5. Form. Hier kann bei der Optimierung mit Schwimmlagenänderung mit circa 7.7 % eine höhere Widerstandsreduktion als 6.2 % der Optimierung ohne Schwimmlagenänderung erzielt werden. Zusätzlich wurde die 5. Primale der adjungierten Formoptimierung ohne Schwimmlagenänderung erneut mit Bewegung gerechnet. Im Vergleich erhöht sich die Widerstandsabnahme der starr optimierten Form mit anschließender Form auf circa 7.7 % .

Es zeigt sich, dass für die neue VOS Geometrie eine ähnliche Widerstandsreduktion für die fixierte adjungierte Optimierung wie für die adjungierte Formoptimierung mit Schwimmlagenänderung erzielt werden kann, wenn die optimierte Form im Nachgang wieder mit Schwimmlagenänderung gerechnet wird. In dem vorherigen Vorhaben NoWelle wurden geringere Widerstandsabnahmen ermittelt, wenn die Schwimmlage während der adjungierten Formoptimierung fixiert wurde und anschließend die beste Form mit Schwimmlagenänderung nochmals gerechnet wurde. Um den Einfluss der Schwimmlagenänderung während der adjungierten Formoptimierung auf die VOS Geometrie aus NoWelle zu beurteilen, wurde diese Geometrie mit den selben Nebenbedingungen wie oben optimiert. Abbildung [4.29](#page-98-0) zeigt den Verlauf des Zielfunktionals mit fixiertem Schiff und mit Schwimmlagenänderung während der Optimierungskette für die VOS Baseline-Geometrie aus NoWelle bei 14 kn.

<span id="page-98-0"></span>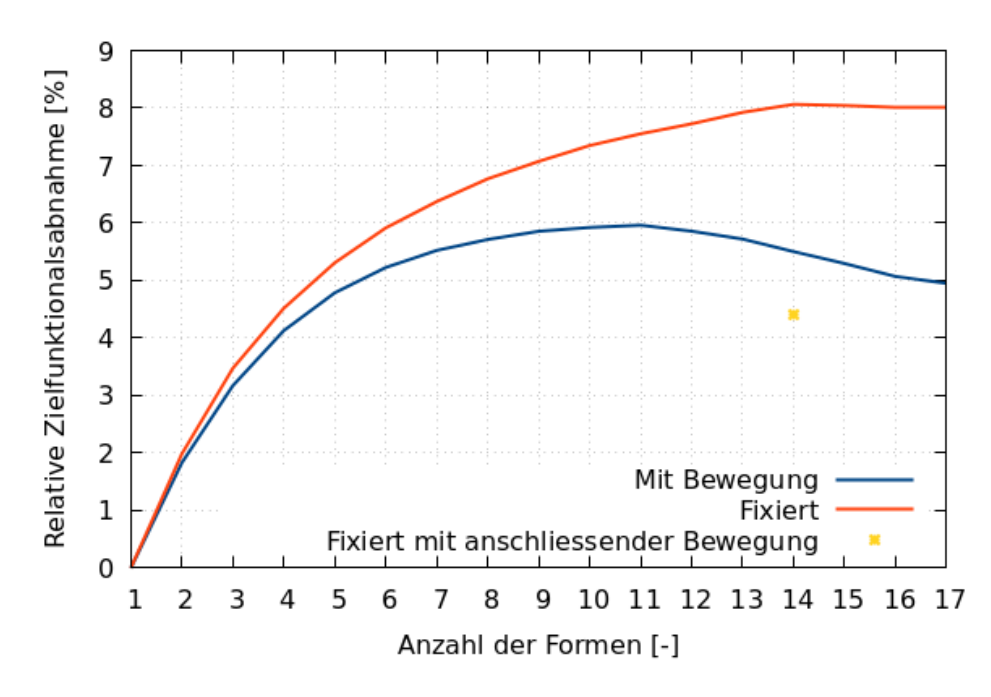

Abb. 4.29: Verlauf des Zielfunktionals für Optimierungen mit fixiertem Schiff und mit Schwimmlagenänderung während der Optimierungskette am Beispiel des VOS Baseline (NoWelle) bei 14 kn

Bewegt sich das Schiff in der Optimierungskette kann bei der 11. Form eine maximale Widerstandsreduktion von 6.0% erzielt werden. Für ein fixiertes Schiff während der Optimierung ergibt sich eine Reduktion von maximal 8.1% bei der 14. Form. Wird die Primale der 14. Form im Anschluss mit Schwimmlagenänderung gerechnet, reduziert sich die Widerstandsreduktion von 8.1% auf nur noch 4.4%. Es ist ersichtlich, dass die Berücksichtigung der Schwimmlagenänderung während der adjungierten Formoptimierung unabdingbar ist, da diese einen wesentlichen Einfluss auf die Zielfunktion hat. Zwar ist die Rechenzeitersparnis für fixierte Primale größer als für Rechnungen mit Schwimmlage, jedoch ändern sich die ermittelten Widerstandsreduktionen bei Berücksichtigung der Schwimmlage in einigen Fällen wieder. Im Fall des VOS aus NoWelle von 8.1% auf nur noch 4.4%. Daher wird für die weiteren adjungierten Formoptimierungen der erhöhte Rechenaufwand in Kauf genommen und die Schwimmlage wird in der Optimierungskette berücksichtigt.

## 4.6 Übersicht der gewählten Einstellungen

Mit den durchgeführten Untersuchungen wurden die geeigneten Einstellungen für die durchzuführenden adjungierten Formoptimierungen des VOS Baseline und der Doppelendfähre ermittelt. Im Folgenden werden die gewählten Einstellungen für die Rechnungen im Originalmaßstab nochmal aufgelistet. Der Projektpartner an der TUHH hat diese adjungierten Formoptimierungen für die beiden Schiffe im Modellmaßstab ausgeführt.

#### 4.6.1 VOS

#### Primale Rechnungen

- Originalmaßstab mit Halbmodell
- Spezielle Verfeinerung des Berechnungsgitters an den Kanten der Schiffsgeometrie, der Phasengrenze, Bug- und Heckwelle
- Berücksichtigung der Schiffsbewegung: Trimm und Tauchung
- Zeitschritt: 5.0e-3 s (mit Rampe für die 1. Primale)
- Bewegungsintervall: 2 501
- Anzahl der Zeitschritte der 1. Primalen: 100 000
- Anzahl der Zeitschritte der weiteren Rechnungen: 40 000
- Mittelungsintervall der 1. Primalen: 20 000
- Mittelungsintervall der weiteren Rechnungen: 10 000

#### Adjungierte Rechnungen

- Zielfunktion: Widerstand
- Berechnungsgitter aus der primalen Rechnung
- stationäre, mehrphasige, adjungierte Gleichungen ohne Kopplungsterme zwischen den adjungierten Gleichungen
- Iterationszahl der 1. Adjungierten: 50 000
- Iterationszahl der weiteren Rechnungen: 10 000

#### Formdeformation

- Netzbasierte Deformation in FreSCo <sup>+</sup>
- Schrittweite: Ergebnis aus der maximalen Deformation mit 4.0e-2 m
- Geometrische Nebenbedingungen
	- Beschränkung der Deformation auf das Unterwasserschiff
	- Konstante Verdrängung
	- Festgehaltene Spiegelebene mit Tangentialverschiebung
	- Längenbeschränkung
	- Keine Breitenbeschränkung
	- Keine Tiefgangsbeschränkung

### 4.6.2 DEF

- Originalmaßstab mit Halbmodell
- Vernetzung:
	- Spezielle Verfeinerung des Berechnungsgitters an den Kanten der Schiffsgeometrie, der Phasengrenze, Bug- und Heckwelle
	- Vernetzung nur von einem Viertel der Schiffsgeometrie mit anschließender Spiegelung des Berechnungsgitters entlang der Quersymmetrieebene
- Berücksichtigung der Schiffsbewegung: Trimm und Tauchung
- Zeitschritt: 5.0e-3 s (mit Rampe für die 1. Primale)
- Bewegungsintervall: 2 501
- Anzahl der Zeitschritte der 1. Primalen: 100 000
- Anzahl der Zeitschritte der weiteren Rechnungen: 40 000
- Mittelungsintervall der 1. Primalen: 20 000
- Mittelungsintervall der weiteren Rechnungen: 10 000

#### Adjungierte Rechnungen

- Zielfunktion: Mittelwert aus Widerstand aus Vorwärts- und Rückwärtsfahrt
- Berechnungsgitter aus der primalen Rechnung
- stationäre, mehrphasige, adjungierte Gleichungen ohne Kopplungsterme zwischen den adjungierten Gleichungen
- Iterationszahl der 1. Adjungierten: 50 000
- Iterationszahl der weiteren Rechnungen: 10 000

#### Formdeformation

- Netzbasierte Deformation in FreSCo <sup>+</sup>
- Schrittweite: Ergebnis aus der maximalen Deformation mit 1.0e-2 m
- Geometrische Nebenbedingungen
	- Beschränkung der Deformation auf das Unterwasserschiff
	- Konstante Verdrängung
	- Symmetrienebenbedingung entlang der Quersymmetrieebene
	- Längenbeschränkung
	- Keine Breitenbeschränkung
	- Keine Tiefgangsbeschränkung

## Kapitel 5

# Adjungierte Formoptimierung der Anwendungsfälle

Nachdem geeignete Parameter für die Optimierungskette gefunden wurden, kann die adjungierte dynamische Formoptimierung durchgeführt werden. In Abschnitt [5.1](#page-102-0) werden die Ergebnisse des VOS und in Abschnitt [5.2](#page-108-0) die Ergebnisse der DEF vorgestellt.

### <span id="page-102-0"></span>5.1 VOS

Für das VOS Baseline Design wurde eine adjungierte Formoptimierung bei 14 kn durchgeführt. Die Formoptimierung wurde basierend auf den in Abschnitt [4.1](#page-68-0) vorgestellten primalen und adjungierte Strömungssimulationen durchgeführt. Die Optimierung wurde so lange ausgeführt, bis keine Reduktion der Zielfunktion zu erkennen war oder die Optimierung aufgrund mangelnder Zellqualität abgestürzt ist.

Abbildung [5.1](#page-103-0) zeigt den Verlauf der Widerstandsreduktion während der Designoptimierung. Zu Beginn der Optimierungskette nimmt der Widerstand mit jeder Formänderung ab. Die Deformation entsprechend der berechneten Formsensitivitäten verringern das Zielfunktional. Es ist zu erkennen, dass die Abnahme sich im Laufe der Optimierungskette verringert und bei der 10. Form das Widerstandsminimum erreicht wird. Für die 10. Form wird ein um 7.7% geringerer Widerstand als für das VOS Baseline Design ermittelt. Danach nimmt der Widerstand wieder zu bis die Optimierungskette nach der 14. Form abgebrochen wurde.

<span id="page-103-0"></span>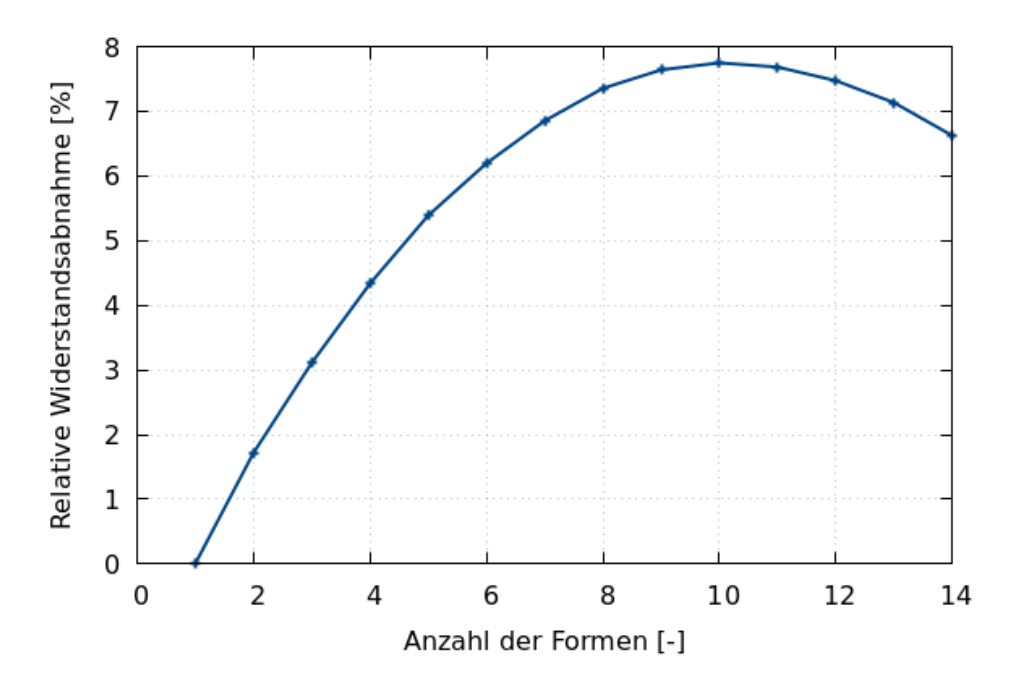

Abb. 5.1: Verlauf der realtiven Widerstandsabnahme des VOS bei 14 kn während der adjungierten dynamischen Formoptimierung

Die Widerstandszunahme liegt an der Umverteilung der Deformationen zur Einhaltung der Verdrängung bei Verwendung des impliziten Ansatzes. Zu Beginn der Formoptimierung liegen mehr Gebiete vor, dessen Formsensitivität und lokale Deformation eine Verringerung des Widerstandes indizieren. Im Idealfall gleichen sich global für die gesamte Schiffsgeometrie die Verdrängungsänderung der Deformationen aus. Da dies nicht immer möglich ist, werden, um die Verdrängung konstant zu halten, Deformationen in Gebieten durchgeführt, welche für den Widerstand nur geringfügige oder sogar nachteilige Auswirkungen haben. Im Verlauf der Formoptimierung nimmt dadurch die Widerstandsreduktion immer weiter ab, bis die Deformationen zur Erhaltung der Verdrängung eine größere Widerstandszunahme verursachen als die Reduktion durch die von der Formsensitivität indizierten Deformation.

Die Schwimmlagenänderung während der adjungierten Formoptimierung zeigen die Tauch- und Trimmverläufe in Abbildungen [5.9](#page-109-0) und [5.10.](#page-110-0) Zu Beginn taucht das VOS bei der 2. Form leicht aus. Danach kehrt der Trend um und es taucht für die restliche Optimierung weiter ein. Die maximale Änderung der Tauchung der Baseline Geometrie und der letzten Form beträgt circa 1.71 mm und ist somit vernachlässigbar. Für den Trimmwinkel ist eine stetige Zunahme zwischen den einzelnen Formdeformationen zu erkennen und verdoppelt sich nahezu zwischen der 1. und der 14. Form. Anders als die Tauchung hat die Änderung des Trimmwinkels während der adjun-

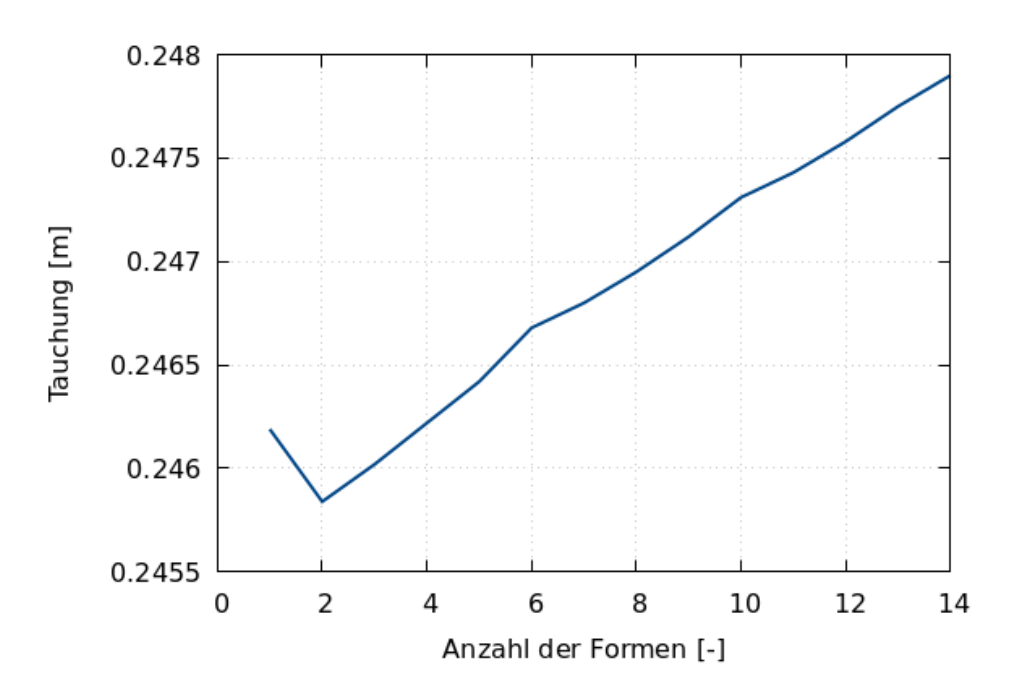

Abb. 5.2: Verlauf der Tauchung VOS bei 14 kn während der adjungierten dynamischen Formoptimierung

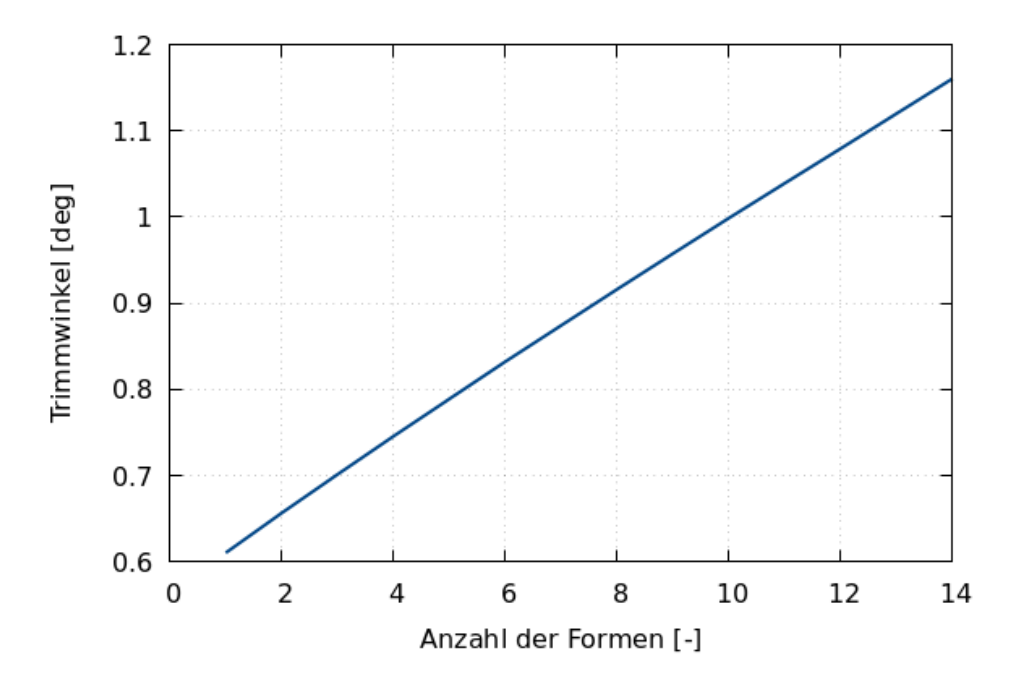

Abb. 5.3: Verlauf des Trimmwinkels VOS bei 14 kn während der adjungierten dynamischen Formoptimierung

gierten Formoptimierung des VOS einen Einfluss auf den Widerstand.

Neben der Einhaltung der Hauptabmessungen ist die Erhaltung der Verdrängung während der dynamischen adjungierten Formoptimierung eine der wichtigsten Nebenbedingungen. Ohne diese würde der Algorithmus versuchen, das Unterwasserschiff über die Optimierungskette hinweg zu entfernen, um den Widerstand zu reduzieren. Aus diesem Grund ist es wichtig, zu überprüfen, ob die erzielte Widerstandsabnahme nicht über eine Reduktion der Verdrängung erzielt wird.

<span id="page-105-0"></span>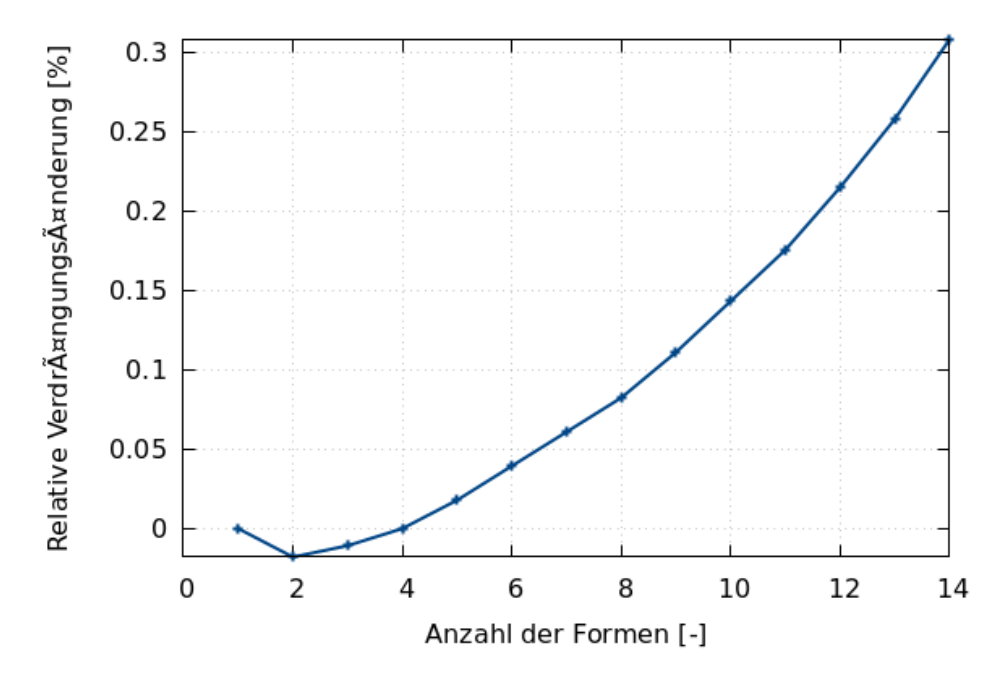

Abb. 5.4: Verlauf der relativen Verdrängungsänderung des VOS bei 14 kn während der adjungierten dynamischen Formoptimierung

Abbildung [5.4](#page-105-0) zeigt den Verlauf der relativen Verdrängungsänderung während der dynamischen Formoptimierung für das VOS. Es ist zwischen der 1. und 4. Form eine Abnahme der Verdrängung um bis zu 0.018% zu erkennen. Danach nimmt die Verdrängung zu und erreicht bei der 14. Form den höchsten Wert mit 0.308%. Interessanterweise ist für das Widerstandsminimum bei der 10. Form von 7.7 % eine Zunahme der Verdrängung von 0.143% zu erkennen. Es wäre zu erwarten, dass eine Widerstandsabnahme mit einer Verkleinerung der Verdrängung einhergeht. Insgesamt sind die relativen Änderungen der Verdrängungen jedoch klein im Vergleich zur Widerstandsabnahme und es kann angenommen werden, dass die Zielfunktionsreduktion nicht über eine Verringerung der Verdrängung erzielt werden, sondern über die Formänderung gemäß den Formsensitivitäten.

Die Änderung der Formsensitivitäten zwischen der Baseline und der optimierten

<span id="page-106-1"></span><span id="page-106-0"></span>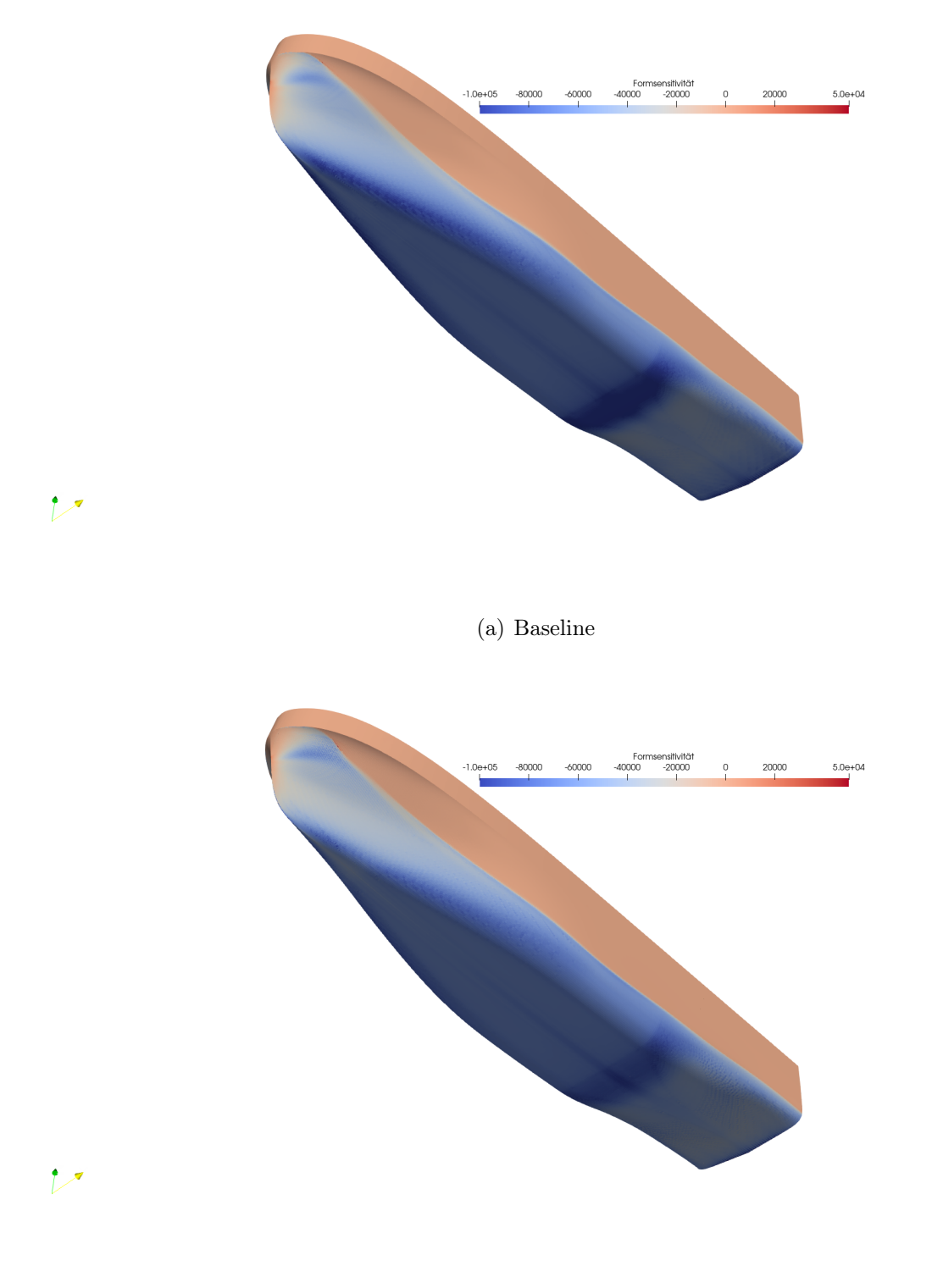

(b) Optimiert

Abb. 5.5: Formsensitivitäten der VOS Baseline Geometrie und der optimierten 10. Form

10. Form ist im Vergleich der Abbildungen [5.5\(a\)](#page-106-0) und [5.5\(b\)](#page-106-1) zu sehen. Im direkten Vergleich ist eine absolute Reduktion der Formsensitivitäten im Übergangsbereich zwischen dem Schiffsboden und der Schiffsseite, im Bereich des S-Schlags und Heckbereich zu erkennen. Für einen besseren Vergleich der Geometrien werden diese in Abbildung [5.6](#page-107-0) in der Ausgangsposition direkt übereinander gelegt. Das Baseline Design ist hier in grau und die optimierte 10. Form in rot dargestellt. Zusätzlich zeigt Abbildung [5.7](#page-108-1) den Vergleich der Linienrisse.

<span id="page-107-0"></span>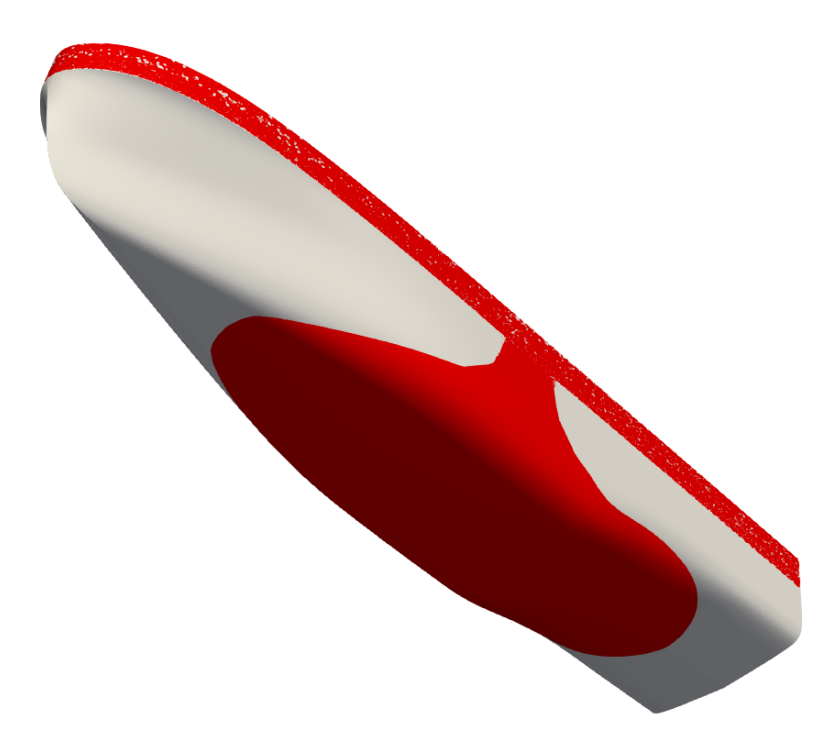

Abb. 5.6: Vergleich der VOS Baseline Geometrie (grau) mit der optimierten 10. Form (rot) in der Ausgangslage

Das Schanzkleid ist keine Designfläche, wodurch die Flächen dort deckungsgleich sind. Im Bugbereich wird die Schiffsgeometrie schmaler, wie in Abbildungen [5.6](#page-107-0) und [5.7](#page-108-1) gut zu sehen ist. Dort wird der rote Bereich vom grauen beziehungsweise schwarzen überdeckt. Zur Schiffsmitte hin wird die Geometrie in der optimierten Form völliger, um die Verdrängungsreduktion im Bugbereich zu kompensieren. Hier ist zusätzlich zu erkennen, dass der Schiffsboden sich in der optimierten Form unter z=0.0 m befindet, da keine Tiefenbeschränkung vorgegeben wurde. Der Heckbereich wird weiter nach oben gezogen.

Im Vergleich ist bemerkenswert, dass bei der Formänderung eine relativ glatte Geometrie entsteht, welche keine bis nur wenig manuelle Nachbearbeitung benötigt. Dies ist ein großer Unterschied zum Stand im vorherigen Vorhaben NoWelle, dessen opti-
## 70ITH

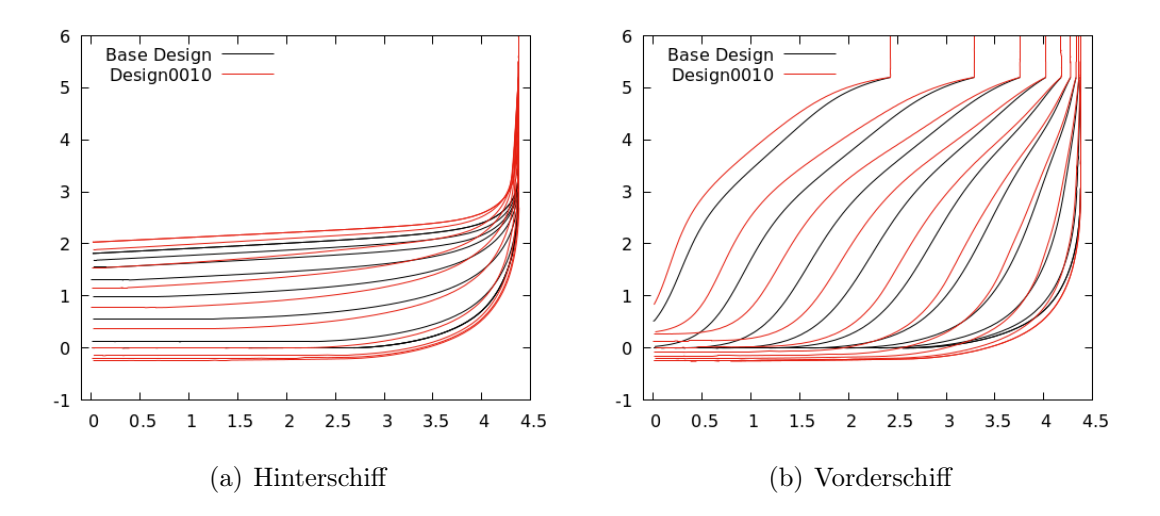

Abb. 5.7: Vergleich des Linienrisses für die VOS Baseline Geometrie (schwarz) und die optimierte 10. Form (rot) in der Ausgangslage

mierte Geometrien Wulste und ähnliche lokale Deformationen aufwiesen, welche eine manuelle Nachbearbeitung (Nachstraken) erforderten, siehe Abbildung [4.25\(a\).](#page-92-0)

### <span id="page-108-0"></span>5.2 DEF

Für das DEF Baseline Design wurde eine adjungierte dynamische Formoptimierung bei 9 kn durchgeführt. Die Formoptimierung wurde basierend auf den in Abschnitt [4.1](#page-68-0) vorgestellten primalen und adjungierte Strömungssimulationen durchgeführt. Ähnlich zum VOS wurde die Optimierung so lange ausgeführt, bis keine Reduktion der Zielfunktion zu erkennen war. Zusätzlich wird hier die Symmetrie in Schiffsquerrichtung berücksichtigt.

Abbildung [5.8](#page-109-0) zeigt den Verlauf der relativen Widerstandsabnahme der DEF während der adjungierten Formoptimierung. Der Widerstand nimmt mit jeder Formänderung bis zur 13. Form ab. Dort ist das Widerstandsminimum mit einem um circa 5.0% geringeren Widerstand relativ zur Baseline Geometrie erreicht. Ähnlich zum VOS steigt danach das Zielfunktional wieder an.

Die Schwimmlagenänderung während der adjungierten Formoptimierung zeigen die Tauch- und Trimmverläufe in Abbildungen [5.9](#page-109-1) und [5.10.](#page-110-0) Es ist ein weiteres Eintauchen des Schiffes während der Optimierung zu erkennen, wobei die Änderung von 0.074 m bei der Baseline Geometrie zu 0.076 m bei der 15. Form relativ gering ist. Für den Trimmwinkel ist ein ähnliches Verhalten zu beobachten. Hier vergrößert

<span id="page-109-0"></span>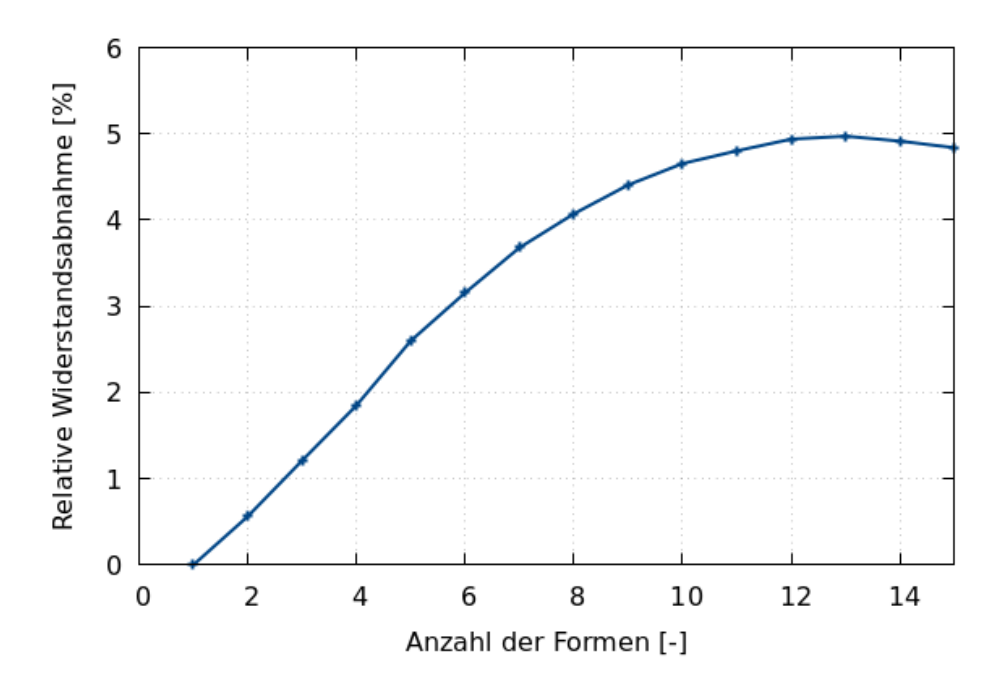

Abb. 5.8: Verlauf der relativen Widerstandsabnahme der DEF bei 9 kn während der adjungierten dynamischen Formoptimierung

<span id="page-109-1"></span>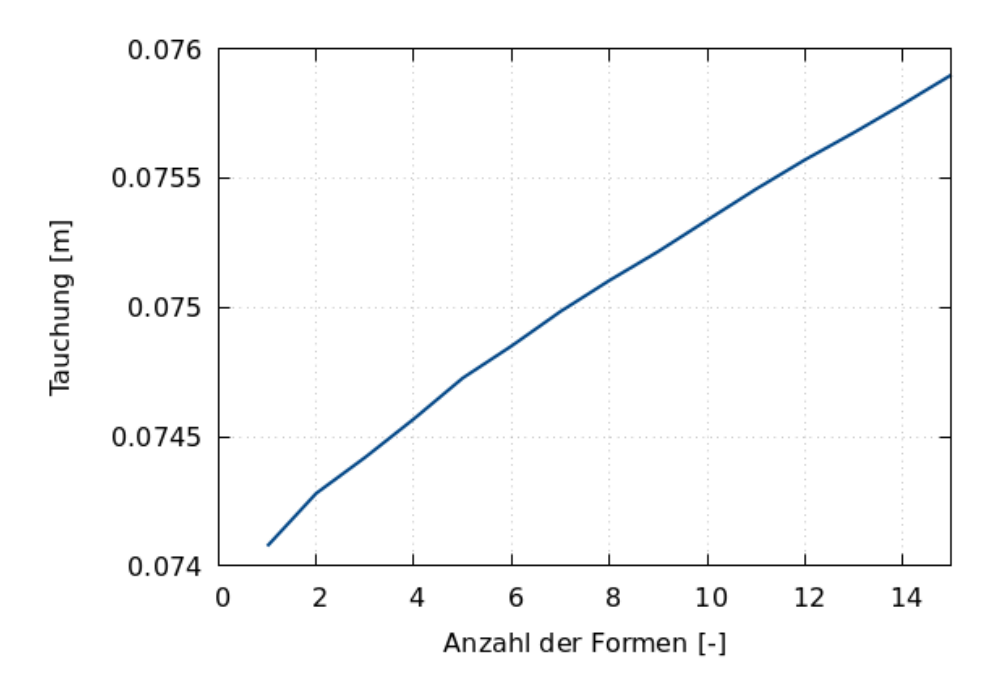

Abb. 5.9: Verlauf der Tauchung der DEF bei 9 kn während der adjungierten dynamischen Formoptimierung

<span id="page-110-0"></span>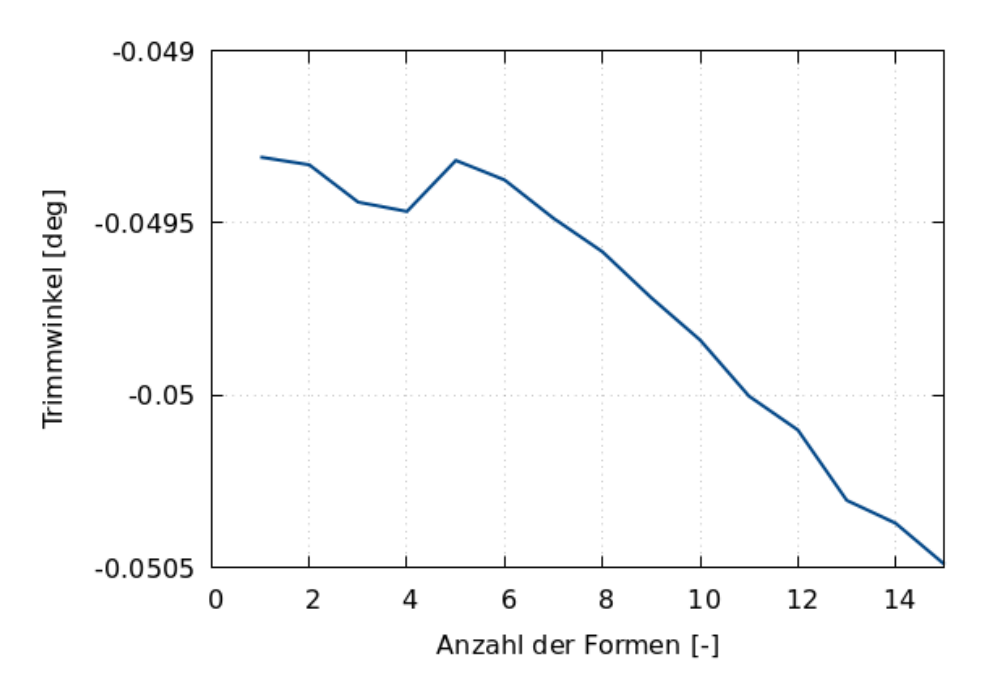

Abb. 5.10: Verlauf des Trimmwinkels der DEF bei 9 kn während der adjungierten dynamischen Formoptimierung

sich der Trimmwinkel absolut gesehen von -0.0493°auf -0.0505°. Die Änderungen der Schwimmlage während der dynamischen adjungierten Formoptimierung ist gering und sollten nur einen kleinen Einfluss auf die Widerstandsabnahme haben.

Hinsichtlich der Verdrängung kann bei der DEF ein anderes Verhalten während der Formoptimierung beobachtet werden als beim VOS. Abbildung [5.11](#page-111-0) zeigt den Verlauf der relativen Verdrängungsänderung der DEF während der adjungierten dynamischen Formoptimierung. Anstatt einer Zunahme der Verdrängung ist hier eine kontinuierliche Abnahme dieser zu sehen. Beim Widerstandsminimum ist die Verdrängung circa 0.148% geringer als bei der Baseline Geometrie. Verglichen mit der Widerstandsabnahme von circa 5.0% für diese Form kann davon ausgegangen werden, dass die Reduktion der Zielfunktion nicht durch die Verringerung der Verdrängung erzielt wird.

Die Änderung der Formsensitivitäten zwischen der Baseline und der optimierten 13. Form ist im Vergleich der Abbildungen [5.12\(a\)](#page-112-0) und [5.12\(b\)](#page-112-1) zu sehen. Im Gegensatz zum VOS ist nicht überall auf der Schiffsgeometrie eine Abnahme der Formsensitivität zu erkennen. Durch die zusätzliche Symmetrienebenbedingung lassen sich rein optisch die Richtung der Deformationen durch die Formsensitivitäten nicht mehr so leicht erkennen. Die größte Reduktion der Formsensitivitäten tritt im Heckbereich des Schiffes auf.

<span id="page-111-0"></span>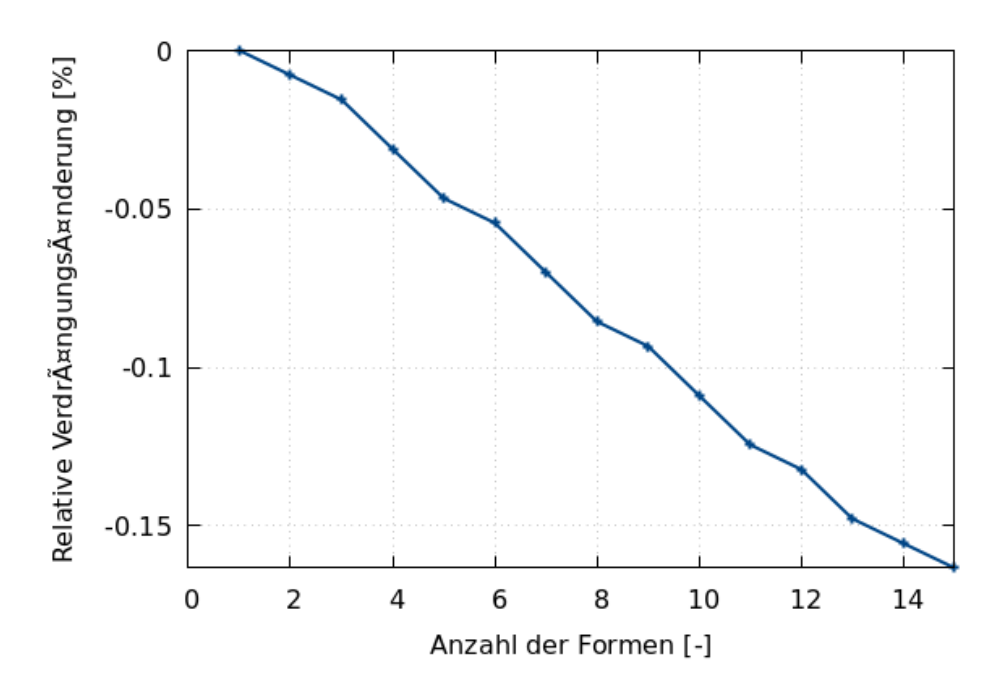

Abb. 5.11: Verlauf der relativen Verdrängungsänderung der DEF bei 9 kn während der adjungierten dynamischen Formoptimierung

Für einen besseren Vergleich der Geometrien werden diese in Abbildung [5.13](#page-113-0) in der Ausgangsposition direkt übereinander gelegt. Das Baseline Design ist hier in grau und die optimierte 13. Form in rot dargestellt. Zusätzlich zeigt Abbildung [5.14](#page-113-1) den Vergleich der Linienrisse. Im Bereich des Schiffbodens schmälert sich die Geometrie, während sie zur Mitte der Schiffshöhe weiter nach außen deformiert wird. Dieser Trend kehrt sich zur Schiffsmitte hin wieder um.

Zur Beurteilung der Quersymmetrienebenbedingung werden in Abbildung [5.15](#page-114-0) die Linienrisse der vorderen Rumpfhälfte über die Linienrisse der hinteren Rumpfhälfte der 13. Form gelegt. Es ist zu erkennen, dass die Linienrisse deckungsgleich sich. Das heißt, dass für die optimierte Geometrie die vordere Hälfte gleich der hinteren Hälfte ist und die Quersymmetrienebenbedingung während der adjungierten dynamischen Formoptimierung eingehalten wird.

<span id="page-112-1"></span><span id="page-112-0"></span>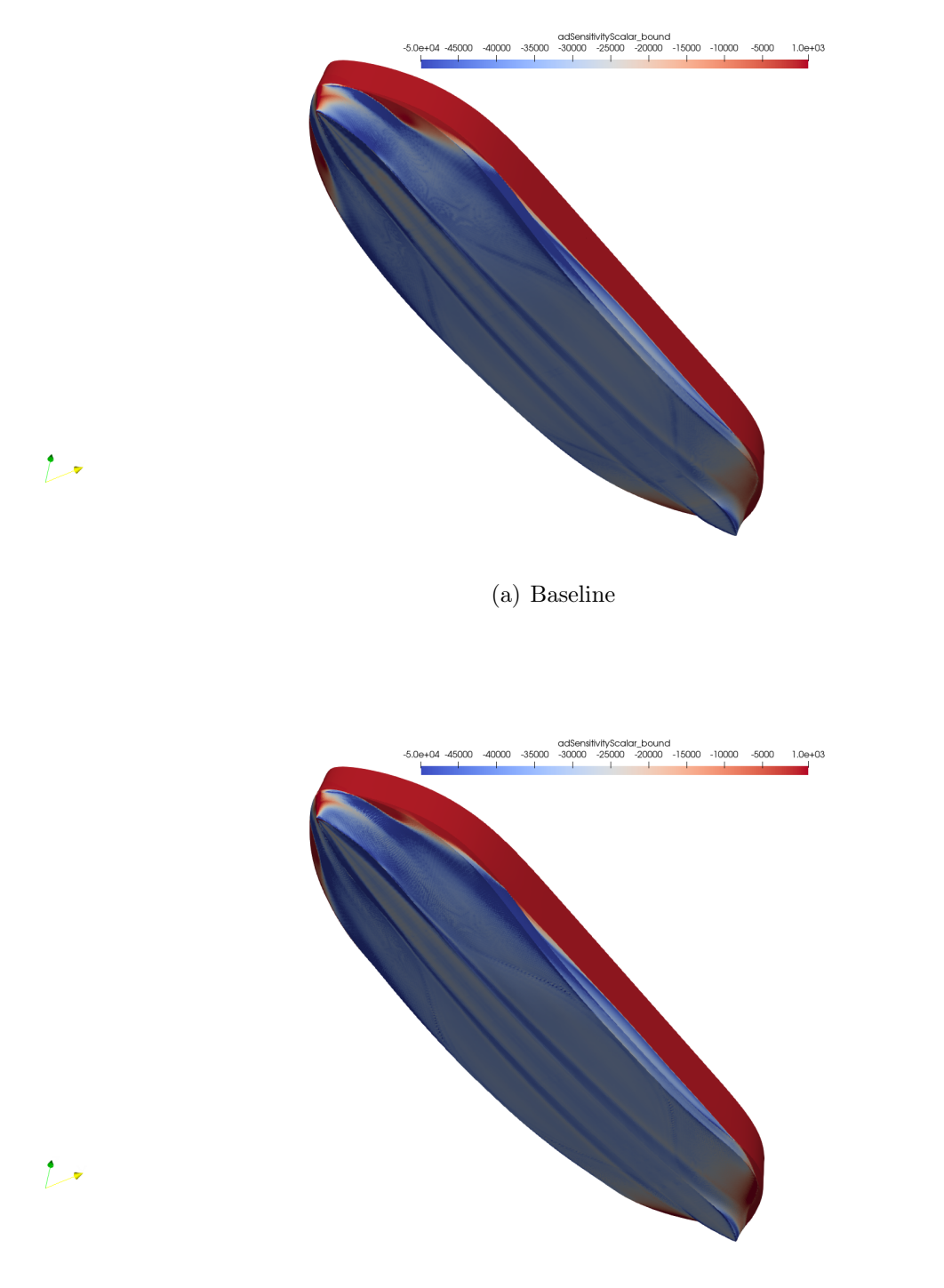

(b) Optimiert

Abb. 5.12: Formsensitivitäten der DEF Baseline Geometrie und der optimierten 13. Form

<span id="page-113-0"></span>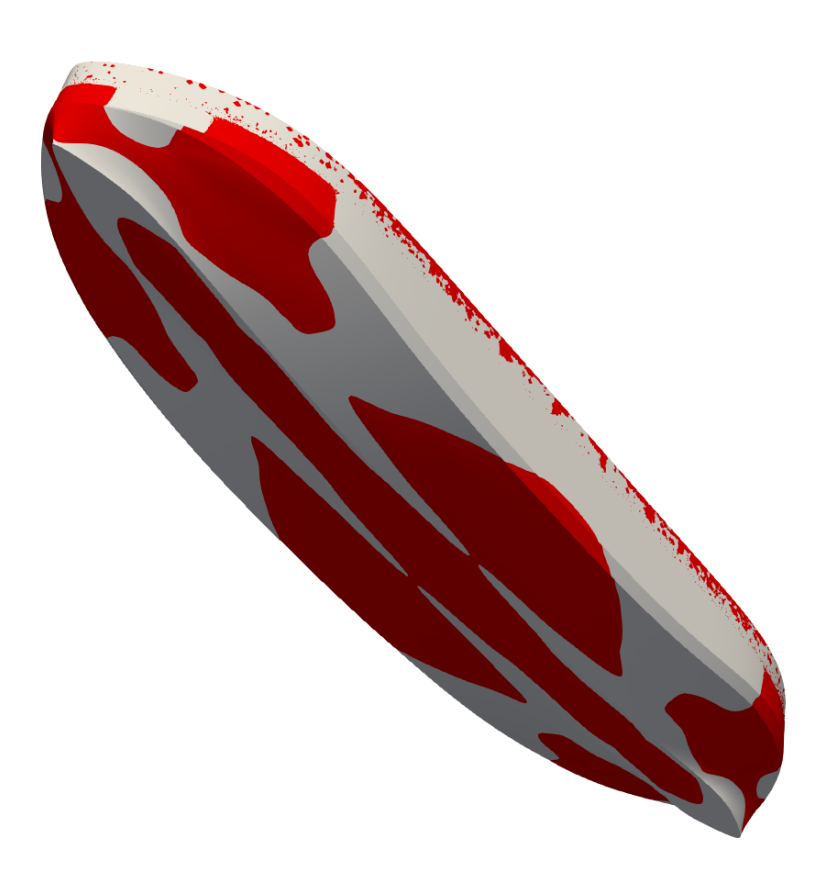

Abb. 5.13: Vergleich der DEF Baseline Geometrie (grau) mit der optimierten 13. Form (rot)

<span id="page-113-1"></span>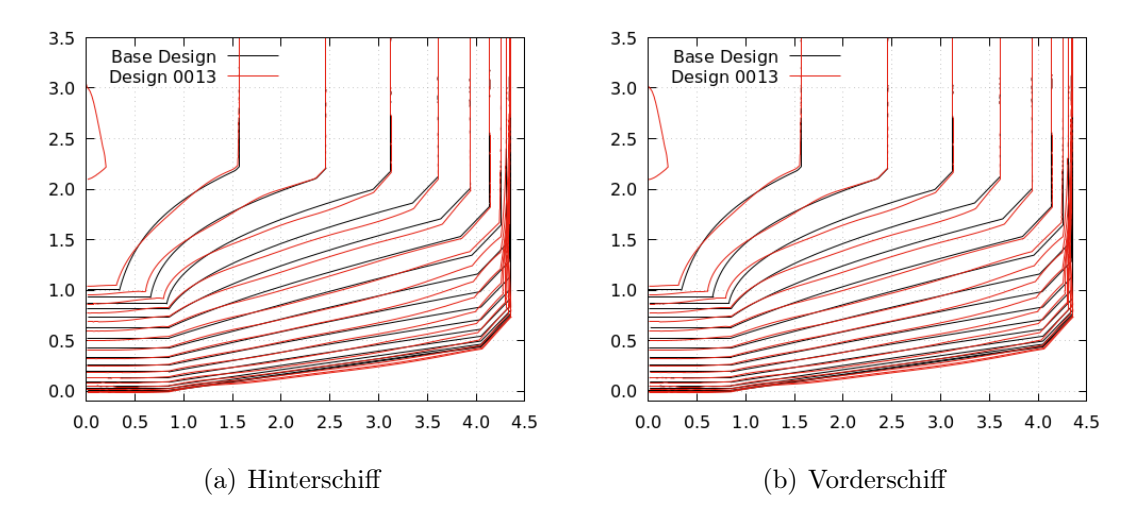

Abb. 5.14: Vergleich des Linienrisses für die DEF Baseline Geometrie (schwarz) und die optimierte 13. Form (rot)

<span id="page-114-0"></span>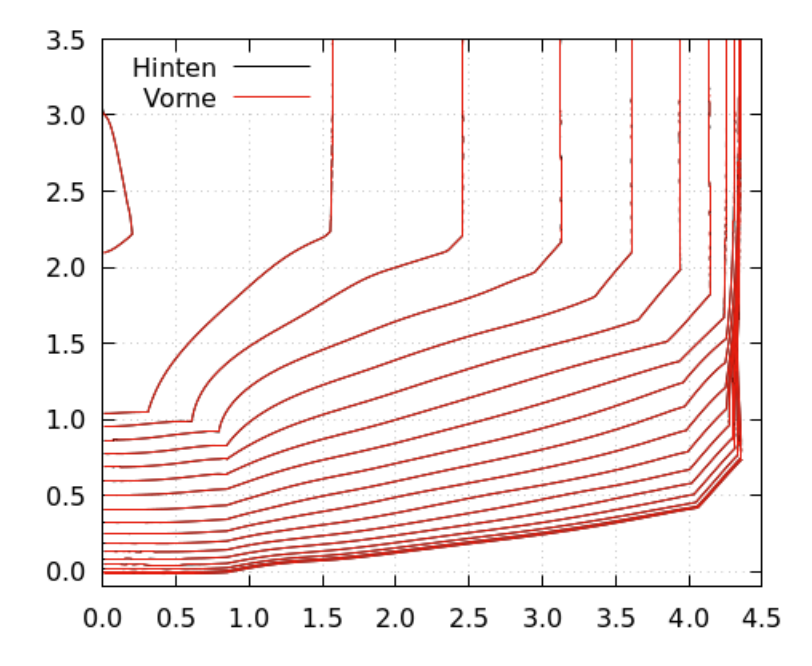

Abb. 5.15: Vergleich der DEF Baseline Geometrie (grau) mit der optimierten 13. Form (rot)

## Kapitel 6

# Validierung der Optimierungsergebnisse

Die Ergebnisse der in Kapitel [5](#page-102-0) durchgeführten Optimierungsstudien für die beiden Anwendungsfälle sollen in dem folgenden Kapitel validiert und genauer untersucht werden. Es werden jeweils die Designs mit dem geringsten Widerstand gewählt, in Star-CCM+ neu vernetzt und anschließend in Comet für mehrere Geschwindigkeiten untersucht. Die Strömungssimulationen berücksichtigen hierbei ebenfalls die Schwimmlagenänderung.

### 6.1 VOS

Aus der dynamischen adjungierten Formoptimierung bei 14 kn für das VOS hat die 10. Form den geringsten Widerstand geliefert, wie in Abschnitt [5.1](#page-102-1) bereits gezeigt wurde. Abbildung [6.1\(a\)](#page-118-0) zeigt den berechneten Gesamtwiderstand für verschiedene Geschwindigkeiten für das gesamte Schiff ohne Skeg im Originalmaßstab. Die Widerstandswerte und deren prozentuale Differenz zu dem Baseline Design werden in Tabelle [6.1](#page-117-0) mit der Schwimmlage angegeben.

Es wird für die Geschwindigkeiten zwischen 6.0 kn und 14 kn ein geringerer Widerstand von bis zu 22.7% für das optimierte Schiff erzielt. Bei dem gewählten Betriebspunkt für die Optimierung reduziert sich der Widerstand um circa 5.2% von 89.7 kN auf 85.0 kN. Damit reduziert sich die in FreSCo <sup>+</sup> berechnete Widerstandsreduktion von 7.7% auf 5.2%. Für die höchste gerechnete Geschwindigkeit bei 16 kn erhöht sich wiederum der Widerstand um circa 7.3%. Eine Aufteilung des Gesamtwiderstandes in die Druck- und Reibungskomponente in Abbildungen [6.1\(b\)](#page-118-1) und [6.1\(c\)](#page-118-2) zeigt, dass die Unterschiede im Widerstand auf die Druckkraft zurück zu führen sind. Die Verläufe der Reibungskraft sind nahezu deckungsgleich.

|                             | Baseline         |            |                       |                  | Optimiert                  |            |           |  |
|-----------------------------|------------------|------------|-----------------------|------------------|----------------------------|------------|-----------|--|
| $\rm V$                     | $R_{\rm Gesamt}$ | $\Delta z$ | $\varphi$             | $\rm R_{Gesamt}$ | $\Delta R_{\text{Gesamt}}$ | $\Delta z$ | $\varphi$ |  |
| $\left[ \mathrm{kn}\right]$ | [kN]             | m          | $\lfloor deg \rfloor$ | [kN]             | $[\%]$                     | m          | [deg]     |  |
| 6.0                         | 7.41             | $-0.04$    | 0.11                  | 6.30             | $-14.98$                   | $-0.04$    | 0.13      |  |
| 8.0                         | 15.95            | $-0.08$    | 0.19                  | 12.96            | $-18.77$                   | $-0.08$    | 0.23      |  |
| 10.0                        | 31.06            | $-0.12$    | 0.31                  | 23.53            | $-24.25$                   | $-0.12$    | 0.36      |  |
| 12.0                        | 52.59            | $-0.18$    | 0.38                  | 40.66            | $-22.70$                   | $-0.19$    | 0.44      |  |
| 14.0                        | 89.69            | $-0.26$    | 0.53                  | 85.01            | $-5.21$                    | $-0.27$    | 0.55      |  |
| 16.0                        | 188.24           | $-0.37$    | 0.01                  | 201.95           | 7.28                       | $-0.38$    | $-0.15$   |  |

<span id="page-117-0"></span>Tab. 6.1: Vergleich des Widerstandes, dessen prozentuale Abweichung zum Basisdesign und der Schwimmlage für das VOS Basis- und das optimierte Design

In Abbildung [6.2](#page-119-0) wird die dynamische Druckverteilung auf dem Rumpf und die Wellenhöhe auf der freien Oberfläche für das VOS Basis- und optimierte Design dargestellt. Es ist für die optimierte Geometrie eine eindeutige Reduktion des Unterdruckgebietes im Bereich des S-Schlags zu erkennen. Zusammen mit der in Fahrtrichtung projizierten Fläche reduziert sich dadurch der Widerstand. Zudem verkleinert sich die Bugwelle und der benetzte Bereich am Spiegel des VOS.

Es wurde für das VOS eine dynamische adjungierte Formoptimierung bei 14 kn durchgeführt. Die in FreSCo <sup>+</sup> berechneten Widerstandsreduktionen der optimierten Geometrie konnten in Comet abgebildet werden. Im Geschwindigkeitsbereich unter 14 kn sinkt der Widerstand der optimierten Geometrie, während für 16 kn der Widerstand ansteigt.

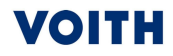

<span id="page-118-1"></span><span id="page-118-0"></span>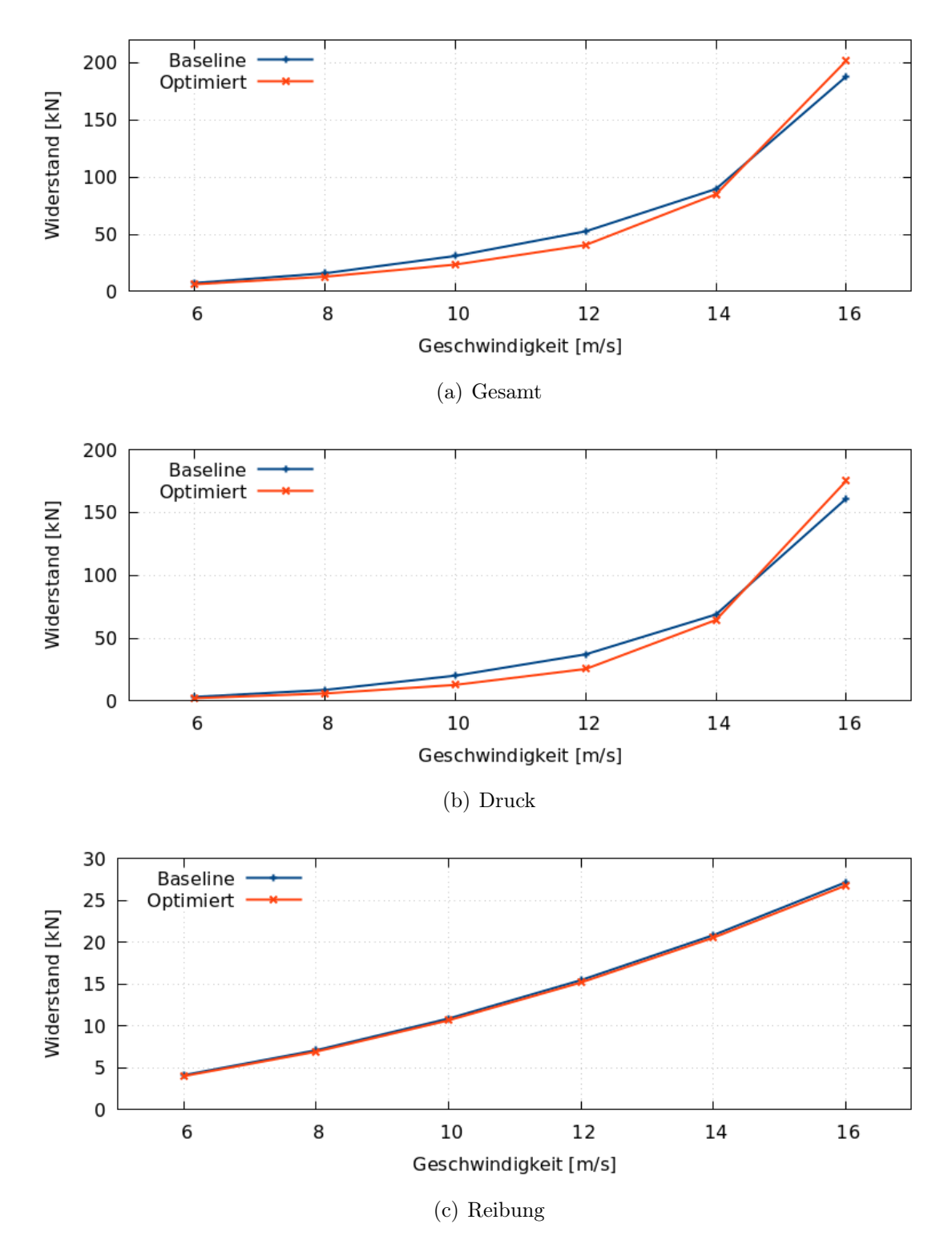

<span id="page-118-2"></span>Abb. 6.1: Widerstandsvergleich für die VOS Baseline und die dynamisch adjungiert formoptimierte Geometrie bei verschiedenen Geschwindigkeiten

<span id="page-119-0"></span>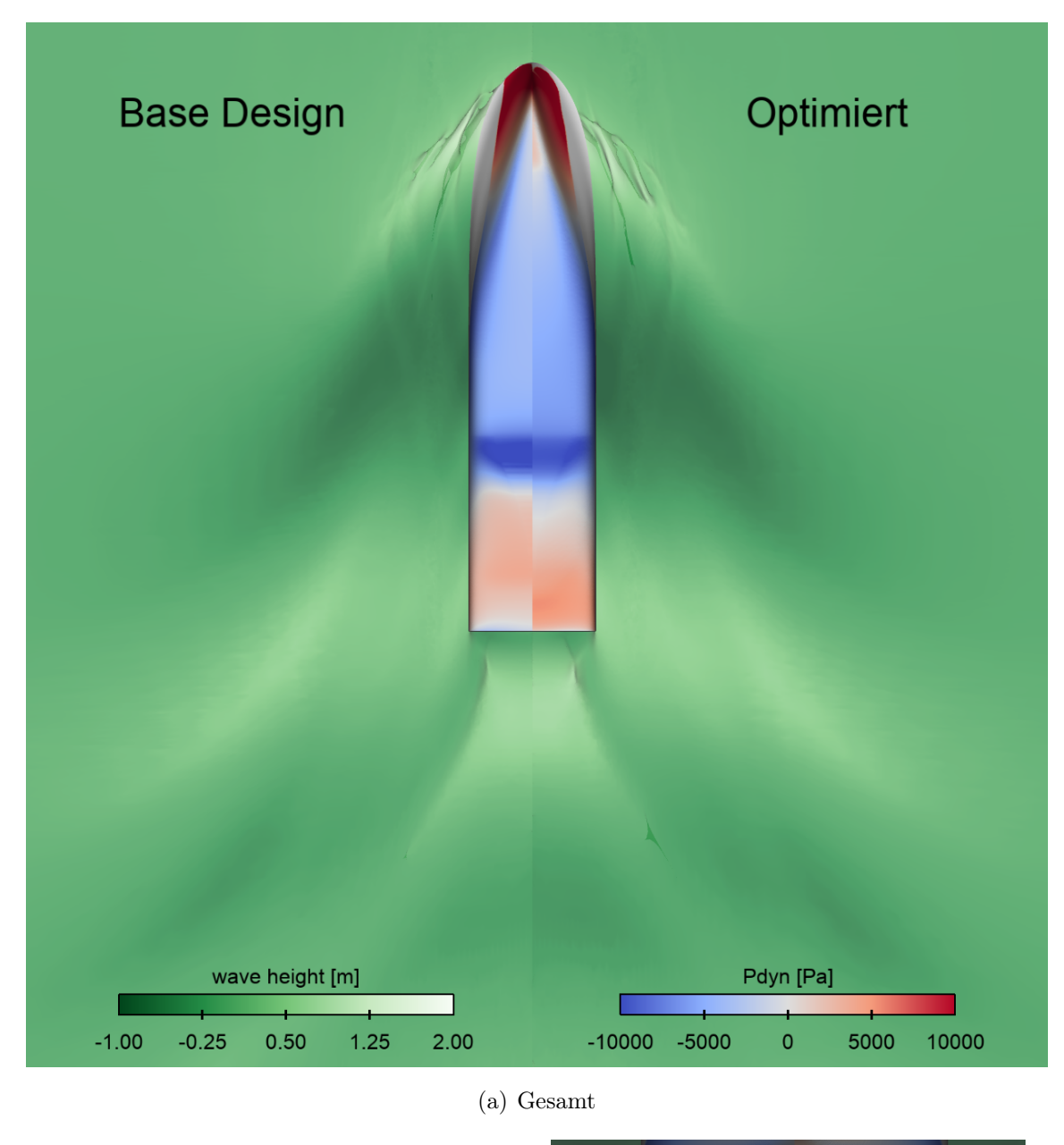

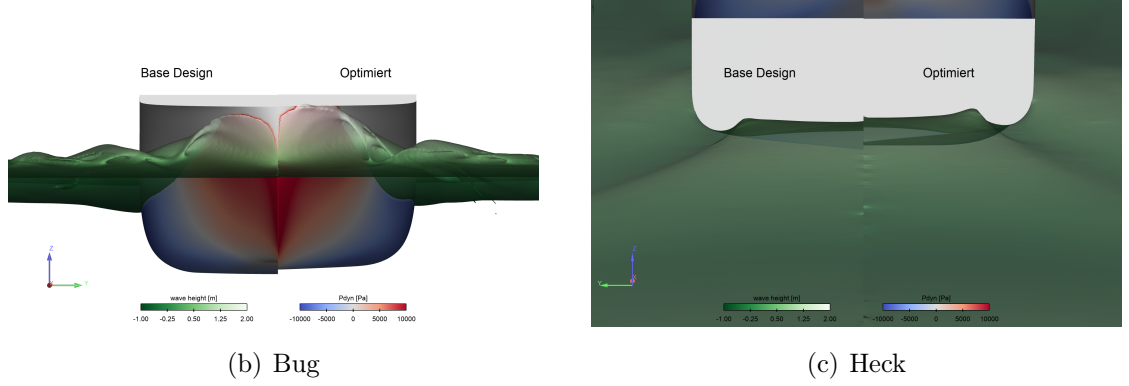

Abb. 6.2: Dynamische Druckverteilung auf dem Rumpf und die Wellenhöhe auf der freien Oberfläche für das VOS Basis- und optimierte Design

### 6.2 DEF

Aus der dynamischen adjungierten Formoptimierung bei 9 kn für die DEF hat die 13. Form den geringsten Widerstand geliefert, wie in Abschnitt [5.2](#page-108-0) bereits gezeigt wurde. Abbildung [6.3\(a\)](#page-121-0) zeigt den berechneten Gesamtwiderstand für verschiedene Geschwindigkeiten für das gesamte Schiff ohne Skeg im Originalmaßstab. Die Widerstandswerte und deren relative Differenz zu dem Baseline Design werden in Tabelle [6.2](#page-123-0) mit der Schwimmlage angegeben.

Es wird für alle untersuchten Geschwindigkeiten zwischen 3 kn und 11 kn für die optimierte DEF ein geringerer Widerstand von bis zu 10.0% berechnet. Bei dem gewählten Betriebspunkt für die Optimierung reduziert sich der Widerstand um circa 10.0% von 12.54 kN auf 11.29 kN. Damit erhöht sich die in FreSCo <sup>+</sup> berechnete Widerstandsreduktion von 5.0% auf 10.0% in Comet. Eine Aufteilung des Gesamtwiderstandes in die Druck- und Reibungskomponente in Abbildungen [6.1\(b\)](#page-118-1) und [6.1\(c\)](#page-118-2) zeigt, dass die Unterschiede im Widerstand auf die Druckkraft zurück zu führen sind. Die Verläufe der Reibungskraft sind nahezu deckungsgleich.

In Abbildung [6.4](#page-122-0) wird die dynamische Druckverteilung auf dem Rumpf und die Wellenhöhe auf der freien Oberfläche für die DEF Basis- und optimierte Schiffsgeometrie dargestellt. Es ist für die optimierte Geometrie eine Verkleinerung des Überdrucks im Bug- und Heckbereich zu sehen. Gleichzeitig sind die Wellenhöhen am Bug, Heck und im erzeugten Wellenbild geringer.

Es wurde für die DEF eine dynamische adjungierte Formoptimierung bei 9 kn durchgeführt. Die in FreSCo <sup>+</sup> berechneten Widerstandsreduktionen der optimierten Geometrie konnten in Comet abgebildet werden. Im gesamten Geschwindigkeitsbereich ist der Widerstand der optimierten Geometrie geringer als der Widerstand der Baseline Geometrie.

<span id="page-121-0"></span>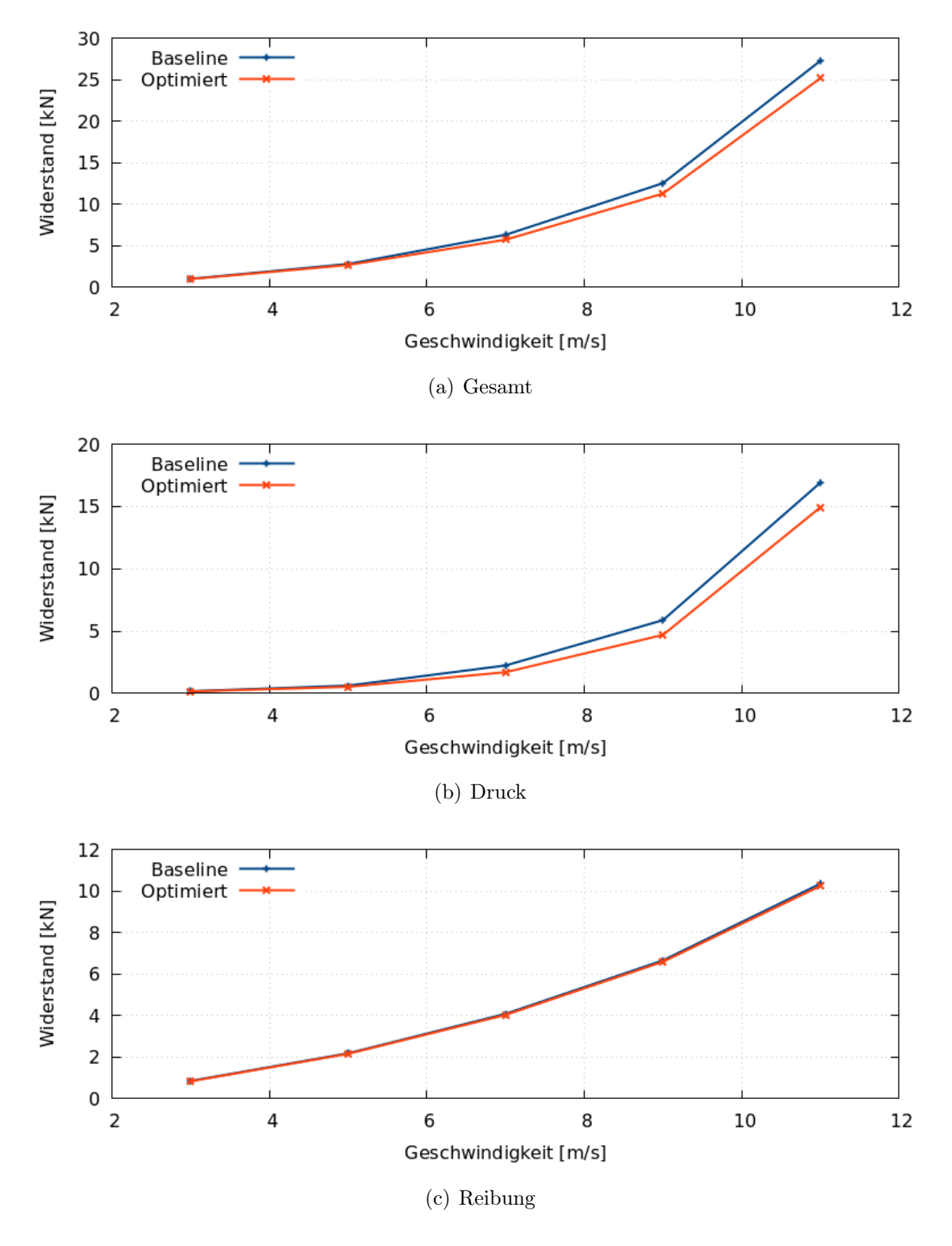

Abb. 6.3: Widerstandsvergleich für die DEF Baseline und die dynamisch adjungiert formoptimierte Geometrie bei verschiedenen Geschwindigkeiten

<span id="page-122-0"></span>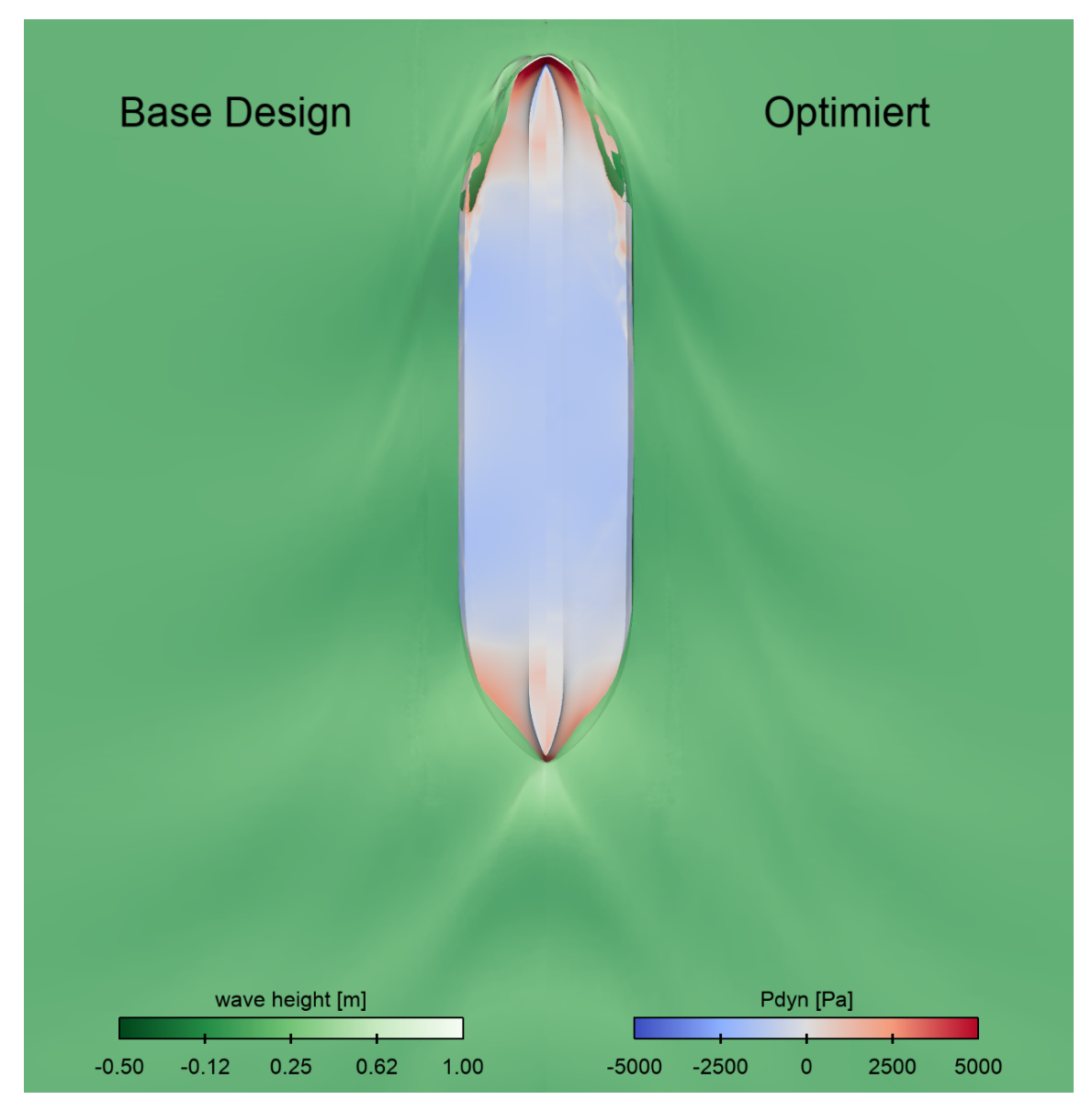

(a) Gesamt

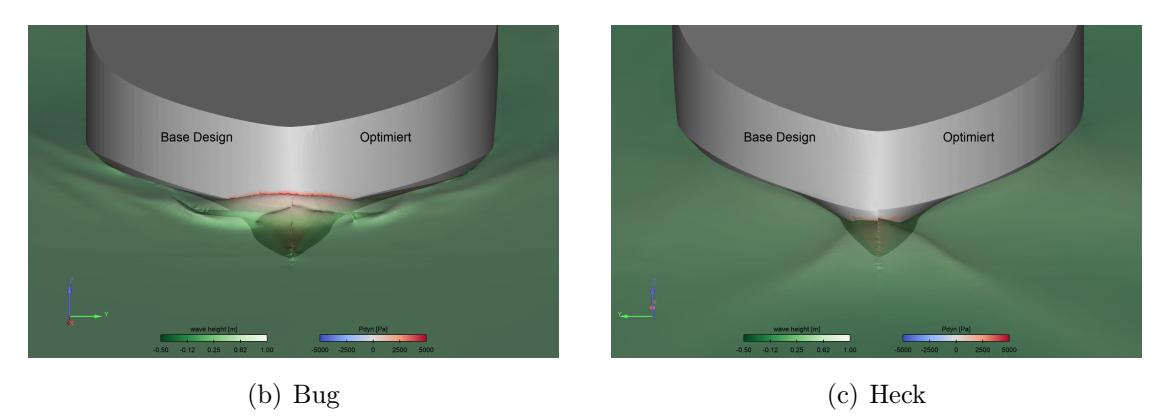

Abb. 6.4: Dynamische Druckverteilung auf dem Rumpf und die Wellenhöhe auf der freien Oberfläche für das VOS Basis- und optimierte Design

<span id="page-123-0"></span>Tab. 6.2: Vergleich des Widerstandes, dessen prozentuale Abweichung zum Basisdesign und der Schwimmlage für das DEF Basis- und das optimierte Design

|                    | <b>Baseline</b>  |            |                        |                     | Optimiert                  |            |           |  |
|--------------------|------------------|------------|------------------------|---------------------|----------------------------|------------|-----------|--|
| $\mathbf{V}$       | $R_{\rm Gesamt}$ | $\Delta z$ | $\varphi$              | $R_{\text{Gesamt}}$ | $\Delta R_{\text{Gesamt}}$ | $\Delta z$ | $\varphi$ |  |
| $\vert$ kn $\vert$ | [kN]             | m          | $\lbrack \deg \rbrack$ | [kN]                | [%]                        | m          | [deg]     |  |
| 3.0                | 1.04             | $-0.008$   | 0.000                  | 1.00                | $-3.64$                    | $-0.007$   | 0.000     |  |
| 5.0                | 2.82             | $-0.022$   | $-0.012$               | 2.69                | $-4.46$                    | $-0.020$   | $-0.012$  |  |
| 7.0                | 6.33             | $-0.042$   | $-0.015$               | 5.74                | $-9.31$                    | $-0.040$   | $-0.013$  |  |
| 9.0                | 12.54            | $-0.075$   | $-0.048$               | 11.29               | $-9.98$                    | $-0.073$   | $-0.049$  |  |
| 11.0               | 27.26            | $-0.127$   | $-0.256$               | 25.17               | $-7.66$                    | $-0.122$   | $-0.245$  |  |

## Kapitel 7

## Zusammenfassung und Ausblick

Zielstellung des Vorhabens war die Weiterentwicklung der im vorherigen Vorhaben NoWelle erarbeiteten adjungierten Optimierungsmethoden zur Minimierung des Wellenwiderstandes von Schiffen für reale Anwendungsfälle. Ein besonderes Augenmerk wurde hierbei auf die Berücksichtigung der Schwimmlagenänderung während der Optimierungskette gelegt. Diese wurde in den bisherigen Vorhaben außer Acht gelassen, hat aber einen wesentlichen Einfluss auf das Strömungsverhalten und den Widerstand des Schiffes. Zusätzlich werden die Optimierungen in diesem Vorhaben im Originalmaßstab durchgeführt. Der Projektpartner TUHH führte die Optimierungen im Modellmaßstab aus. Des weiteren wurde der implizite Ansatz zur Glättung der Formsensivitivitäten und Umsetzung schiffsbaulicher Nebenbedingungen untersucht. Abschließend wurden zusätzliche Methoden zur Verbesserung der Konvergenz und Robustheit der adjungierten dynamischen Formoptimierung ausgearbeitet.

Als reale Anwendungsfälle wurden jeweils ein Parametermodell für das Voith Offshore Shuttle (VOS) und eine Doppelendfähre (DEF) erstellt. Basierend auf den Geometrien wurde eine automatisierte Vernetzungsstrategie für die jeweiligen Schiffstypen und ihre schiffbaulichen Nebenbedingungen entwickelt, um eine gleichbleibende Netzqualität zu erhalten. Bevor mit diesen die endgültigen adjungierten dynamischen Formoptimierungen durchgeführt wurden, wurden zuerst umfangreiche Studien bezüglich der Robustheit, Zuverlässigkeit und Effizienz des adjungierten Verfahrens anhand des VOS durchgeführt. Daraus wurden die finalen Parametereinstellungen für die Optimierungsstudien ermittelt.

Basierend auf dem VOS Basis Design wurden adjungierte Formoptimierungen mit Schwimmlagenänderung bei 14 kn durchgeführt. Während der Optimierungsstudie konnte der Widerstand bei 14 kn um 7.7% verringert werden. Die optimale Geometrie wurde anschließend erneut vernetzt und es wurden unterschiedliche Geschwindigkeiten in Comet gerechnet. Bei der Designgeschwindigkeit von 14 kn reduziert sich dort die Widerstandsabnahme auf 5.2%. Im Geschwindigkeitsbereich darunter ergeben sich für die optimierte Form Widerstandsabnahmen um bis zu 24.2%. Oberhalb des von 14 kn nimmt der Widerstand um 7.3% bei 16 kn zu.

Eine Besonderheit der Optimierungsstudie der DEF bei 9 kn war die zusätzliche Symmetrienebenbedingung quer zum Schiff. Um zu gewährleisten, dass die Fahreigenschaften vorwärts wie auch rückwärts nach der adjungierten Optimierung gleich sind, wird das Zielfunktional in beide Richtung gleich gewichtet. Es berechnet sich für die optimale Form eine Widerstandreduktion von circa 5.0%. Nach der Neuvernetzung und Simulation dieser für verschiedene Geschwindigkeiten in Comet ergibt sich für die Designgeschwindigkeit eine Widerstandsreduktion von circa 10.0%. Die optimierte Form reduziert für alle untersuchten Geschwindigkeiten zwischen 3 kn und 11 kn den Widerstand.

Ein Vergleich der optimierten Geometrien für das VOS und die DEF zeigt wesentliche Vorteile der Methode der impliziten Glättung und Behandlung schiffbaulicher Nebenbedingungen gegenüber der expliziten Glättung. Im Bereich der freien Oberfläche bildet sich keine keine Wulst entlang der Wasserlinie des Schiffsrumpfs mehr aus. Die entstehende Geometrie ist im Vergleich glatter und erfordert dort kein manuelles Nachstraken. Die Vorgabe von maximalen Hauptabmessungen führt bei Erreichen der Grenzen ebenfalls nicht zu Knicken und die entstehende Geometrie ist glatt. Jedoch führt die implizite Behandlung der maximalen Hauptabmessungen in einigen Fällen zu stark ausgeprägten Beulen, welche eine adjungierte Formoptimierung mit diesen Nebenbedingungen erschweren.

Die Erweiterungen der adjungierten Methode haben die Zuverlässigkeit und Robustheit wesentlich erhöht. Durch die implizite Behandlung der Glättung und schiffbaulichen Nebenbedingungen haben die optimierten Geometrien eine glattere Oberfläche und benötigen kaum manuelles Nachstraken.

Während die Einhaltung der Längennebenbedingung während der Optimierung bereits funktioniert, bereiten die Breiten- und Tiefennebenbedingungen für einige Geometrien noch Probleme beim Erreichen der maximalen Hauptabmessungen. Die geometrischen Strafterme der Formsensivitivitäten werden hierbei teilweise überkompensiert und es bilden sich Dellen in der Geometrie, welche nicht gewollt sind. Hier wäre eine Behebung des Problems von Vorteil.

In diesem Vorhaben war der Wellenwiderstand des Schiffs die Zielfunktion der adjungierten Methode. In der Anwendung kann das Schiff jedoch nicht allein betrachtet werden, sondern es muss der Propulsor immer mit berücksichtigt werden, da die beiden miteinander interagieren. Es wäre wünschenswert den Gesamtwirkungsgrad des Systems Schiff-Propulsor mit Interaktionen beider miteinander zu erhöhen. Hierbei nimmt der Voith-Schneider-Propeller eine Sonderstellung ein, da dessen Nachlauf und generierter Schub stark instationär sind. Die bisherige Betrachtung eines quasistationären primalen Systems ist hier nicht mehr möglich.

## Literaturverzeichnis

- [1] BLETZINGER, K.-U.: A constistent frame for sensitivity filtering and the vertex assigned morphing of optimal shape. In: Structural and Multidisciplinary Optimization 49 (2014), Nr. 6, S. 873–895
- [2] Brackbill, J. U. ; Kothe, D. B. ; Zemach, C.: A continuum method for modeling surface tension. In: J. Comput. Phys. 100 (1992), Juni, Nr. 2, S. 335–354. – ISSN 0021–9991
- [3] Dwight, R. P. ; Brezillion, J.: Effect of Approximations of the Discrete Adjoint on Gradient-Based Optimization. In: AIAA Journal 44 (2006), Nr. 12, S. 3022–3031
- [4] ENGER, S.; PERIĆ, M.; MONTEIRO, H.: Coupling of 3D Numerical Solution Method based on Navier - Stokes Equations with Solutions based on Simpler Theories. In: Proceedings of the XXXV Iberian Latin-American Congress on Computational Methods in Engineering, 2014
- [5] Ferziger, J. H. ; Perić, M.: Computational Methods for Fluid Dynamics. Springer London, Limited, 2002
- [6] HIRT, C. W.; NICHOLS, B. D.: Volume of Fluid (VOF) Method for the Dynamics of Free Boundaries. In: J. Comput. Phys. 39 (1981), Nr. 1, S. 201–225
- [7] ICCM: Comet User Manual Version 2.00. In: Institute of Computational Continuum Mechanics GmbH, Hamburg (2001)
- [8] Kim, J.W. ; Kyoung, J.H. ; Ertekin, R.C. ; Bai, K.J.: A Finite-Element Computation of Wave Structure Interaction between Long-Crested Waves of Extreme Height and Vertical Cylinders. In: The 8th International Conference on Numerical Ship Hydrodynamics, Busan, Korea, 2003
- [9] Kröger, J.: A Numerical Process for the Hydrodynamic Optimisation of Ships, Technische Universität Hamburg-Harburg, Doktorarbeit, 2016
- [10] Kühl, Niklas: Adjoint-based shape optimization constraint by turbulent twophase Navier-Stokes systems, Technische Universität Hamburg, Diss., 2021
- [11] Osher, S. ; Sethian, J. A.: Fronts Propagating with Curvature Dependent Speed: Algorithms Based on Hamilton-Jacobi Formulations. In: Journal of Computational Physics 79 (1988), Nr. 1, S. 12–49
- [12] Othmer, C.: A continuous adjoint formulation for the computation of topological and surface sensitivities of ducted flows. In: Internat. J. Numer. Methods Fluids 58 (2008), Nr. 8, S. 861–877
- [13] Petropoulou, S.: Industrial Optimisation Solutions Based on OpenFO-AM®Technology. In: Proceedings of the V European Conference on Computational Fluid Dynamics ECCOMAS CFD 2010 J. C. F. Pereira, A. Sequeira and J. M. C. Pereira (Eds) Lisbon, Portugal,14-17 June 2010
- [14] Pironneau, O.: Optimal Shape Design for Elliptic Systems. Springer-Verlag, 1984 (Springer series in computational physics). – ISBN 9780387120690
- [15] Rusche, H.: Computational fluid dynamics of dispersed two-phase flows at high phase fractions, Imperial College (London), Diss., 2002
- [16] SCHLICHTING, Hermann; GERSTEN, Klaus: *Grenzschicht-theorie*. Springer-Verlag, 2006
- [17] Springer, J.: Multiphase Adjoint Optimization for Efficient Calculation of Rigid Body Positions in Navier-Stokes Flow, Universität Ulm, Doktorarbeit, Feb. 2014
- [18] Springer, J.: Multiphase Adjoint Optimization for Efficient Calculation of Rigid Body Positions in Navier-Stokes Flow, Universität Ulm, Doktorarbeit, Feb. 2014
- [19] Springer, J. ; Palm, M. ; GmbH, Voith T.: NoWelle: Numerische Optimierung von Schiffen mit hohem Wellenwiderstand: Abschlussbericht. Voith Turbo GmbH & Company KG, 2016
- [20] Springer, J. ; Urban, K.: Adjoint-Based Optimization for Rigid Body Motion in Multiphase Navier–Stokes Flow. In: SIAM Journal on Scientific Computing 37 (2015), Nr. 2, S. B185–B214
- [21] UBBINK, O.: Numerical prediction of two fluid systems with sharp interfaces, Imperial College of Science, Technology and Medicine, Diss., 1997

### Berichtsblatt

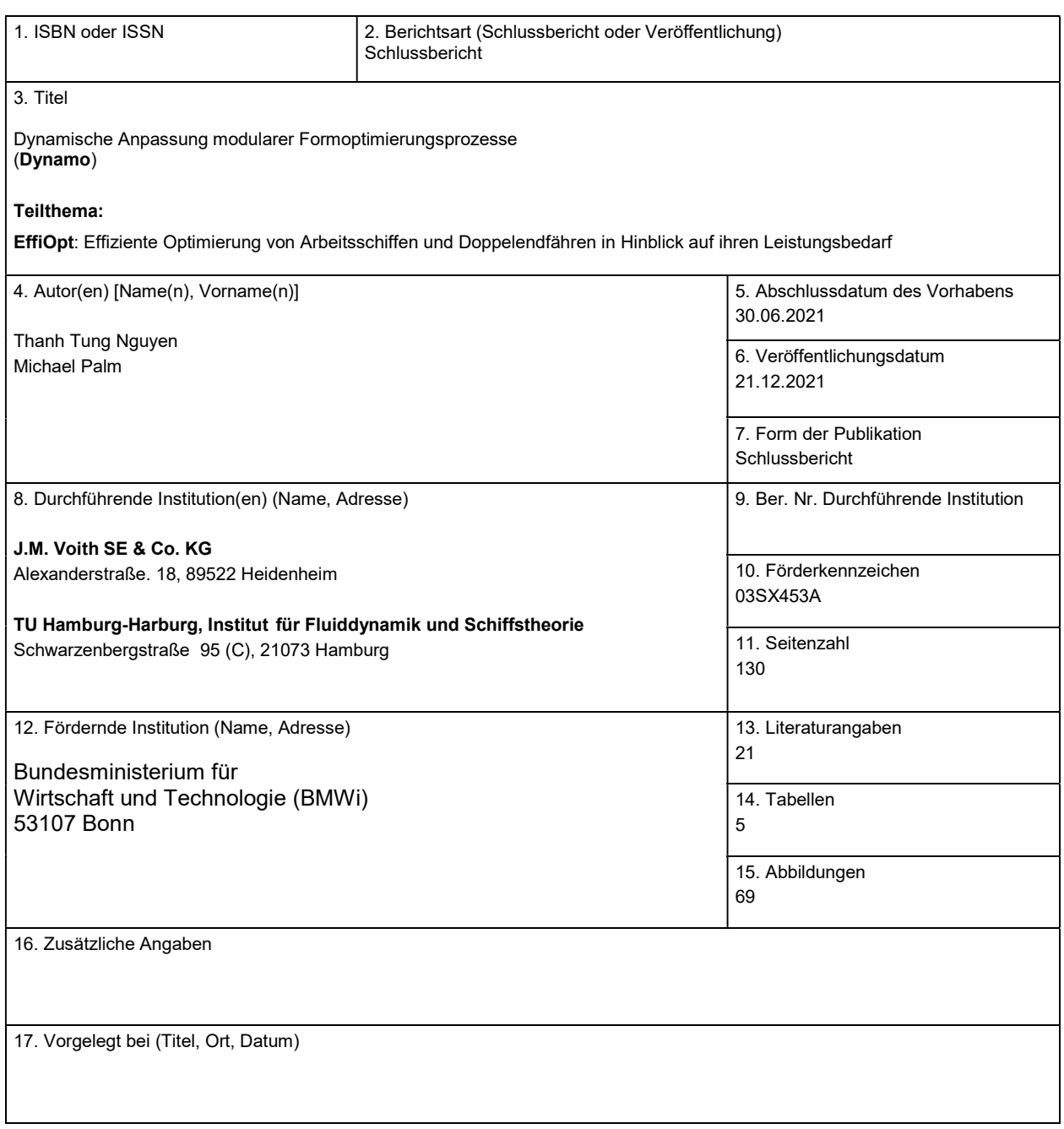

#### 18. Kurzfassung

Das durchgeführte Vorhaben ist Teil des Verbundvorhabens, das vom Berichterstatter Voith und der Technischen Universität Hamburg-Harburg bearbeitet wurde.

Ein immer stärkerer politischer, gesellschaftlicher und ökonomischer Druck sowie strengere Umweltauflagen erfordern für moderne Schiffe eine hohe Energieeffizienz und geringe Abgasemissionen. Um dieses Ziel zu erreichen, werden während der Entwurfsphase zunehmend Strömungssimulationen auf Basis Reynolds-gemittelter Navier-Stokes-Gleichungen durchgeführt um den Wellenwiderstand zu minimieren. Hierbei ist die iterative Herangehensweise eine gängige Methode, bei welcher einzelne Rumpfparameter schrittweise variiert und deren Einfluss auf den Schiffswiderstand analysiert werden. Bei einer Vielzahl von Parametern und dem hohen Rechenaufwand ist dies jedoch in nicht immer praktikabel.

Zielstellung für das abgeschlossene Vorhaben war deshalb die Ent- und Weiterentwicklung der adjungierten Methode zur Verringerung der benötigten Zeit für die Optimierung des Wellenwiderstandes von Schiffen unter Berücksichtigung der dynamischen Schwimmlagenänderung und weiterer schiffbaulicher Nebenbedingungen. Die adjungierte Methode ermöglicht es in kürzerer Zeit eine optimale Rumpfform hinsichtlich vordefinierter Leistungs- und Qualitätsmerkmale zu finden und dabei einen weitaus größeren Parameterraum für die Optimierung zu nutzen.

Die entwickelte Software kann adjungierte Formoptimierungen mit einer dynamischen Schwimmlagenänderung unter Einhaltung schiffbaulicher Nebenbedingungen durchführen und wurde in die Softwareumgebung des Projektpartners Voith integriert. Infolge der Komplexität und des interdisziplinären Charakters der Aufgabenstellungen wurde das Vorhaben in einer Kooperation bearbeitet. Alle Partner bringen die dafür erforderliche Sachkompetenz in das Verbundvorhaben ein.

Der Projektpartner TUHH entwickelte adjungierte Formoptimierungsverfahren hinsichtlich flexibler Nutzung aller CAD-Entitäten, der flexiblen industriellen Anwendbarkeit unter Berücksichtigung aller hydrodynamisch relevanten Einflüsse, der Robustheit, der Möglichkeit zur impliziten Erfassung von Nebenbedingungen und die Modellierung optimierungsdynamischer Einflüsse, wie zum Beispiel die Schwimmlagenänderung.

Bei dem Berichterstatter Voith umfassten die Arbeitspakete die Integration der entwickelten Softwaremodule in die Prozesskette und die Testung. Zusätzlich sollen als reale Beispielschiffe zwei vollparametrische Schiffe, das Voith-Offshore-Shuttle und eine Doppelendfähre, entworfen werden. In dem letzten Arbeitsparket soll eine Optimierung dieser unter Berücksichtigung geometrischer Randbedingungen und Analyse der Ergebnisse stattfinden. Das Vorhaben hatte eine Laufzeit von 36 Monaten.

#### 19. Schlagwörter

Adjungierte Formoptimierung, Optimierung, Dynamische Schwimmlagenänderung, Geometrierückführung, Numerische Strömungssimulation, Wellenwiderstand

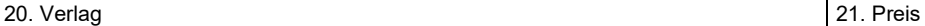

### Document Control Sheet

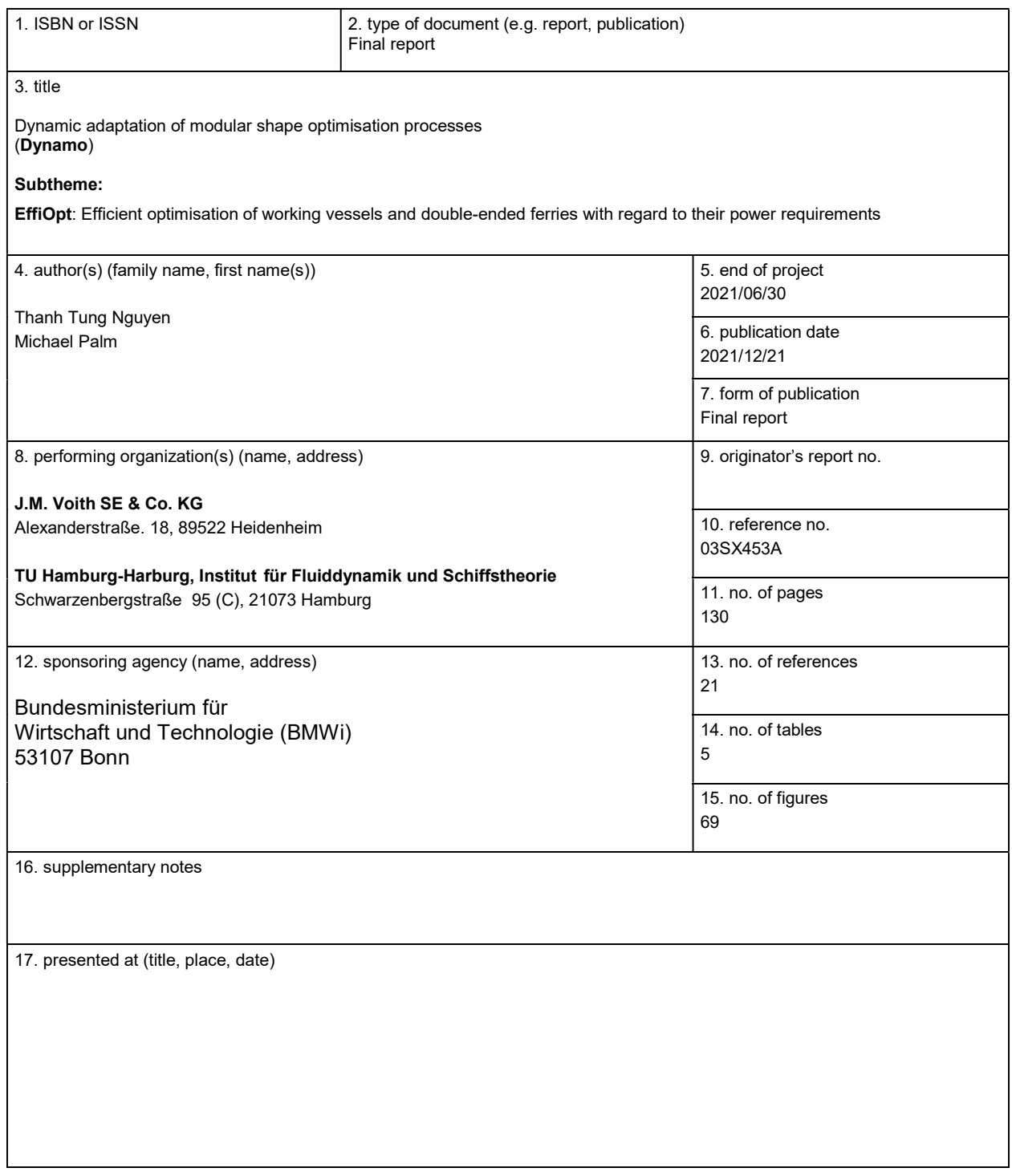

L

#### 18. abstract

The project carried out is part of the joint project worked on by the rapporteur Voith and the Technical University of Hamburg-Harburg. Increasing political, social and economic pressure as well as stricter environmental regulations require high energy efficiency and low exhaust emissions for modern ships. To achieve this goal, flow simulations based on Reynolds-averaged Navier-Stokes equations are increasingly being carried out during the ship design phase in order to minimise wave resistance. The iterative approach is a common method in which individual hull parameters are varied step by step and their influence on the ship's drag is analysed. However, this is not always practicable due to the large number of parameters and the high computational effort involved.The objective of the completed project was therefore the further development of the adjoint method to reduce the time required for the optimisation of the wave resistance of ships, taking into account the dynamic float position change and other shipbuilding constraints. The adjoint method makes it possible to find an optimal hull form with regard to predefined performance and quality characteristics in a shorter time and to use a much larger parameter space for the optimization. The developed software can perform adjoint shape optimisation with a dynamic float position change while complying with shipbuilding constraints and was integrated into the software environment of the project partner Voith. Due to the complexity and the interdisciplinary character of the tasks, the project was worked on in a cooperation. All partners contribute the necessary expertise to the joint project. The project partner TUHH developed adjoint shape optimisation methods with regard to flexible use of all CAD entities, flexible industrial applicability taking into account all hydrodynamically relevant influences, robustness, the possibility of implicitly capturing constraints and the modelling of optimisation dynamic influences, such as the change in floating position. At the rapporteur Voith, the work packages included the integration of the developed software modules into the process chain and testing. In addition, two fully parametric ships, the Voith offshore shuttle and a double-ended ferry, are to be designed as real example ships for testing purposes. In the last step, these are to be optimised, taking into account geometric boundary conditions and analyzing the results.

#### The project had a duration of 36 months.

#### 19. keywords

Dynamic Positioning, transverse thruster, ship hydrodynamic, computational fluid dynamics, thruster design, Voith Inline Thruster

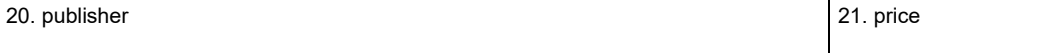

L